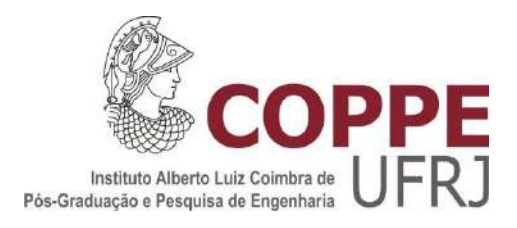

# METODOLOGIA PARA MAPEAMENTO 3D DE DOSE EM UM DEPÓSITO DE REJEITOS RADIOATIVOS UTILIZANDO MCNP E REDES NEURAIS

Mario Hugo Dias da Silva Botelho

Dissertação de Mestrado apresentada ao Programa de Pós-graduação em Engenharia Nuclear, COPPE, da Universidade Federal do Rio de Janeiro, como parte dos requisitos necessários à obtenção do título de Mestre em Engenharia Nuclear.

Orientador: Roberto Schirru

Rio de Janeiro Janeiro de 2018

# METODOLOGIA PARA MAPEAMENTO 3D DE DOSE EM UM DEPÓSITO DE REJEITOS RADIOATIVOS UTILIZANDO MCNP E REDES NEURAIS

Mario Hugo Dias da Silva Botelho

DISSERTAÇÃO SUBMETIDA AO CORPO DOCENTE DO INSTITUTO ALBERTO LUIZ COIMBRA DE PÓS-GRADUAÇÃO E PESQUISA DE ENGENHARIA (COPPE) DA UNIVERSIDADE FEDERAL DO RIO DE JANEIRO COMO PARTE DOS REQUISITOS NECESSÁRIOS PARA A OBTENÇÃO DO GRAU DE MESTRE EM CIÊNCIAS EM ENGENHARIA NUCLEAR.

Examinada por:

\_\_\_\_\_\_\_\_\_\_\_\_\_\_\_\_\_\_\_\_\_\_\_\_\_\_\_\_\_\_\_\_\_\_\_\_\_\_\_\_\_\_\_\_\_\_\_\_ Prof. Roberto Schirru, D.Sc.

\_\_\_\_\_\_\_\_\_\_\_\_\_\_\_\_\_\_\_\_\_\_\_\_\_\_\_\_\_\_\_\_\_\_\_\_\_\_\_\_\_\_\_\_\_\_\_\_ Prof. Ademir Xavier da Silva, D.Sc.

\_\_\_\_\_\_\_\_\_\_\_\_\_\_\_\_\_\_\_\_\_\_\_\_\_\_\_\_\_\_\_\_\_\_\_\_\_\_\_\_\_\_\_\_\_\_\_\_ Prof. Antônio Carlos de Abreu Mól, D.Sc.

RIO DE JANEIRO, RJ - BRASIL JANEIRO DE 2018

Botelho, Mario Hugo Dias da Silva

Metodologia para mapeamento 3D de dose em um depósito de rejeitos radioativos utilizando MCNP e redes neurais / Mario Hugo Dias da Silva Botelho. – Rio de Janeiro: UFRJ/COPPE, 2018.

[XIII,](#page-12-0) 87 p.: il.; 29,7 cm.

Orientador: Roberto Schirru

Dissertação (mestrado) – UFRJ/ COPPE/ Programa de Engenharia Nuclear, 2018.

Referências Bibliográficas: p. 76-82.

1. Depósito de Rejeitos Radioativos. 2. MCNP. 3. Redes Neurais. I. Schirru, Roberto. II. Universidade Federal do Rio de Janeiro, COPPE, Programa de Engenharia Nuclear. III. Título.

*O seu sucesso só depende de você mesmo*

#### **Agradecimentos**

Agradeço a minha família, em especial aos meus pais, Simone Botelho e Mario Botelho, que sempre me apoiaram, me deram suporte e, principalmente, me incentivaram a estudar e crescer profissionalmente;

Aos meus colegas de trabalho, pelas dicas sobre a realização de uma dissertação de mestrado, pelos conhecimentos e experiências transmitidas à mim e pelos momentos de descontração ao longo do cotidiano exaustivo de trabalho;

Ao meu orientador e amigo Roberto Schirru, por todos os ensinamentos pedagógicos e pessoais, pela paciência e apoio prestado em momentos difíceis e pela confiança em meu trabalho. Sem duvidas o jeito semelhante de trabalhar contribuiu muito para a conclusão deste trabalho;

À meu chefe anterior, Ricardo Ibsen, e ao meu atual chefe, João Ricardo Lessa, por me autorizar a realizar o curso de mestrado e me incentivar a estudar e aprimorar meus conhecimentos;

À todos os meus colegas de faculdade, em especial, ao Victor Leite, sua amizade e companheirismo foram fundamentais para a construção da pessoa que sou hoje. Agradeço por todos os momentos de estudo e diversão, sem dúvida nossa amizade contribuiu para o nosso sucesso pessoal e profissional.

À todos os professores e funcionários do Programa de Engenharia Nuclear da UFRJ que me proporcionaram todas as condições necessárias para um ensino de excelência. Serei eternamente grato por tudo que aprendi nesta faculdade. Em especial ao professor Ademir pelo auxilio prestado para elaboração deste trabalho.

À Marinha do Brasil, instituição na qual trabalho e aprendo cotidianamente. Graças a ela, tenho a oportunidade de me desenvolver profissionalmente e contribuir de forma ativa com o desenvolvimento da nação;

À FAPERJ pelo apoio financeiro; e

À minha namorada, Gabriella, por todo incentivo, companheirismo e carinho que certamente contribuem para o meu sucesso. Agradeço, também, pela paciência nos momentos de estresse gerados pela exaustão ao longo desta pesquisa, obrigado por ser esta pessoa tão essencial em minha vida.

Resumo da Dissertação apresentada à COPPE/UFRJ como parte dos requisitos necessários para a obtenção do grau de Mestre em Ciências (M.Sc.)

# METODOLOGIA PARA MAPEAMENTO 3D DE DOSE EM UM DEPÓSITO DE REJEITOS RADIOATIVOS UTILIZANDO MCNP E REDES NEURAIS

Mario Hugo Dias da Silva Botelho

Janeiro/2018

Orientador: Roberto Schirru

Programa: Engenharia Nuclear

Dentre as diversas aplicações da energia nuclear, um problema comum e um dos mais críticos é o gerenciamento dos rejeitos radioativos. Para que o gerenciamento dos rejeitos seja considerado adequado é fundamental que sejam seguidos os princípios de proteção radiológica, dentre eles, o princípio de otimização. Nesta dissertação foi elaborada uma metodologia de mapeamento de dose de radiação no interior de um depósito de rejeitos, dependendo da sua coordenada tridimensional no espaço, com o objetivo de otimizar a dose de radiação recebida pelo operador do depósito. A metodologia desenvolvida combina o código de transporte de radiação Monte Carlo N-Particle (MCNP) com a técnica de Redes Neurais Artificiais (RNAs), ambos amplamente difundidos na engenharia nuclear. A metodologia foi aplicada em um estudo de caso e os resultados obtidos foram precisos. Portanto, a combinação do MCNP e RNAs mostrou-se adequada para realizar o mapeamento tridimensional de um depósito de rejeitos radioativos.

Abstract of Dissertation presented to COPPE/UFRJ as a partial fulfillment of the requirements for the degree of Master of Science (M.Sc.)

# METHODOLOGY FOR 3D DOSE MAPPING IN A RADIOACTIVE WASTE DISPOSAL USING MCNP AND NEURAL NETWORKS

Mario Hugo Dias da Silva Botelho

January/2018

Advisor: Roberto Schirru

Department: Nuclear Engineering

Among the many applications of nuclear energy a usual problem and one of the most critical is the management of radioactive waste. For the waste management be considered adequate it is essential that the principles of radiation protection, including the optimization principle, be followed. In this research was elaborated a methodology for mapping the radiation dose in a radioactive waste disposal, depending on the threedimensional coordinate in space, with the purpose of optimize the radiation dose received by the disposal operator. The developed methodology join the Monte Carlo N-Particle (MCNP) code with the technique of Artificial Neural Networks (RNAs), both widely diffused in nuclear engineering. The methodology was applied in a case study and the results obtained were accurate. Therefore, the combination of MCNP and RNAs proved to be adequate to perform the three-dimensional dose mapping on a radioactive waste disposal.

# Sumário

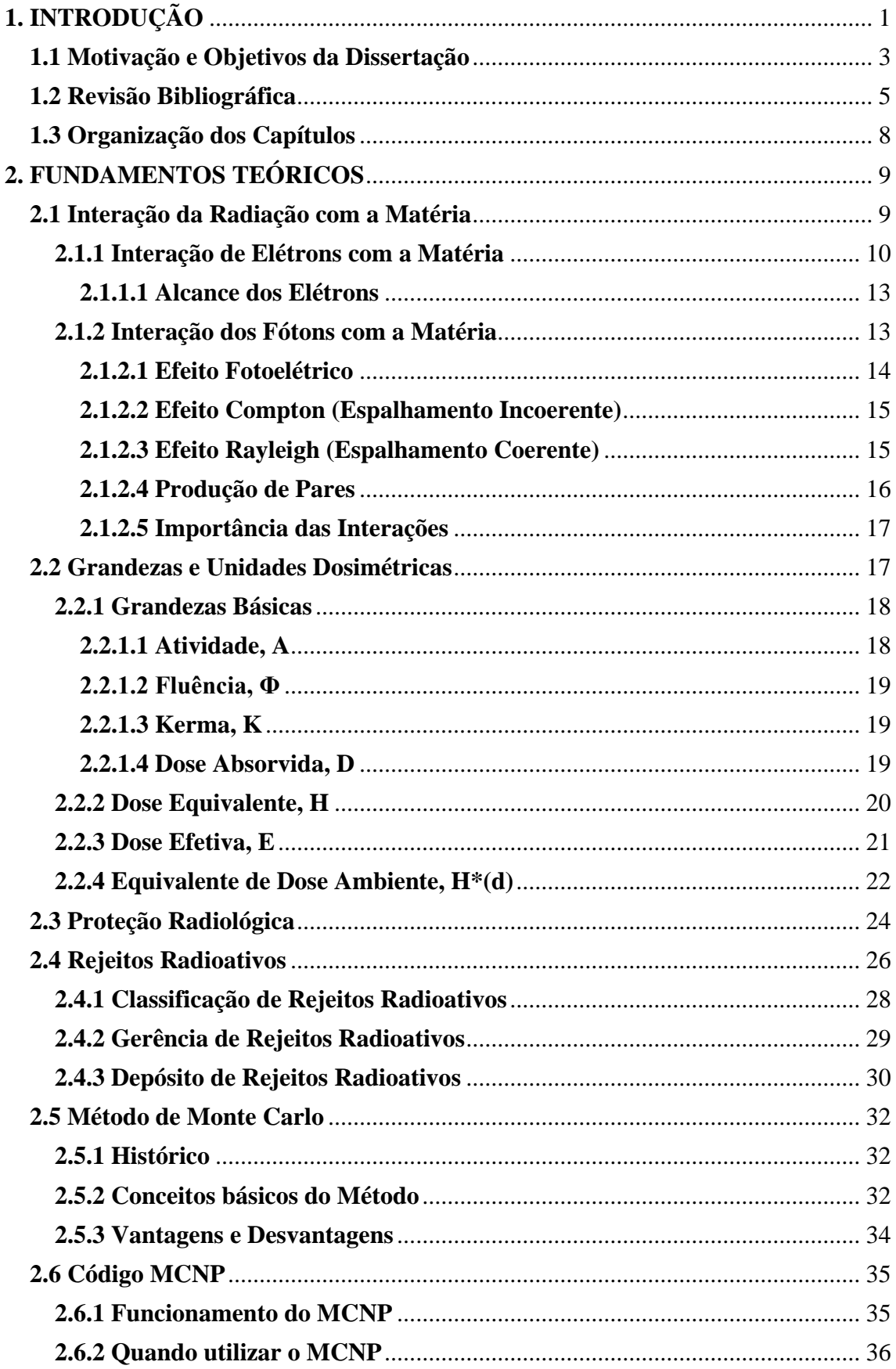

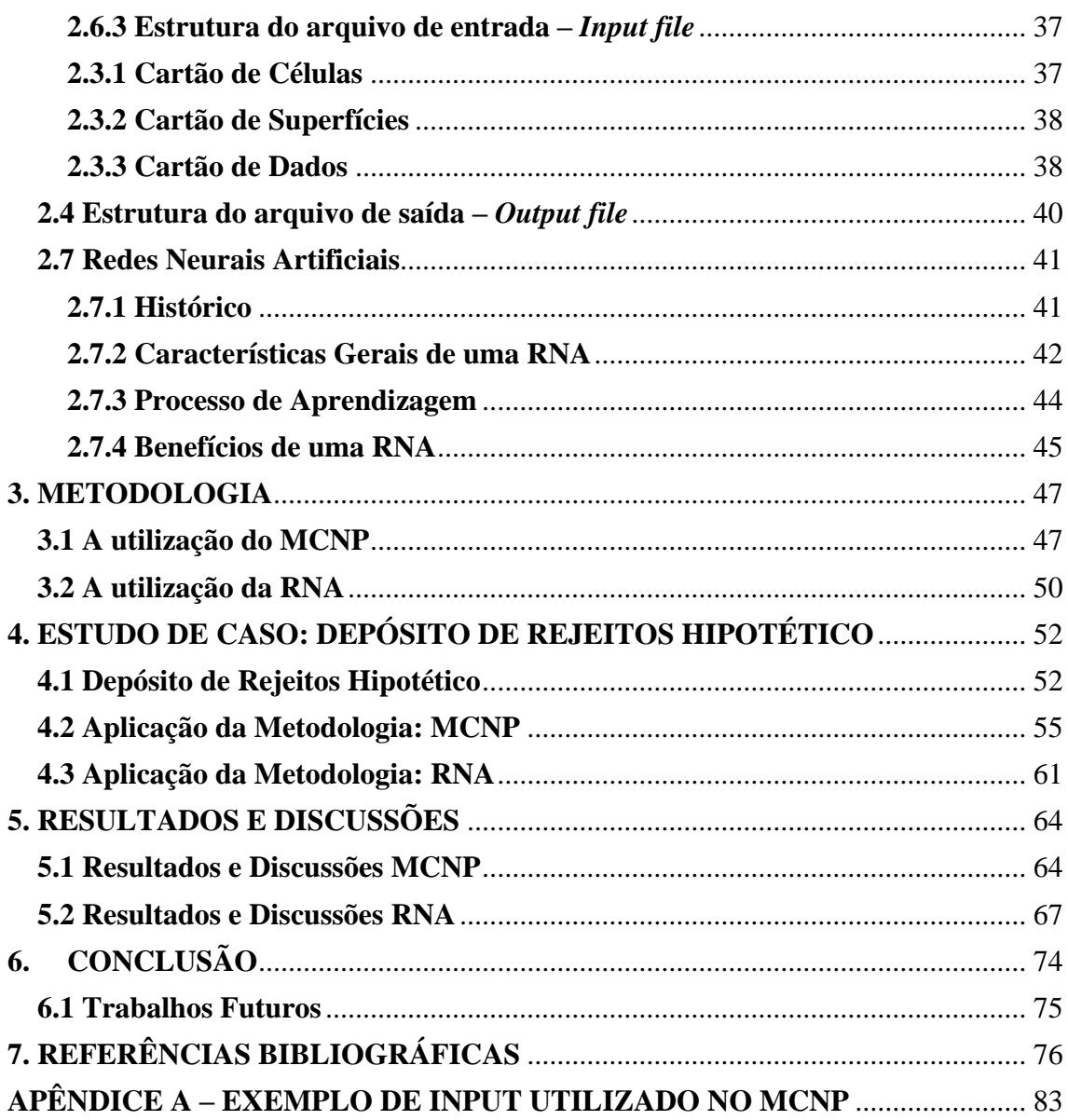

# **Lista de Figuras**

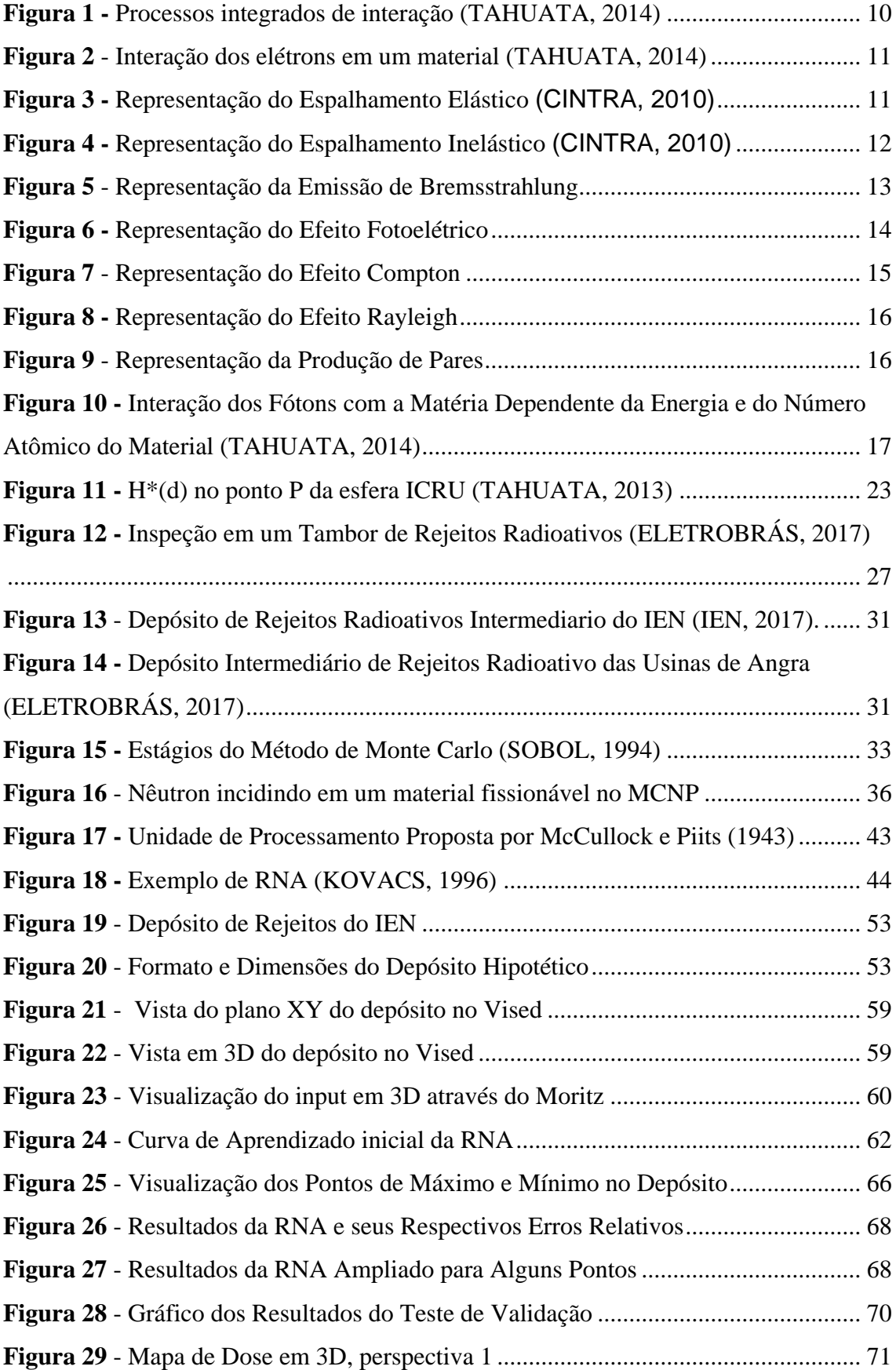

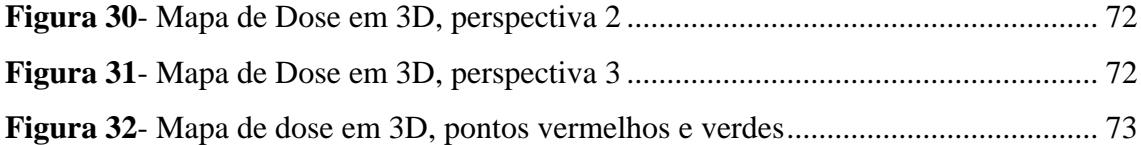

# **Lista de Tabelas**

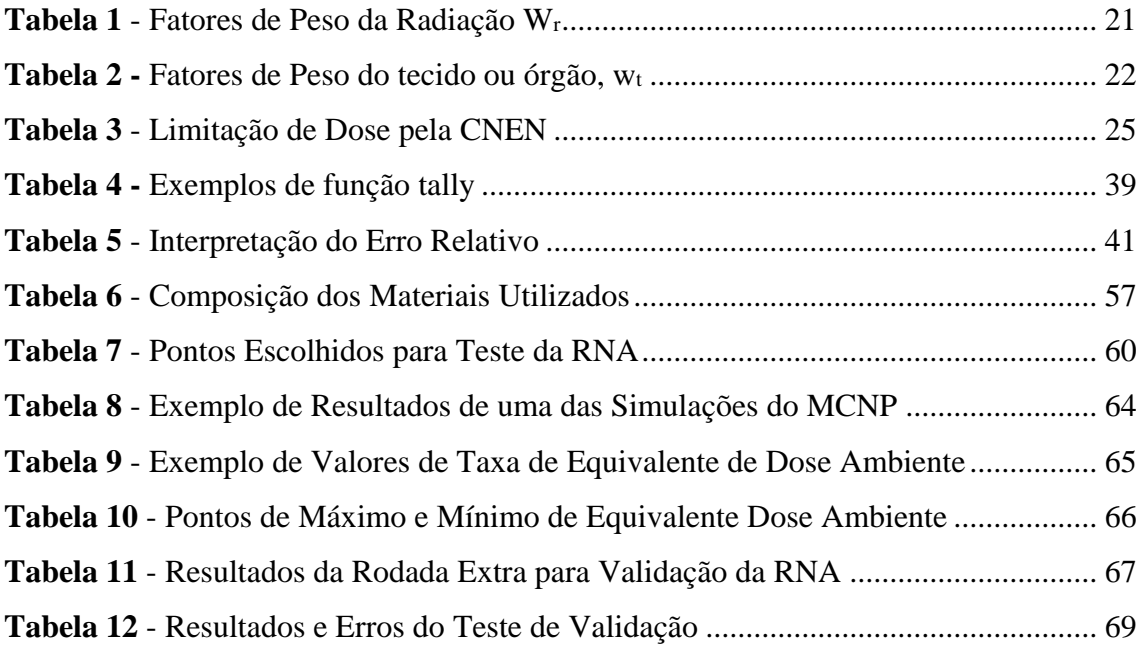

#### **Acrônimos e Abreviações**

<span id="page-12-0"></span>RNA - Rede Neural Artificial MCNP - Monte Carlo N-Particle IOE - Individuo Ocupacionalmente Exposto IA - Inteligência Artificial MLP - Perceptron Mútiplas Camadas MMC - Método de Monte Carlo IEN - Instituto de Engenharia Nuclear CNEN - Comissão Nacional de Energia Nuclear NRC - *U.S. Nuclear Regulatory Commission* ALARA - *As Low As Reasonably Achievable* ICRP - *International Commission on Radiological Protection* ICRU - *International Commission on Radiological Units and Measuraments* UNCEAR - *United Nations Scientific Committee on the Effects of* Atomic *Radiation*

IAEA - *International Atomic Energy Agency* 

## **1. INTRODUÇÃO**

A tecnologia nuclear vem se desenvolvendo ao longo dos anos e atualmente é aplicada nos mais diversos ramos da sociedade. Dentre as diversas áreas de aplicação desta, destacam-se: (i) a medicina, com exames de raio-x, exames de tomografia, e tratamentos através de radioterapia; (ii) a agricultura, que utiliza a tecnologia nuclear para esterilização de frutas e vegetais; (iii) a indústria, com esterilização de materiais descartáveis, gamagrafia para verificação da estrutura de materiais e utilização de medidores nucleares; e inclusive (iv) a geração de energia elétrica, através de usinas nucleares.

Apesar da energia nuclear já ser amplamente utilizada, diversas pesquisas encontram-se em desenvolvimento e, a cada dia, novas técnicas nucleares são desenvolvidas nos diversos campos da atividade humana, possibilitando a execução de tarefas ditas impossíveis de serem realizadas pelos meios convencionais (CARDOSO *et al*, 2013). Devido a este fato, a tendência é que seja cada vez mais comum a aplicação da energia nuclear pelo mundo, sendo assim esta tecnologia ainda pode ser considerada como a tecnologia do futuro.

Dentre as diversas aplicações da energia nuclear, a que se destaca é a geração de energia elétrica através das usinas nucleares. Estas, assim como todos os meios de geração de energia, apresentam vantagens e desvantagens. Dentre as vantagens pode-se citar: a baixa emissão de gases que provocam o efeito estufa, a grande disponibilidade de material combustível e a independência de fatores climáticos. Já como desvantagens destacam-se o alto custo de instalação, a geração de rejeitos radioativos e o baixo índice de aceitação pública.

Quando se trata de energia nuclear, apesar do desenvolvimento que ela proporciona à humanidade, a população tem uma imagem extremamente negativa. Ao longo da existência das usinas nucleares ocorreram graves acidentes pelo mundo, tais como, Chernobyl, Three Mile Island e mais recentemente Fukushima. Os acidentes em usinas nucleares apesar de não serem frequentes, tem consequências severas e duradouras, porém deve-se levar em consideração que são extremamente raros e que a cada dia a segurança das instalações nucleares é aprimorada.

Devido aos riscos associados a essas usinas e diante da falta de informação da população e os resíduos radioativos gerados, a opinião pública torna-se cada dia mais negativa a respeito do assunto (SCHMIDT, 2013), o que é considerada como uma condição crítica desfavorável para o desenvolvimento e difusão da energia nuclear (FREITAS, 2016). Entretanto, essa dificuldade de disseminação positiva sobre o tema não tornou impeditivo o crescimento das aplicações da energia nuclear ao longo dos últimos anos.

Junto com o aumento do número de instalações nucleares e radiativas, cresce também a preocupação com a quantidade de rejeitos radioativos gerados. O gerenciamento de rejeitos é uma operação que se encontra dentre as mais importantes na indústria nuclear devido aos elevados níveis de radiação envolvidos, aos problemas da realização de uma armazenagem segura (BLOWERS *et al*, 1991), e, principalmente, devido ao fato da nocividade ao ser humano e ao meio ambiente pela emissão da radiação ionizante. Neste contexto, realizar a gestão adequada dos rejeitos radioativos gerados em uma instalação é de suma importância, a fim de minimizar os danos ocasionados junto a população e ao meio ambiente.

No Brasil, os rejeitos passam por um processo de tratamento e são armazenados em tambores dentro de depósitos temporários. Para isso, a Comissão Nacional de Energia Nuclear (CNEN) estabelece uma série de normas (CNEN, 1990, 2002, 2008, 2014a, 2014b, 2014c) para regular e manter os rejeitos de forma segura. É fundamental que sejam seguidos os princípios de proteção radiológica, tais como: Justificação, Otimização e Limitação de Dose, estabelecidos na norma NN-3.01 (CNEN, 2014a).

Os tambores de rejeitos radioativos rotineiramente necessitam ser transportados dentro de depósitos temporários por diversos motivos, como por exemplo a melhor distribuição da taxa de radiação ao longo do depósito, a otimização do espaço físico, a mudança na taxa da dose devido ao decaimento radioativo, e a chegada de novos tambores de rejeitos. Desta forma, os Indivíduos Ocupacionalmente Expostos (IOE) responsáveis por esta operação, são expostos a doses de radiação.

Dentro do contexto da proteção radiológica, um dos princípios fundamentais citados é o princípio ALARA (*As Low As Reasonably Achievable*) (ICRP, 1991), que estabelece que a radiação deve ser tão baixa quanto razoavelmente exequível, a fim de minimizar o tanto quanto possível as taxas de dose recebidas pelos cidadãos. Nesse contexto, para que o princípio ALARA seja mantido é interessante a utilização de métodos que prevejam a dose que o trabalhador se expõe ao realizar uma operação dentro de um depósito de rejeitos radioativos.

A *U.S. Nuclear Regulatory Commission* (NRC) desenvolve um programa de verificação e análise de códigos computacionais utilizados para diversos fins, incluindo códigos relacionados ao cálculo de dose e blindagem. Baseado no *Radiological Protection Computer Code Analysis and Maintenance Program* (NRC, 2016), o Monte Carlo N-Particle (MCNP) é um código amplamente utilizado e qualificado para cálculos deste tipo, simulando o transporte de radiação, através do método estocástico de Monte Carlo, em um ambiente modelado.

Através desse software pode-se prever a dose de radiação em determinados ambientes simulados. Por ser um método estocástico, que tem origem em eventos aleatórios e utiliza múltiplas repetições destes eventos para determinar o resultado, muitas vezes o tempo computacional para a realização de simulações no MCNP é elevado. Portanto é interessante que seja demandado do código uma baixa quantidade de dados de saída. Diante desta problemática, quando necessários múltiplos dados de saída é interessante utilizar um método de interpolação sofisticado para afinar a malha de resultados gerados no MCNP.

Atualmente, uma ótima ferramenta de interpolação que pode ser utilizada para afinamento de malhas de dados descritas por funções complexas ou desconhecidas, são as chamadas Redes Neurais Artificiais (RNAs). A RNA é um método de Inteligência Artificial (IA) inspirada na estrutura neural de organismos inteligentes que vem se desenvolvimento e se tornando cada dia mais importante ao longo do tempo. Esta técnica computacional tem a habilidade de aprender com de seu ambiente e com isso melhorar o seu desempenho, com isso as RNA conseguem reconhecer padrões extremamente complexos.

#### **1.1 Motivação e Objetivos da Dissertação**

Diante do exposto, percebe-se que ainda hoje um fator determinante para o crescimento da energia nuclear é a preocupação da população com os resíduos radioativos. Para que a insegurança da população diminua com o passar do tempo é fundamental que ocorra uma gestão adequada desses rejeitos, respeitando os princípios de proteção radiológica, em especial o ALARA.

Os rejeitos radioativos são gerados nas mais diversas aplicações da energia nuclear, e então são armazenados em tambores, e posteriormente destinados a um depósito de rejeitos. A motivação para a realização deste trabalho é estabelecer um ambiente cada vez mais seguro para os trabalhadores que operam depósitos de rejeitos radioativos, preconizando sempre a diminuição da dose de radiação recebida por estes IOEs, conforme recomendações da norma NN 3.01 da CNEN (2014a).

Para que se possa prever as doses de radiação que o trabalhador levaria antes de realizar uma operação, é de suma importância a existência de um mapeamento de dose do interior do depósito de rejeitos. Além disso, este mapa de dose pode ser acoplado a ambientes de realidade virtual, simulando os possíveis trajetos que os trabalhadores poderiam fazer para realizar uma determinada operação. Este ambiente de realidade virtual com as doses de radiação acopladas é uma tecnologia que pode ser utilizada em treinamentos de pessoal, complementando a previsão de dose fornecida pelo mapa de radiação.

Considerando a motivação exposta, esta dissertação tem como principal objetivo desenvolver uma metodologia para mapear a dose de radiação dentro de um depósito de rejeitos.

A metodologia será baseada na composição de um código computacional e um método de IA. O código MCNP, que é altamente qualificado e confiável nas simulações de transporte de radiação (NRC, 2016), será utilizado inicialmente para gerar uma malha espaçada de dose de radiação ambiente. Posteriormente, com os resultados obtidos na simulação do MCNP, serão feitas interpolações através de uma RNA desenvolvida, visando afinar a malha dos dados da simulação, obtendo assim valores de dose em pequenos intervalos de espaço físico ao longo do depósito. Desta forma, pretende-se obter o mapeamento detalhado em três dimensões da dose ao longo de um depósito de rejeitos.

Este trabalho também busca comparar os dados de interpolação gerados através da RNA com uma nova simulação realizada no MCNP, a fim de qualificar o afinamento da malha feita pela RNA e verificar a eficiência deste método de IA para a metodologia.

Por fim, a metodologia desenvolvida será testada através de um estudo de caso, através da criação de um deposito de rejeitos hipotético, onde será aplicada a metodologia proposta e obtido o mapeamento de dose em três dimensões. Os resultados gerados serão analisados buscando avaliar a qualidade dos dados gerados e a aplicabilidade da metodologia desenvolvida.

#### **1.2 Revisão Bibliográfica**

O MCNP é um código altamente difundido na Engenharia Nuclear e possui aplicações em diversas áreas dentro da mesma. Foram pesquisados diversos trabalhos realizados em diversos ramos da Engenharia Nuclear, tais como Física de Reatores, Proteção Radiológica, Física Médica, Rejeitos Radioativos, dentre outros.

Em Física de Reatores, Feghhi *et al* (2007) propuseram desenvolver uma metodologia eficiente para o cálculo da função de fluxo nêutrons em elementos combustíveis fissionáveis para todos os tipos de condição de criticalidade. Este método utilizou o MCNP considerando sua capacidade de solucionar geometrias complexas. A metodologia desenvolvida se mostrou eficiente e apresentou diversas vantagens.

Pereira (2013) utilizou a versão Monte Carlo N-Particle eXtended do MCNP para simular um feixe de elétrons gerado por um acelerador linear e fez a validação de sua simulação através de dados experimentais obtidos. A autora realizou simulações obtendo espectros de raio-X e calculando as doses ambiente em localizações de interesse. Segundo o autor as simulações realizadas mostraram-se validas e aproveitáveis.

No ramo de detecção da radiação, Corrêa (2013) explicou que em muitas ocasiões as doses de radiação não podem ser medidas diretamente, e, portanto, devem ser simuladas. Segundo o autor, as simulações também podem ser realizadas para auxiliar no cálculo da eficiência de um sistema de detecção. Para demonstrar isto, a pesquisa desenvolveu uma simulação para detecção de fótons, através de um detector de alta pureza (HPGe), utilizando o código MCNP. Verificou-se que o sistema modelado atendeu ao requisito de utilização para fins de proteção radiológica na energia de pico do Cs<sup>137</sup>, demonstrando que o modelo utilizado é uma boa ferramenta para reproduzir com exatidão o transporte de radiação.

Salgado *et al* (2012) utilizou o MCNP para validar um detector cintilador de NaI(Tl). Nesta pesquisa, os dados obtidos na simulação foram comparados com dados experimentais, criando um modelo preciso com aplicação prática. Os resultados mostraram que o detector simulado teve um bom aproveitamento, porém para aplicações práticas dependendo da precisão desejada é necessária uma melhor aproximação na simulação.

Na área de rejeitos radioativos, Lima (2016) desenvolveu uma metodologia para caracterização de tambores de rejeitos radioativos. A metodologia utilizou o MCNP

para simular um detector do tipo HPGe e os tambores de rejeitos. Foi utilizada a técnica de espectrometria gama associada ao método de Monte Carlo para obter e estabelecer uma relação entre as eficiências de contagens teóricas e experimentais para quatro tambores. O autor concluiu que a utilização do método de Monte Carlo foi adequada na caracterização de tambores de rejeitos radioativos, mesmo que os elementos radioativos estejam distribuídos de forma heterogênea.

Ainda na área de rejeitos, Heuel-Fabianek *et al* (2005) utilizaram a versão MCNP4C2 para simular um depósito de rejeitos radioativos real, no Centro de Pesquisa de Jülich, na Alemanha. O objetivo principal deste trabalho foi comparar as taxas de dose obtidas com a simulação no MCNP com as taxas de dose medidas em campo. Na simulação, os autores aproximaram as fontes de radiação dentro dos tambores de rejeitos, de fontes superficiais. Foram comparadas as doses obtidas através simulação com as doses medidas experimentalmente, e foram verificadas diferenças significativas entre os valores. Desta forma, os autores concluíram que esta alta diferença entre o valor simulado e o valor medido foi provavelmente devida a uma imprecisa definição da fonte de radiação, ressaltando que essas devem ser melhor descritas no código MCNP para que diminuíam os erros nos resultados .

Para a realização desta dissertação foram realizadas pesquisas sobre Redes Neurais Artificiais (RNA), com objetivo de verificar possíveis aplicações deste meio de Inteligência Artificial (IA) para aproximação de funções desconhecidas, reconhecendo os padrões com dados falhos ou incompletos.

Filho (2002) explica como as RNA tem despertado grande interesse na área da Engenharia Nuclear, pois se aplicam a problemas complexos de difícil modelagem. Na pesquisa o autor inicia uma discussão sobre três conceitos de RNA e discute suas aplicações com exemplos e comentários. No estudo, Filho (2002) constatou que as RNA *feedfoward* podem ser aplicadas para aproximação de funções e reconhecimento de padrões com muita facilidade e sucesso.

Martiniano *et al* (2016) partem do princípio que com um número suficiente de neurônios artificiais, uma RNA é dotada de capacidade para realizar uma aproximação de qualquer função contínua. Diante disso, foi utilizada uma RNA do tipo Perceptron Múltiplas Camadas (MLP) para aproximar a função de evolução temporal do Sistema de Lorenz. Os resultados obtidos neste artigo foram extremamente positivos e os autores incentivaram a utilização de RNA em aplicações complexas de aproximação de funções nas mais diversas áreas de conhecimento.

Para aproximar uma função de dados meteorológicos, Araújo *et al* (2012) utilizaram um total de 11 parâmetros de entrada para treinar uma RNA do tipo MLP, pelo algoritmo de *Backpropagation*. A intenção da utilização da RNA era obter a ocorrência de chuva, em milímetros cúbicos, através dos dados de entrada. O resultado que mais se aproximou dos dados reais foram as redes com 2 neurônios na camada oculta. Os autores concluíram que apesar do algoritmo utilizado ser eficiente em diversas aplicações, a resposta não foi satisfatória para a base de dados disposta, e ressaltaram que deve ser estudado com cuidado o tipo de algoritmo que será utilizado na aplicação de uma RNA, pois cada problema pode exigir um tipo diferente.

Freitas (2009) desenvolveu uma metodologia para que a partir de um monitoramento em tempo real da dose de radiação em pontos específicos, se tenha um ambiente de realidade virtual com um avatar, que indique a dose absorvida em qualquer posição. Para isso, foi desenvolvido um módulo baseado em RNA treinada a partir de dados obtidos de um sistema de monitoramento em tempo real. A metodologia desenvolvida foi aplicada para o salão do reator de pesquisa Argonauta, do Instituto de Engenharia Nuclear (IEN). A média dos erros das taxas de dose foi considerada satisfatória pelo autor, que sugeriu como interessante em trabalhos futuros realizar uma interpolação da dose em um espaço tridimensional.

Faz-se importante citar alguns trabalhos onde procurou-se mapear a dose de radiação em um depósito de rejeitos através de outros tipos de metodologia.

Freitas (2016) desenvolveu uma metodologia para elaboração de um depósito de rejeito radioativo utilizando realidade virtual. O depósito virtual foi desenvolvido, em semelhança com o depósito do IEN, com o propósito de simular: a alocação e realocação de materiais com baixo e médio nível de radioatividade, o cálculo dinâmico da taxa de radiação e a dose acumulada pelo avatar. Neste trabalho, a taxa de dose foi calculada aproximadamente, apenas baseada no decaimento da taxa de dose com o inverso do quadrado da distância. Já para considerar a blindagem dos tambores, foi considerado um simples fator de atenuação média, medidas em ambiente real. Uma das propostas de trabalhos futuros que o autor destacou foi o cálculo de valores de dose de radiação utilizando métodos estatísticos, aprimorando assim o resultado disponível no ambiente virtual.

Recentemente, Silveira (2017) desenvolveu um algoritmo computacional para mapear a dose de radiação. Este mapeamento foi realizado através de um robô provido de inteligência artificial e locomoção autônoma. O robô foi acoplado a um sensor de radiação, que realizou as medidas de dose para um levantamento radiométrico. O autor construiu um protótipo do robô autônomo. Todos os testes e simulações realizados na pesquisa demonstraram concordância com os objetivos almejados. Portanto, o autor concluiu que é viável a utilização do sistema robótico proposto para mapear a dose de radiação.

#### **1.3 Organização dos Capítulos**

Esta dissertação divide-se em sete capítulos, onde procurou-se demonstrar com clareza e objetividade os assuntos a serem tratados em cada capítulo, de forma que qualquer pessoa sem conhecimento técnico na área consiga compreender.

Neste primeiro capítulo foi apresentado um panorama geral introdutório sobre a energia nuclear e seus principais desafios, comentando também sobre duas ferramentas que se mostram importantes na área da engenharia nuclear e serão utilizadas para desenvolver o trabalho: o MCNP e o conceito de RNA. Além disso, este capítulo também apresentou a motivação e objetivos da dissertação, e a revisão bibliográfica que levou a ideia do trabalho.

No segundo capítulo serão apresentados os conceitos necessários para o desenvolvimento do trabalho. Os fundamentos teóricos vão desde explicações básicas de assuntos necessários para a compreensão do trabalho, como: rejeitos radioativos, grandezas dosimétricas e proteção radiológica; até explicações sobre as ferramentas e métodos utilizados, como : o MCNP e as RNAs.

No terceiro capítulo será apresentada a metodologia proposta para o trabalho. Neste capítulo será descrito os procedimentos para realizar um mapeamento de dose dependente das coordenadas cartesianas X, Y e Z em um depósito de rejeitos radioativos.

No quarto capítulo será apresentado um estudo de caso, onde será aplicada a metodologia proposta anteriormente. Neste estudo de caso será abordado um depósito de rejeitos radioativos hipotético com quatro tambores de rejeitos.

Os resultados serão apresentados no capítulo cinco , junto com as discussões pertinentes sobre os resultados.

No sexto capítulo finalmente serão descritas as conclusões da pesquisa e as propostas para trabalhos futuros, seguindo pelo capítulo sete, onde serão apresentada as referências utilizadas ao longo da dissertação.

### **2. FUNDAMENTOS TEÓRICOS**

Para o desenvolvimento desta dissertação é necessário o aprofundamento em diversos conceitos, como: Grandezas Dosimétricas, Interação da radiação com a matéria, Proteção radiológica, Rejeitos Radioativos, Método de Monte Carlo (MMC), Código MCNP e Redes Neurais Artificiais. Os principais fundamentos sobre estes tópicos são descritos nas sessões deste capítulo.

#### **2.1 Interação da Radiação com a Matéria**

A radiação interage com a matéria de diversas formas, essas formas de interação dependem de uma série de fatores, tais como: o tipo de radiação que está sendo abordado, o tipo de material que a radiação irá interagir e a energia da radiação. Dentre estes fatores o tipo de radiação é primordial para determinar como ela irá interagir com a matéria.

As radiações que interagem com a matéria podem ser diretamente ionizantes ou indiretamente ionizantes. As radiações diretamente ionizantes são as que tem carga, tais como: elétrons, prótons, partículas α e fragmentos de fissão. As radiações indiretamente ionizantes são as com carga neutra, tais como: radiações eletromagnéticas e nêutrons. Para esta dissertação faz-se necessário explicar apenas os conceitos da interação dos elétrons e das radiações eletromagnéticas com a matéria.

A Figura 1 esquematiza alguns processos de interação das radiações eletromagnéticas e de elétrons.

9

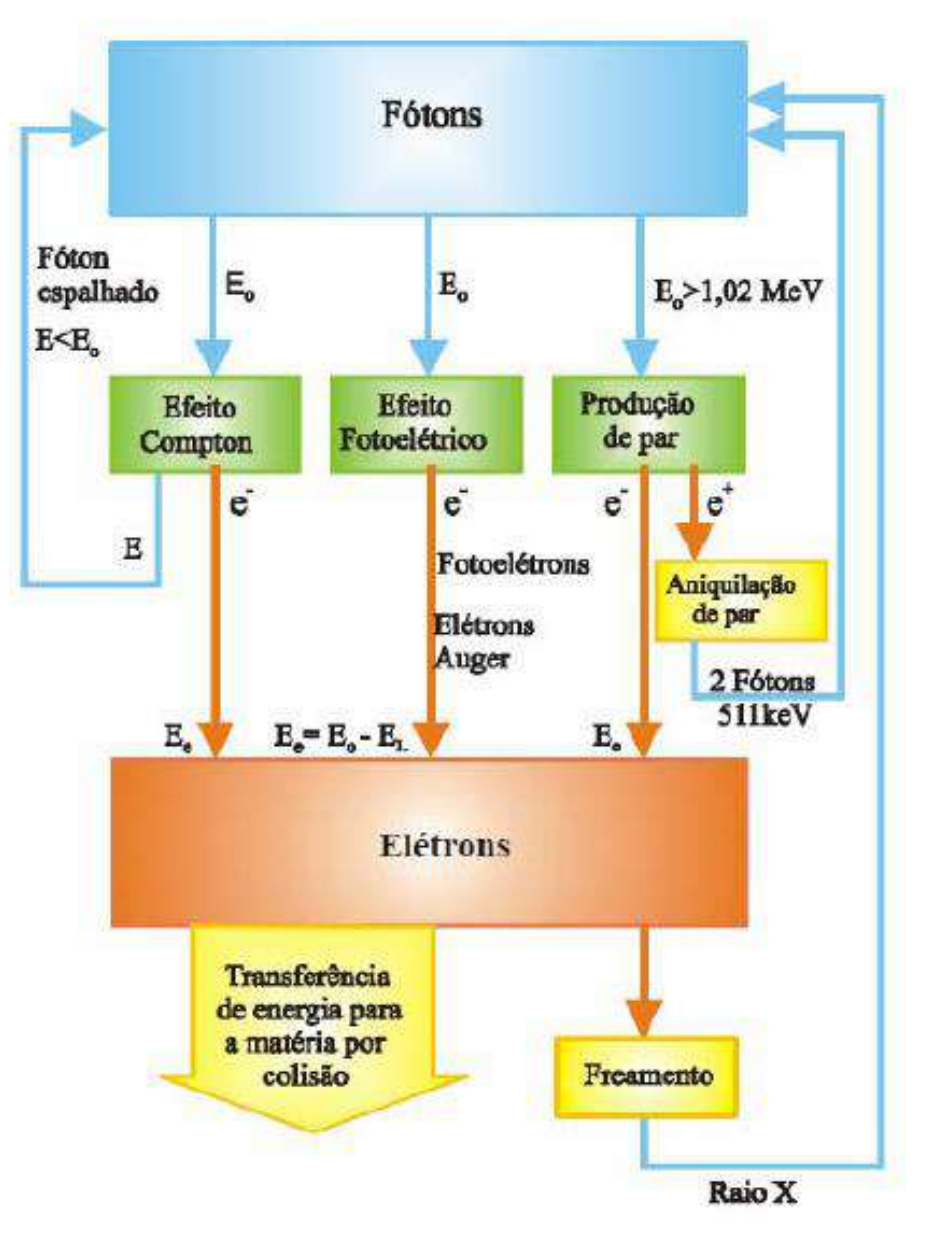

**Figura 1 -** Processos integrados de interação (TAHUATA, 2014)

### <span id="page-22-0"></span>**2.1.1 Interação de Elétrons com a Matéria**

Os elétrons por serem radiações eletricamente carregadas são consideradas radiações diretamente ionizantes, pois atuam através de seu campo elétrico couloumbiano, transferindo energia para muitos átomos ao mesmo tempo. A principal causa de perda de sua energia é a ionização no meio material e, em segunda instância, a produção de radiação de freamento (*bremsstrahlung*) (TAHUATA, 2014). O fato dos elétrons serem partículas leves faz com que sua trajetória seja irregular, quase que aleatória, como mostra a Figura 2.

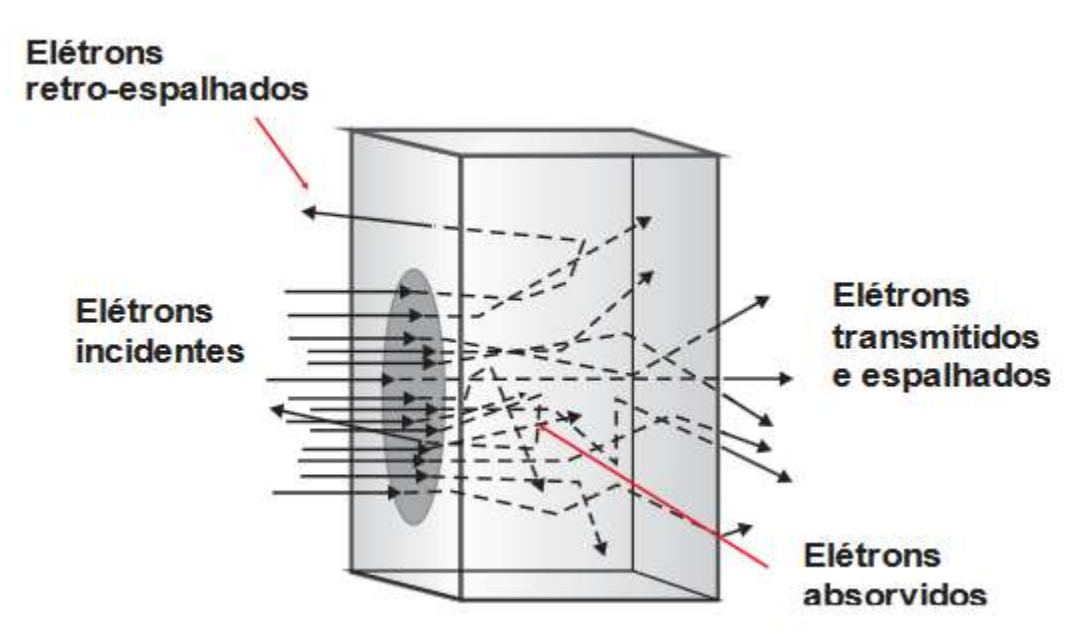

<span id="page-23-0"></span>**Figura 2** - Interação dos elétrons em um material (TAHUATA, 2014)

Como visto na Figura 2, os elétrons sofrem muitas interações em um curto espaço percorrido. As principais interações que ocorrem são:

#### **Espalhamento Elástico**

Se denomina espalhamento elástico quando o elétron muda a direção de sua trajetória, sem perder energia cinética. Este tipo de espalhamento ocorre na interação do elétron com o campo coulombiano do átomo e o elétron perde muito pouca energia, apenas o necessário para mudar sua trajetória (SILVA, 2000), portanto praticamente não contribui com deposição de energia no meio material. Este é o tipo de interação mais comum do elétron com a matéria e o que mais contribui para a trajetória tortuosa do elétron. A Figura 3 ilustra um espalhamento elástico de um elétron.

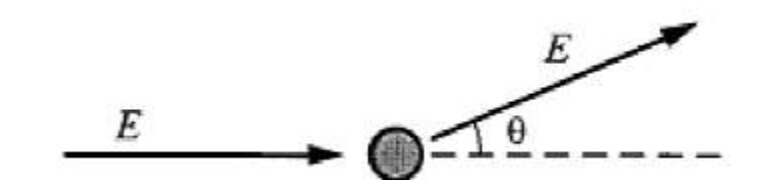

<span id="page-23-1"></span>**Figura 3 -** Representação do Espalhamento Elástico (CINTRA, 2010)

Na figura 4 um elétron sofre um espalhamento elástico com energia E, após a interação sai com aproximadamente a mesma energia e desviado por um angulo θ.

#### **Espalhamento Inelástico**

O espalhamento inelástico é a interação na qual o elétron perde quase toda sua energia ao colidir com outro elétron localizado na eletrosfera dos átomos do material incidente. O elétron, antes na eletrosfera, se desprende e é emitido com a energia cinética correspondente a do elétron incidente menos a energia de ligação. A Figura 4 ilustra um espalhamento inelástico.

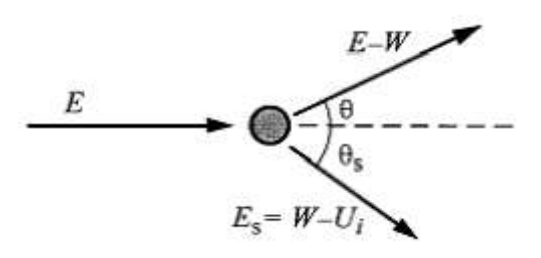

<span id="page-24-0"></span>**Figura 4 -** Representação do Espalhamento Inelástico (CINTRA, 2010)

Na Figura 5 é representado um elétron colidindo com outro elétron localizado em uma camada atômica i, onde: E é a energia da radiação incidente, E<sup>s</sup> a energia cinética do elétron desprendido do átomo, W a energia transmitida do elétron incidente para o elétron desprendido, U<sup>i</sup> a energia de ligação referente a camada atômica i, θ o angulo de desvio do elétron incidente e  $\theta_s$  o angulo de saída do elétron emitido.

#### **Emissão de** *Bremsstrahlung* **(Radiação de Freamento)**

Neste tipo de reação o elétron interage diretamente com o campo elétrico do núcleo atômico. Ao interagir com o núcleo atômico o elétron tem sua trajetória desviada e perde parte de sua energia, essa perda de energia resulta na emissão de raio-x de freamento, também conhecida como *bremsstrahlung*. Esse tipo de interação se torna mais recorrente em meios com alto número atômico, Z. A Figura 5 ilustra a emissão de *bremsstrahlung*.

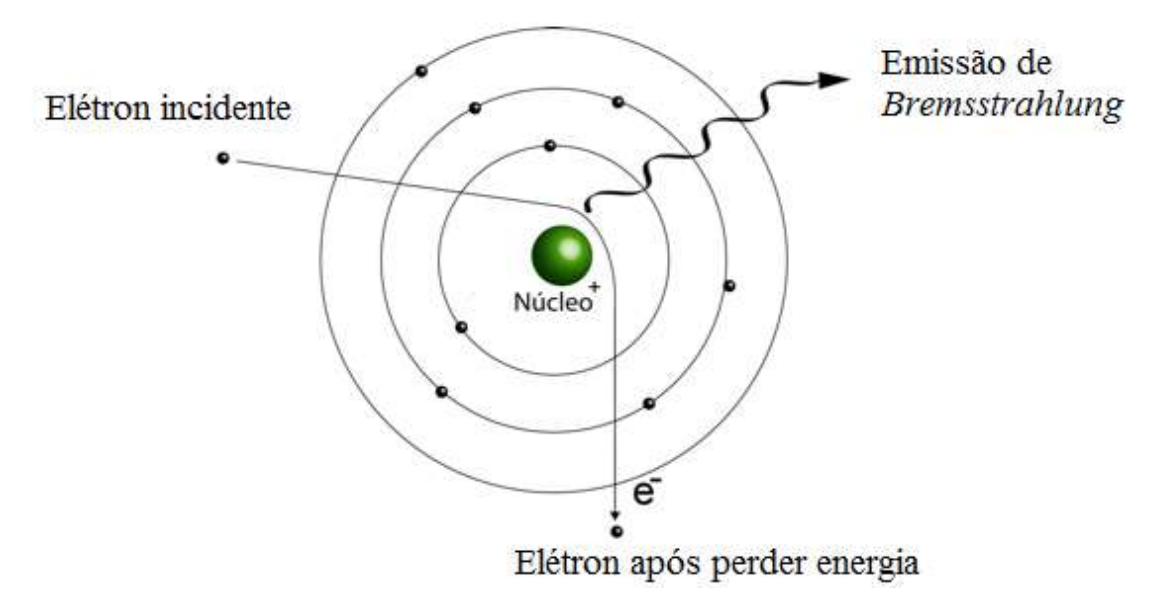

**Figura 5** - Representação da Emissão de Bremsstrahlung

#### <span id="page-25-0"></span>**2.1.1.1 Alcance dos Elétrons**

Como a trajetória do elétron é extremamente irregular é difícil estabelecer um alcance preciso para este tipo de radiação, contudo existem diversas equações semiempíricas para determinar o alcance de um elétron, cada equação pode ter fórmulas ou valores diferentes dependendo do autor. Um modelo dependente da energia para obter o alcance do elétron é dado pelas equações 1, 2 e 3 (TAHUATA, 2014).

$$
R = 0.542 \t E^{-0.133} (g/cm2) \t para \t E > 0.8 Mev \t(1)
$$

$$
R = 0,407 \t E^{1,38} (g/cm^2) \t para \t 0,15 < E < 0,8 Mev \t (2)
$$

$$
R = 0.530 \t E^{-0.106} (g/cm2) \t para \t I < E < 20 Mev \t(3)
$$

### **2.1.2 Interação dos Fótons com a Matéria**

As radiações eletromagnéticas ou fótons, interagem com a matéria de forma indiretamente ionizante, transferindo energia para elétrons que, estes sim, irão provocar ionizações. Este tipo de radiação geralmente tem alcances muito maiores que partículas carregadas, já que a probabilidade de interação da radiação eletromagnética, para uma mesma distância percorrida, ser muito menor que a de partículas carregadas. Isto se deve ao fato de os fótons não possuírem carga e nem massa de repouso.

Mesmo sem causar diretamente ionizações os fótons geram uma série de radiações secundárias através da interação com o campo eletromagnético. Estas radiações secundárias provocam novas interações com a matéria podendo ionizar e excitar os átomos alterando assim o seu equilíbrio energético (CINTRA, 2010).

Um fóton, de energia hυ, pode sofrer diversos processos físicos ao interagir com a matéria, que são descritos nas seções seguintes.

#### **2.1.2.1 Efeito Fotoelétrico**

O efeito fotoelétrico ocorre quando um fóton colide com um elétron em uma das camadas mais internas do átomo e este elétron absorve toda a energia do fóton e é expelido do átomo. A energia cinética do elétron ejetado, *Ec*, é a energia do fóton incidente menos a energia de ligação do elétron, *Be*, como visto na equação 4 (TAHUATA, 2014).

 $E_c = h v - B_e$  (4)

A figura 6 mostra uma representação do efeito fotoelétrico.

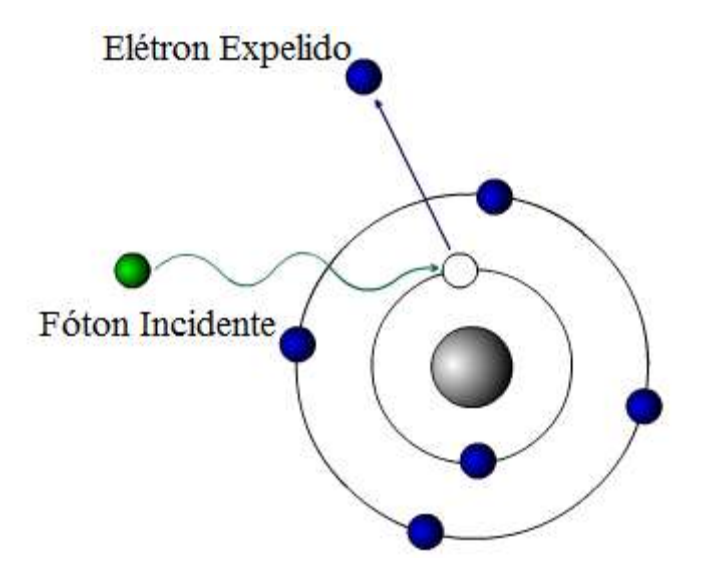

<span id="page-26-0"></span>**Figura 6 -** Representação do Efeito Fotoelétrico

#### **2.1.2.2 Efeito Compton (Espalhamento Incoerente)**

Neste processo físico o fóton também colide com um elétron, porém o elétron tem baixa energia de ligação. Com isso, o elétron é facilmente expelido de sua camada e o fóton perde apenas parte de sua energia e continua dentro do material em outra direção e com menor energia. A energia do fóton espalhado é dada pela equação 5 (TAHUATA, 2014).

$$
E'_{\gamma} = \frac{E_{\gamma}}{1 + \alpha (1 - \cos \theta)}
$$
(5)

Onde,

Na equação 5 tem-se que: *E'<sup>ɤ</sup>* é a energia do fóton espalhado, *E<sup>ɤ</sup>* é a energia do fóton incidente, θ é o ângulo de espalhamento e m<sup>o</sup> é a massa de repouso. Pela equação 5 pode-se notar que a energia do fóton espalhado é máxima quando θ é 0º e mínima quando θ é 180º.

 $m_0 c^2$ 

A Figura 7 mostra uma representação do efeito Compton.

2

 $\alpha = \frac{E_{\gamma}}{m_{\rm e}c^2}$ 

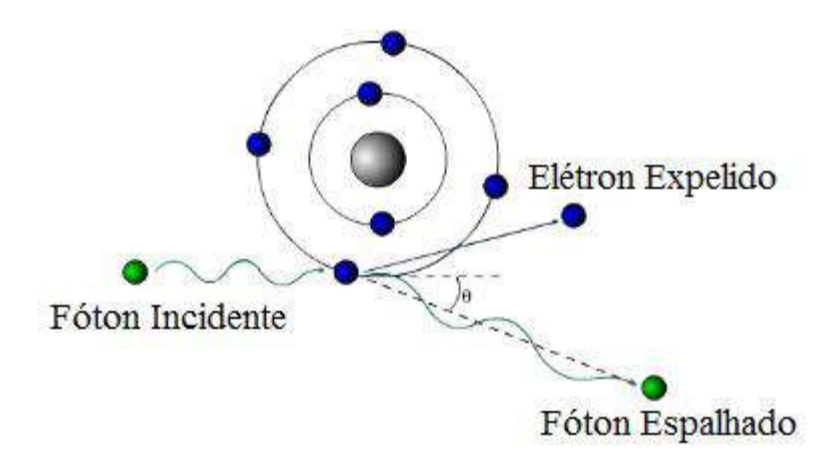

**Figura 7** - Representação do Efeito Compton

#### <span id="page-27-0"></span>**2.1.2.3 Efeito Rayleigh (Espalhamento Coerente)**

No efeito Rayleigh ou espalhamento coerente os fótons de baixa energia colidem com elétrons fortemente ligados. Como o fóton não tem energia suficiente para

desprender o elétron, este absorve o recuo e o fóton é espalhado praticamente sem perder energia. A Figura 8 dá uma demonstração visual do efeito Rayleigh.

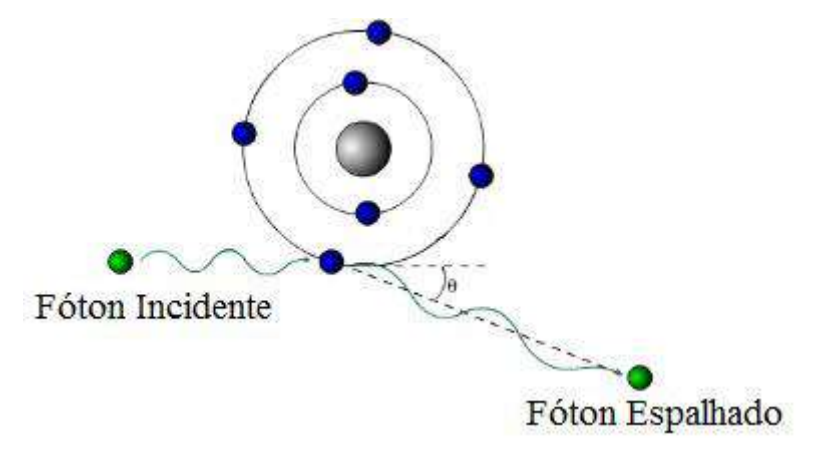

**Figura 8 -** Representação do Efeito Rayleigh

<span id="page-28-0"></span>Apesar de uma nomenclatura diferente o efeito Rayleigh nada mais é do que uma particularidade do efeito Compton para os fótons de baixa energia.

### **2.1.2.4 Produção de Pares**

Outra forma de interação do fóton com a matéria é a produção de pares. Neste processo o fóton interage com o forte campo elétrico do núcleo atômico e desaparece, dando origem a um elétron e a um pósitron. Para que este processo ocorra é necessário que o fóton incidente tenha uma alta energia, particularmente maior que 1,022 Mev. A Figura 9 apresenta uma representação da aniquilação do fóton no processo de produção de pares.

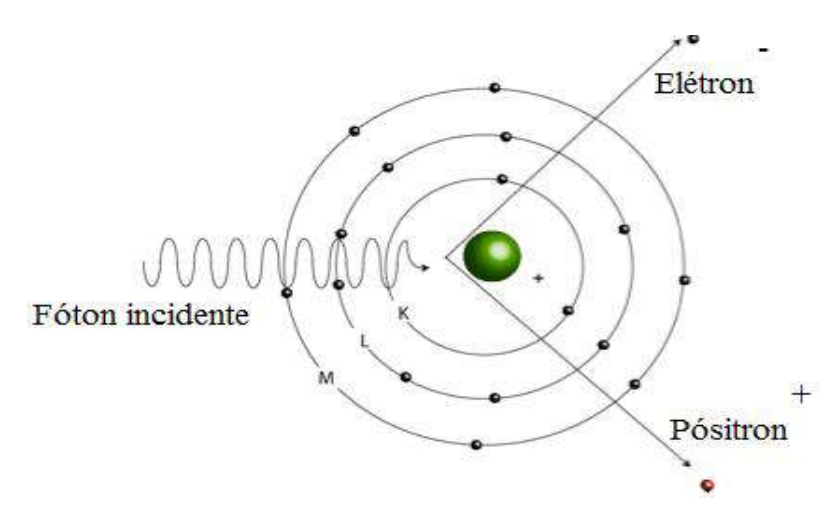

<span id="page-28-1"></span>**Figura 9** - Representação da Produção de Pares

#### **2.1.2.5 Importância das Interações**

As interações dos fótons com a matéria, descritas nas sessões anteriores, tem, para cada tipo de interação, sua importância dependendo da energia do fóton incidente e do número atômico do material em que incide. A Figura 10 apresenta graficamente a importância das interações dependendo da energia e do número atômico.

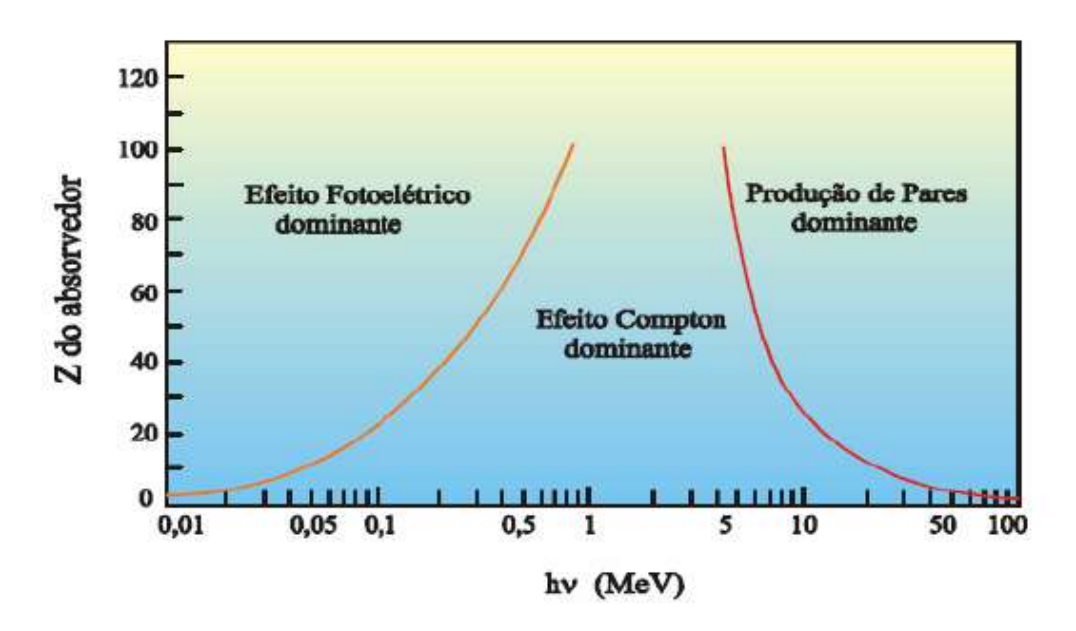

<span id="page-29-0"></span>**Figura 10 -** Interação dos Fótons com a Matéria Dependente da Energia e do Número Atômico do Material (TAHUATA, 2014)

Observa-se na Figura 11 que o efeito fotoelétrico é predominante na interação de fótons de baixa energia com materiais de alto número atômico; o efeito Rayleigh, como particularidade do efeito Compton, ocorre para os fótons de baixa energia interagindo com átomos de baixo número atômico; já o efeito Compton em sua completude ocorre para as mais variadas faixas de energia sendo mais recorrente na faixa de 0,1 MeV à 20 Mev; por fim o processo de produção de pares ocorre somente com fótons de altas energias para os mais variados materiais de diferentes números atômicos e é mais predominante quanto maior for a energia do fóton.

## **2.2 Grandezas e Unidades Dosimétricas**

Existem diversas grandezas na área da proteção radiológica com o propósito de mensurar os campos de radiação contabilizando o número de radiações e relacionandoas com outras grandezas do sistema de medição tradicional, como o tempo ou a área (CORDEIRO, 2013). Ao longo dos anos as grandezas utilizadas foram sendo modificadas e ajustadas, e novas grandezas para diversos propósitos diferentes foram surgindo na dosimetria.

A organização e padronização das grandezas capazes de medir os níveis de radiação são feitas pela Comissão Internacional de Unidades e Medidas de Radiação (*International Commission on Radiological Units and Measuraments* – ICRU) e pela Comissão Internacional de Proteção Radiológica (*International Commission on Radiological Protection* – *ICRP*).

As grandezas dosimétricas, utilizadas em proteção radiológica, são divididas em dois grupos:

(i) - As limitantes que são definidas pela ICRP e são utilizadas para indicar o risco a saúde *humana* devido a radiação ionizante.

(ii) - As *operacionais* que são definidas pela ICRU e podem ser medidas em campo, levando em consideração as atividades de proteção radiológica.

#### **2.2.1 Grandezas Básicas**

#### **2.2.1.1 Atividade, A**

Todo material *radioativo* com o passar do tempo emite uma ou mais radiações, essas emissões de radiação resultam na transformação nuclear do material radioativo. A atividade é a grandeza que mede quantas transformações o material realiza por unidade de tempo, ou seja, a atividade nos dá uma boa estimativa de quanto o material é radioativo. A atividade de um material radioativo é expressa pelo quociente entre o número médio de transformações nucleares espontâneas e o intervalo de tempo decorrido e é dada pela equação (6) (TAHUATA, 2014):

$$
A = \frac{dN}{dt} \qquad (Bq = s^{-1})
$$

Onde, *d*N é o valor esperado do número de transições nucleares espontâneas no intervalo de tempo *d*t. A unidade da atividade no sistema internacional de medidas é o *becquerel* (*Bq*) que corresponde a uma transformação nuclear por segundo.

#### **2.2.1.2 Fluência, Φ**

Em dosimetria, a fluência representa o fluxo de partículas através de uma superfície. A fluência é dada matematicamente pela equação (7) (TAHUATA, 2014):

$$
\phi = \frac{dN}{da} \qquad (m^2)
$$

Onde, *dN* é o número de partículas incidentes sobre uma esfera de secção de área *d*a. Esta grandeza é muito utilizada na medição de nêutrons. Sua unidade no sistema internacional de medidas é partículas por metro quadrado (*m<sup>2</sup>* ).

#### **2.2.1.3 Kerma, K**

O Kerma (*kinectic energy releasede per unit of mass*) é uma grandeza que mensura a quantidade de energia cinética gerada por unidade de massa do material ou espaço medido. O kerma é definido pela equação (8) (TAHUATA, 2014):

$$
K = \frac{dE_{tr}}{dm} \qquad (J/Kg = Gy) \tag{8}
$$

Onde, *dEtr* é a soma de todas as energias cinéticas iniciais de todas as partículas carregadas liberadas por ionização através de partículas não carregadas, incidentes em um material de massa *d*m. Esta unidade leva em conta todas as energias cinéticas dissipadas, inclusive as energias que escapam do volume da massa *d*m em forma de radiação de freamento, raixo-x. A unidade do kerma no sistema internacional de medidas é *joule* (*J*) por *kilograma* (*Kg*), que na dosimetria também pode ser chamado de *gray* (*Gy*).

#### **2.2.1.4 Dose Absorvida, D**

A dose absorvida assim como o kerma é uma grandeza que mede a quantidade e energia por unidade de massa em um volume de material. Porém a dose absorvida mensura somente a energia depositada em um volume de massa m, não levando em

conta as energias perdidas por radiações de freamento, cujos fótons podem escapar do material. Além disso a dose absorvida é definida como uma função num ponto P de interesse, matematicamente expressa pela equação (9) (TAHUATA, 2014):

$$
D = \frac{\overline{d\varepsilon}}{dm} \qquad (J/Kg = Gy) \tag{9}
$$

Onde, *d* $\varepsilon$  é a energia média depositada pela radiação no ponto P de interesse, num meio de massa *dm.* A unidade da dose absorvida no sistema internacional de medidas é *joule* (*J*) por *kilograma* (*Kg*), normalmente chamado de *gray* (*Gy*). A unidade antiga da dose absorvida era o rad (*radiation absorved dose*), que hoje ainda é utilizada, a relação do rad com o *Gy* é dada pela equação (10):

$$
1\,\mathrm{Gy} = 100\,\mathrm{rad} \tag{10}
$$

## **2.2.2 Dose Equivalente, H**

A dose equivalente ou equivalente de dose é uma grandeza limitante definida pela publicação da ICRP 26 (1977), atualizada na publicação da ICRP 60 (1991) e posteriormente pela publicação da ICRP 103 (2007). A CNEN na norma NN 3.01 (CNEN, 2014a) estabelece limites para a dose equivalente que devem ser seguidos de forma a estabelecer uma segurança para os indivíduos.

Assim como a dose absorvida a dose equivalente mede a quantidade de energia em uma determinada massa. Contudo, a dose equivalente adiciona um peso que depende do tipo de radiação envolvida. Este peso é introduzido devido ao fato de cada tipo de radiação ter um efeito biológico de diferente intensidade, sendo assim a dose equivalente fornece uma melhor estimativa do dano que a radiação irá causar.

A dose equivalente é dada pela equação (11) (TAHUATA, 2014):

$$
H = D. \ W_r \quad (J/Kg = Sv) \tag{11}
$$

Pela equação (6) é mostrado que a dose equivalente nada mais é que a dose absorvida multiplicada pelo fator de ponderação da radiação (*Wr*). A unidade da dose

equivalente no sistema internacional de medidas é o *joule* (*J*) por *kilograma* (*kg*), que recebe o nome especial de *sievert* (*Sv*). Já a unidade antiga da dose equivalente era o rem (*roentgen equivalente men*), que é dado pela relação (12):

$$
1 \text{ Sv} = 100 \text{ rem} \tag{12}
$$

O fator de ponderação da radiação, *Wr*, é um fator de peso adimensional e relativo ao tipo e energia da radiação incidente. Os valores de *W<sup>r</sup>* mais atualizados (ICRP, 2007) são apresentados na Tabela 1:

**Tabela 1** - Fatores de Peso da Radiação W<sup>r</sup>

<span id="page-33-0"></span>

| TIPO E FAIXA DE ENERGIA                             | FATOR DE PESO DA RADIAÇÃO, WR         |
|-----------------------------------------------------|---------------------------------------|
| Fótons                                              |                                       |
| Elétrons e Múons                                    |                                       |
| Prótons e Píons pesados                             |                                       |
| Partículas $\alpha$ , fragmentos de fissão, núcleos | 20                                    |
| pesados                                             |                                       |
| <b>Nêutrons</b>                                     | Função contínua de energia do nêutron |

#### **2.2.3 Dose Efetiva, E**

A dose efetiva, assim como a dose equivalente, também é uma grandeza limitante definida na publicação da ICRP 26 (1977), atualizada na publicação da ICRP 60 (1991) e posteriormente pela publicação da ICRP 103 (2007).. Contudo a dose efetiva leva em conta o tecido atingido pela radiação, sabido que cada órgão ou tecido tem uma radiosensibilidade diferente. A equação para calcular a dose efetiva é dada por (TAHUATA, 2014):

$$
E = \sum w_i H_i \qquad (Sv)
$$
 (13)

Onde,  $w_t$  é o fator de peso para o tecido  $T e H_t$  a dose equivalente naquele tecido. A unidade utilizada para a dose efetiva no sistema internacional de medidas é o *sievert*

<span id="page-34-0"></span>(*Sv*). A tabela 2 mostra os valores mais atuais do fator de peso *wt*, definidas na publicação 103 da ICRP (2007).

| ÓRGÃO OU TECIDO          | FATOR DE PESO WT |
|--------------------------|------------------|
| Estômago                 | 0,12             |
| Mama                     | 0,12             |
| Medula óssea (vermelha)  | 0,12             |
| Cólon                    | 0,12             |
| Pulmão                   | 0,12             |
| Gônadas                  | 0,08             |
| Bexiga                   | 0,04             |
| Fígado                   | 0,04             |
| Esôfago                  | 0,04             |
| Tireóide                 | 0,04             |
| Cérebro                  | 0,01             |
| Glândulas Salivares      | 0,01             |
| Pele                     | 0,01             |
| Superfície óssea         | 0,01             |
| <b>Tecidos Restantes</b> | 0,12             |

**Tabela 2 -** Fatores de Peso do tecido ou órgão, w<sup>t</sup>

#### **2.2.4 Equivalente de Dose Ambiente, H\*(d)**

As grandezas limitantes já apresentadas nesta dissertação, tais como a dose equivalente e a dose efetiva foram criadas pela ICRP para indicar o risco de exposição do homem à radiação ionizante. Contudo, estas grandezas tem a desvantagem de não serem diretamente mensuráveis e nem serem de fácil estimativa.

Face ao exposto para contornar o problema a ICRU cria as grandezas operacionais, que são grandezas que podem ser medidas diretamente. Para isso, na publicação 33 da ICRU (1980) foi criada a esfera ICRU que é uma esfera de 30 cm de diâmetro, feita de material tecido-equivalente e densidade de 1 g/cm<sup>3</sup>. Esta esfera é utilizada como padrão no mundo inteiro para simular o tronco humano, baseado no fato

de que quase todos os órgãos sensíveis à radiação estão englobados no tronco. A sua composição química, em massa, é de 76,2% de oxigênio, 11,1% de carbono, 10,1% de hidrogênio e 2,6% de nitrogênio. Assim sendo, as grandezas operacionais têm como corpo de prova de medição a esfera da ICRU (TAHUATA, 2014).

A grandeza operacional análoga a dose efetiva é o equivalente de dose ambiente, *H\*(d).* Esta grandeza é o valor do equivalente de dose que seria produzido pelo correspondente campo expandido e alinhado na esfera ICRU na profundidade *d*, no raio que se opõe ao campo alinhado (TAHUATA, 2014). A Figura 11 ilustra o procedimento de obtenção do H\*(d).

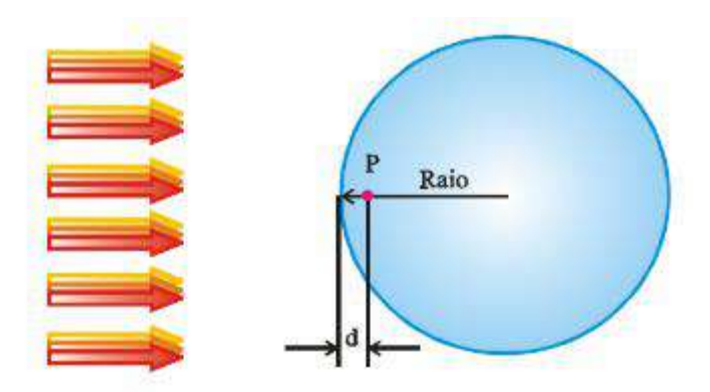

**Figura 11 -** H\*(d) no ponto P da esfera ICRU (TAHUATA, 2013)

<span id="page-35-0"></span>O equivalente de dose ambiente é calculado sempre em função da distância *d*, que para radiações fortemente penetrantes é recomendado a utilização do valor de 10 mm e para radiações fracamente penetrantes é recomendado o valor de 0,07 mm. A unidade desta grandeza no sistema internacional de medidas é a mesma que a dose efetiva, ou seja, o *sievert*. É importante ressaltar que esta grandeza é utilizada para monitoração de área e dá o valor da dose um determinado ponto.
### **2.3 Proteção Radiológica**

Segundo a definição da norma NN 3.01 da CNEN (2014a), proteção radiológica é o conjunto de medidas que visam a proteger o ser humano e seus descendentes contra possíveis efeitos indesejados causados pela radiação ionizante. Para isso, existem três cuidados fundamentais que um IOE deve seguir para se proteger da radiação ionizante, são estes: tempo, distância e blindagem. O tempo que um indivíduo permanece exposto a radiação ionizante deve ser o menor possível, a distância deve ser a maior possível e a blindagem deve ser a mais adequada possível, de forma a diminuir a dose de radiação que chega até o indivíduo.

Os principais conceitos, procedimentos e filosofias de trabalho de proteção radiológica são continuamente detalhados e atualizados pela ICRP. Estas publicações são consideradas recomendações, sendo que, cada país deve ter sua própria comissão para estabelecer as suas regulamentações, a fim de manter a filosofia da proteção radiológica. No Brasil a comissão responsável por estabelecer esta regulamentação é a CNEN.

No âmbito internacional, junto a ICRP, a *United Nations Scientific Committee on the Effects of* Atomic *Radiation* (UNSCEAR) elabora relatórios a partir de estudos científicos sobre a radiação atômica, que muitas das vezes englobam aspectos da proteção radiológica. Já a *International Atomic Energy Agency* (IAEA) subsidiada pelas recomendações da ICRP emite seus *Standards* que podem ser: princípios fundamentais, responsabilidades e obrigações ou recomendações; que são essenciais para a manutenção da proteção radiológica.

É importante ter em mente que o estabelecimento de uma cultura de segurança é fundamental para se assegurar a proteção radiológica, pois em muitas situações as medidas de segurança coincidem com as de proteção radiológica. Esta cultura de segurança é detalhada na publicação da IAEA (1996).

A publicação da IAEA NF-1 (2006) estabelece os princípios fundamentais da proteção radiológica, que devem ser seguidos por qualquer instalação que gere radiação ionizante. Ao longo desta publicação são listados dez princípios que devem ser seguidos, são estes:

- 1. Responsabilização pela Proteção Radiológica
- 2. Papel do Governo
- 3. Liderança e Gestão da Proteção Radiológica
- 4. Justificação das Instalações e Atividades
- 5. Otimização da Proteção
- 6. Limitação dos Riscos aos Indivíduos
- 7. Proteção das Gerações Presentes e Futuras
- 8. Prevenção de Acidentes
- 9. Preparação e Respostas a Emergências
- 10. Medidas de Proteção para Reduzir os Riscos de Radiação Existente ou Não Autorizada

Baseado em todos os princípios fundamentais descritos na publicação NF-1 (IAEA, 2006), a CNEN estabelece três deles como requisitos básicos de proteção radiológica na base normativa vigente no país, são estes: justificação, limitação de dose individual e otimização (CNEN, 2014a).

# **Justificação**

O princípio da justificação estabelece que nenhuma exposição a radiação ionizante deve ocorrer, a não ser que gere um benefício para o indivíduo exposto ou para a sociedade. Além disso, este benefício deve ser maior que o prejuízo à saúde causado por esta exposição.

# **Limitação de Dose**

A limitação de dose determina os níveis máximos de dose que um IOE ou um indivíduo do público pode receber. Estes limites são apresentados pela Tabela 3.

| <b>LIMITES DE DOSE ANUAIS</b> |               |                       |                      |  |  |
|-------------------------------|---------------|-----------------------|----------------------|--|--|
| Grandeza                      | Orgão         | <b>IOE</b>            | Indivíduo do Público |  |  |
| Dose Efetiva                  | Corpo Inteiro | $20$ mS $v$           | $1$ mS $v$           |  |  |
| Dose Equivalente              | Cristalino    | $20$ mS $v$           | $15$ mS $v$          |  |  |
|                               | Pele          | $500$ mS $v$          | $50$ mS $v$          |  |  |
|                               | Mãos e Pés    | $500$ mS <sub>v</sub> |                      |  |  |

**Tabela 3** - Limitação de Dose pela CNEN

O limite de dose efetiva para o IOE é baseado na média aritmética em 5 anos consecutivos, sendo que a dose não pode ultrapassar 50 mSv em um único ano.

### **Otimização**

O princípio da otimização preconiza que as exposições a radiação ionizante devem ser tão baixas quanto razoavelmente exequível, de forma que a magnitude das doses, a quantidade de indivíduos expostos e a probabilidade de ocorrer uma exposição sejam otimizadas. Para isso podem ser adotadas restrições de dose abaixo dos limites de dose impostos pela norma NN 3.01, desde que as vantagens da otimização compensem o prejuízo econômico.

Em poucas palavras, o nível de proteção contra a radiação ionizante deve ser aumentado a um ponto tal que qualquer aperfeiçoamento a mais resultaria em uma redução de dose menos significante que o esforço necessário. O princípio da otimização é comumente conhecido como ALARA (ICRP, 1991) e é o que inspira a motivação desta dissertação.

### **2.4 Rejeitos Radioativos**

Rejeitos Radioativos são quaisquer materiais radioativos com impossibilidade de descontaminação e que não se prevê utilização presente ou futura (TAHUATA, 2014). Os rejeitos radioativos são gerados em quase todas as aplicações da energia nuclear, como por exemplo: nas etapas do ciclo combustível, nos centros de pesquisas e na utilização de radioisótopos na medicina nuclear (TELLO, 1988).

Devido ao fato de serem nocivos a população e ao meio ambiente é necessário todo um cuidado ao ser manejado e armazenado. Portanto, a geração de rejeitos radioativos e seu armazenamento é uma das maiores preocupações da população em relação a indústria nuclear.

Dependendo do nível de radiação o rejeito radioativo pode ser liberado como rejeito normal, esse processo é conhecido como dispensa. Para que o rejeito radioativo possa ser dispensado ele deve estar de acordo com a norma NN 8.01 (CNEN, 2014b), que estabelece todos os requisitos para a dispensa.

Caso o rejeito radioativo não possa ser dispensado, ele deve ser coletado, processado, armazenado e acondicionado de forma segura.

No processamento do rejeito radioativo sempre que possível o mesmo deve ser compactado, incinerado e cimentado. Estes procedimentos têm como objetivo diminuir

o volume de rejeitos armazenados e diminuir a taxa de dose que o rejeito gerará no ambiente em que é acondicionado (PIVA *et al*, 2010). No Brasil não é realizado o processo de incineração.

Os recipientes utilizados para armazenar os rejeitos radioativos após o processamento são tambores de metal de diversas capacidades, caixas metálicas ou de concreto armado e em alguns casos recipientes de grandes dimensões. Contudo os tambores de 200 L de capacidade são os mais utilizados. Estes tambores são compostos de materiais metálicos ou cerâmicos para garantir maior durabilidade. Atualmente além de garantir a durabilidade os tambores têm o requisito de serem resistentes a corrosão, com isso o material mais utilizado para a composição de tambores de rejeitos são ligas de aço-carbono (PIVA *et al*, 2010).

A Figura 12 apresenta uma imagem de uma inspeção feita em um tambor de rejeito radioativo logo após seu processamento, retirada do site da Eletrobrás/Eletronuclear.

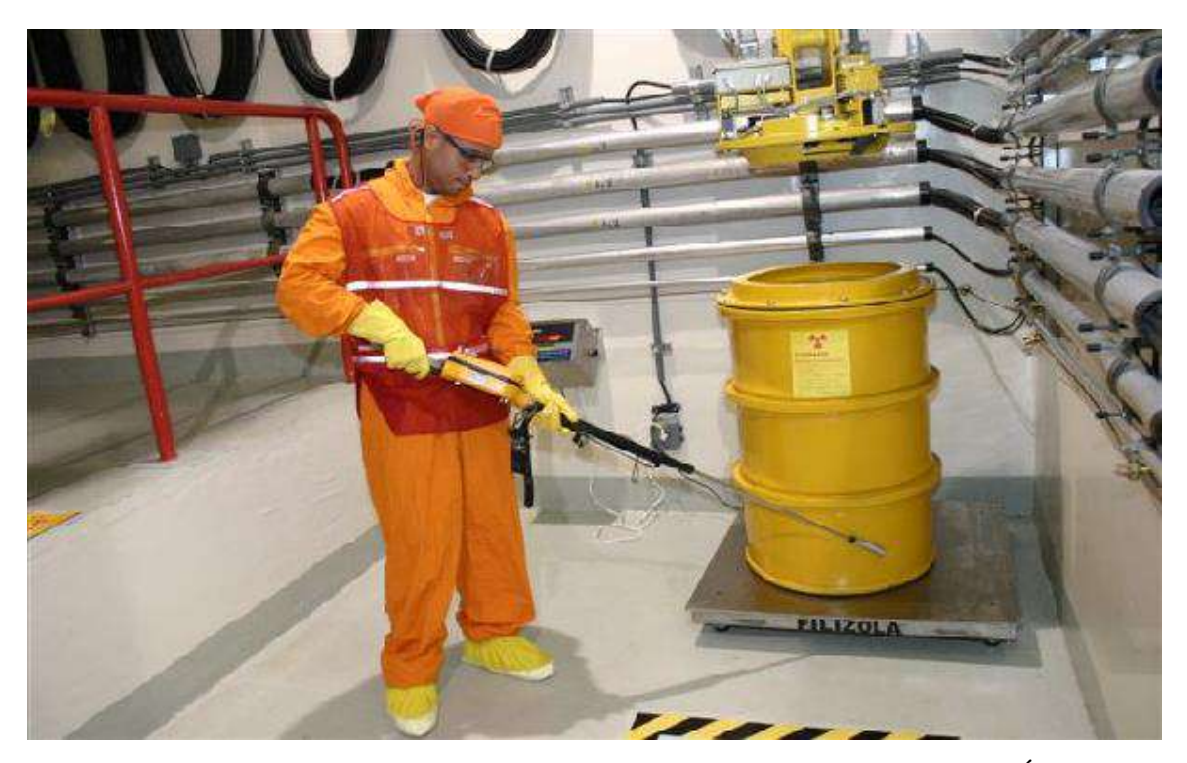

**Figura 12 -** Inspeção em um Tambor de Rejeitos Radioativos (ELETROBRÁS, 2017)

Posteriormente ao processamento e armazenagem do rejeito é feito a acondicionamento em do mesmo em um depósito apropriado e licenciado segundo as normas nacionais, de forma a não causar prejuízo a nenhum individuo, nem ao meio ambiente.

### **2.4.1 Classificação de Rejeitos Radioativos**

Os rejeitos radioativos podem estar na forma líquida, sólida ou gasosa, e são classificados dependendo de alguns critérios como: níveis de atividade, natureza da radiação e tempo de meia vida dos radioisótopos presentes.

No Brasil, a classificação dos rejeitos é feita através dos critérios estabelecidos na norma NN 8.01 (CNEN, 2014b). O Art. 3º desta norma estabelece a seguinte classificação:

- Classe 0: Rejeitos Isentos: rejeitos contendo radionuclídeos com valores de atividade ou de concentração de atividade, em massa ou volume, inferiores ou iguais aos respectivos níveis de dispensa estabelecidos nos Anexos II e VI;
- Classe 1: Rejeitos de Meia-Vida Muito Curta: rejeitos com meia-vida inferior ou da ordem de 100 dias, com níveis de atividade ou de concentração em atividades superiores aos respectivos níveis de dispensa;
- Classe 2: Rejeitos de Baixo e Médio Níveis de Radiação: rejeitos com meia-vida superior à dos rejeitos da Classe 1, com níveis de atividade ou de concentração superiores aos níveis de dispensa estabelecidos nos Anexos II e VI, bem como com potência térmica inferior a 2 kW/m3;
- Classe 3: Rejeitos de Alto Nível de Radiação: rejeitos com potência térmica superior a 2kW/m3 e com concentrações de radionuclídeos de meia-vida longa que excedam as limitações para classificação como rejeitos de meia-vida curta".

Os rejeitos de classe 0 poderão ser descartados como rejeitos comuns, ou seja, caso sejam rejeitos líquidos podem ser descartados através da rede de esgoto.

Os rejeitos de classe 1 são geralmente rejeitos oriundos da utilização de radiofármacos utilizados em medicina nuclear, que tem uma meia vida muito baixa, em

virtude disso, estes são acondicionados em locais provisórios e, após um curto período, quando atingem os níveis de isenção, são descartados como rejeitos comuns.

Os rejeitos de classe 2 são os de baixo e médio níveis de radioatividade. Estes são os rejeitos que no Brasil são processados, armazenados e acondicionados em depósitos provisórios, já que o país não possui depósito final de rejeitos. Geralmente possuem uma meia vida alta, portanto seu acondicionamento deve ser bem gerenciado para não gerar prejuízos desnecessários ao ser humano e ao meio ambiente.

Os rejeitos de classe 3 são os de alto nível de radioatividade. Estes rejeitos no Brasil são encontrados nos elementos combustíveis utilizados para a geração de energia nas usinas de Angra dos Reis, que ficam armazenados nas piscinas dentro da própria usina.

# **2.4.2 Gerência de Rejeitos Radioativos**

Para uma gestão adequada dos rejeitos radioativos alguns requisitos básicos devem ser seguidos, garantindo assim as melhores alternativas de gestão. Estes requisitos são estabelecidos na NN 8.01 (CNEN, 2014b), e dentre eles destacam-se (TAHUATA, 2014):

- Um gestor de rejeitos radioativos deve garantir a minimização do volume e da atividade dos rejeitos gerados em uma instalação.
- Os rejeitos devem ser segregados de quaisquer outros materiais, levando em conta características, tais como: estado físico, meia vida, compactáveis ou não compactáveis, orgânicos e inorgânicos, dentre outros.
- Os rejeitos devem ser armazenados em embalagens que atendam aos requisitos constantes na norma NN 6.09 (CNEN, 2002).
- As embalagens que contenham rejeitos radioativos devem possuir vedação adequada. Além disso, as embalagens devem conter o símbolo da radiação e devem apresentar fichas de identificação informando dados sobre o conteúdo, origem, data de ingresso no depósito de rejeitos, taxa de dose em contato com a superfície do embalado e data estimada para que se alcance o nível de dispensa.
- Os rejeitos devem ser mantidos armazenados até que possam ser dispensados e o local de armazenamento inicial dos rejeitos deve ser dentro da instalação geradora.
- Os rejeitos devem ser mantidos separados de outros produtos perigosos.
- O armazenamento de rejeitos líquidos deve ser feito sobre bacia de contenção ou material absorvente com capacidade de conter o dobro do volume do rejeito líquido presente na embalagem

### **2.4.3 Depósito de Rejeitos Radioativos**

Para que se garanta uma menor quantidade de espaço para acondicionar os rejeitos radioativos, conforme consta nos requisitos de gestão de rejeitos da CNEN (2014b), é necessária a otimização de todo um processo de segregação e tratamento dos rejeitos. Após o tratamento e segregação do rejeito radioativo é necessário que os mesmos estejam devidamente embalados de acordo com as regulamentações pertinentes para que finalmente sejam armazenados em local adequado, nos depósitos de rejeitos.

Segundo a norma NN 8.02 (CNEN, 2014c) existem quatro classificações de depósitos de rejeitos:

"I – depósito inicial, destinado ao armazenamento de rejeitos radioativos cuja responsabilidade para administração e operação é do titular, pessoa jurídica responsável legal pela instalação geradora dos rejeitos;

II - depósito intermediário, destinado a receber e, eventualmente, acondicionar rejeitos radioativos, objetivando a sua remoção para depósito final, em observância aos critérios de aceitação estabelecidos na Norma CNEN NN 6.09, Critérios de Aceitação para Deposição de Rejeitos Radioativos de Baixo e Médio Níveis de Radiação;

III - depósito final, destinado à deposição final de rejeitos radioativos; ou

IV - depósito provisório, destinado a receber rejeitos radioativos provenientes de acidentes nucleares ou radiológicos".

No Brasil não existe depósito final de rejeitos radioativos, com isso, todos os rejeitos de baixo e médio nível de radioatividade gerados nas mais diversas aplicações da energia nuclear permanecem em depósitos intermediários aguardando o desenvolvimento de um depósito final em território nacional.

No Rio de Janeiro, o IEN é a única unidade da CNEN autorizada a possuir um depósito intermediário para rejeitos de baixa e média atividade, prestando serviços de

tratamento e armazenamento de rejeitos radioativos que possuam essas características. Este depósito atende preferencialmente os estados do Rio de Janeiro e Espírito Santo, atuando, eventualmente, em outros estados da federação (IEN, 2017). A Figura 13 mostra uma imagem do depósito intermediário de rejeitos do IEN.

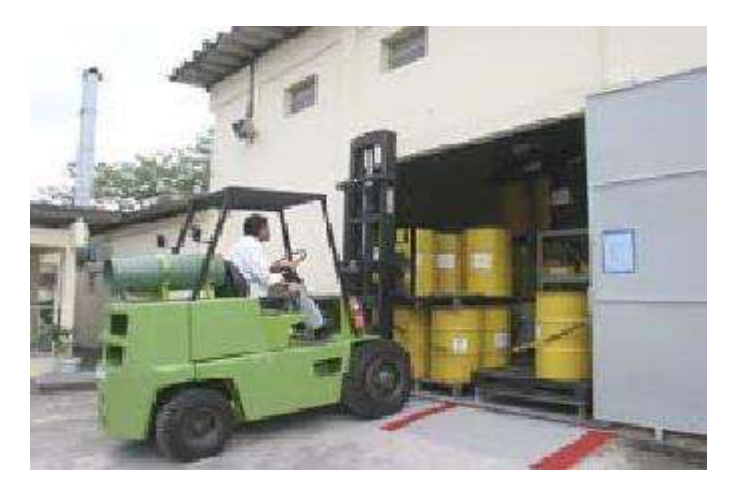

**Figura 13** - Depósito de Rejeitos Radioativos Intermediario do IEN (IEN, 2017).

Além do depósito intermediário do IEN outras instalações que produzem rejeitos radioativos constantemente possuem seus próprios depósitos intermediários, como é o caso das usinas nucleares de Angra dos Reis. A figura 14 mostra um dos depósitos intermediários de rejeitos radioativos das usinas de Angra.

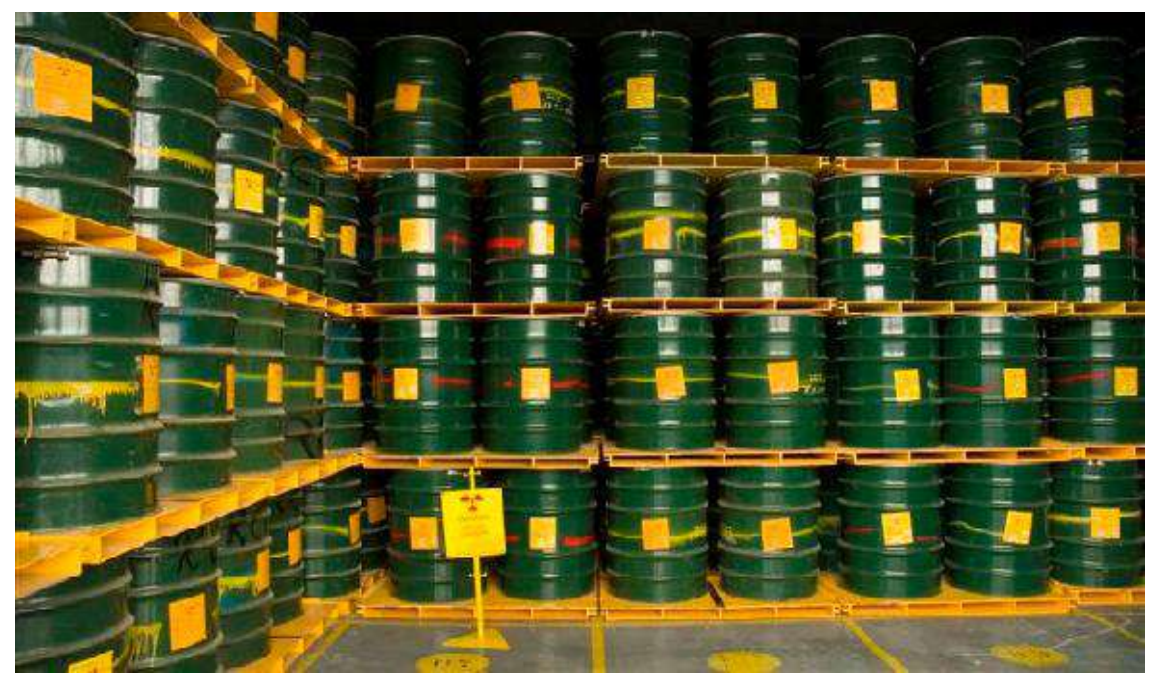

**Figura 14 -** Depósito Intermediário de Rejeitos Radioativo das Usinas de Angra (ELETROBRÁS, 2017)

# **2.5 Método de Monte Carlo**

O Método de Monte Carlo (MMC) é qualquer método que se baseia na amostragem aleatória massiva e que utiliza uma classe de métodos estatísticos para obter resultados numéricos. Estes resultados são obtidos repetindo sucessivas simulações um elevado número de vezes, para calcular probabilidades heuristicamente.

### **2.5.1 Histórico**

Em 1946 o matemático Stanislaw Ulam percebeu, através de um simples jogo de cartas, que em diversas ocasiões seria mais fácil calcular a probabilidade de um evento através de uma amostragem estatística, ao invés de utilizar o tradicional método de análise combinatória.

A técnica de amostragem estatística nesta época não era muito difundida por ser muito demorada e desgastante. Além de necessitar de um grande número de amostras para minimizar o erro do método. Um tempo depois surgiu o primeiro computador, e Ulam sugeriu a utilização do método de amostragem estatística para solucionar o problema da difusão de nêutrons em material sujeito a fissão nuclear (NASER, 2012).

O método utilizado ficou conhecido como Método de Monte Carlo, inspirado no cassino de Monte Carlo, e teve sua oficialização através do artigo *Monte Carlo Method*, publicado por John Von Neumann e Stanislav Ulam (SOBOL, 1994).

Atualmente, o MMC é uma ferramenta comumente utilizada em diversas áreas da ciência e engenharia. É considerado um método numérico de simulação estatística extremamente útil e eficiente para solucionar diversos problemas, aproximando-se da solução analítica (SHONKWILER *et al*, 2009).

### **2.5.2 Conceitos básicos do Método**

O MMC tem sido cada vez mais utilizado por conta dos avanços computacionais de processamento obtidos nas últimas décadas, e hoje é utilizado universalmente para problemas complexos de difícil solução analítica, como o caso do transporte de radiação. O MMC é feito através de simulações estocásticas, que é aquele com origem em eventos aleatórios.

Este método torna desnecessário o conhecimento das equações diferenciais que regem um problema, bem como suas soluções analíticas. A única exigência é que sejam conhecidas as funções de distribuição de probabilidade do problema.

Tendo as funções de distribuição de probabilidade são realizadas inúmeras simulações com amostragens aleatórias, geralmente números entre zero e um. O resultado desejado é obtido por meio de técnicas estatísticas sobre o resultado das simulações (SOBOL, 1994).

É importante ter em mente que o resultado obtido por este método é uma aproximação que quanto maior o número de simulações, menor será o erro da aproximação. Contudo, em alguns casos o número de simulações para que se tenha um resultado aceitável deve ser tão grande, que inviabiliza o método (SOBOL, 1994).

Hoje em dia, mesmo em casos que é exigida uma alta demanda computacional geralmente é possível realizar as simulações através da paralelização.

A Figura 15 mostra uma representação simples dos estágios que formam o MMC.

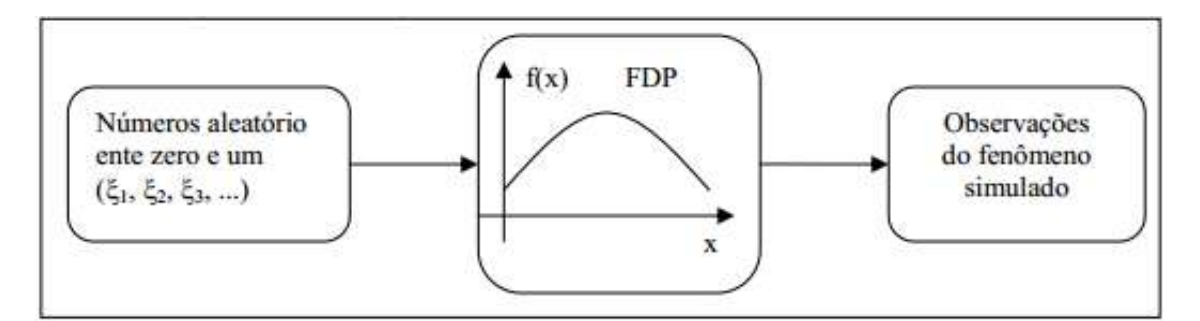

**Figura 15 -** Estágios do Método de Monte Carlo (SOBOL, 1994)

A figura 15 mostra que partindo de um problema que utilize apenas uma função de densidade de probabilidade (FDP) deve-se seguir os seguintes passos para utilizar o método:

- 1. Modelar o problema definindo a função de densidade de probabilidade para representar o comportamento das incertezas.
- 2. Alimentar a simulação com valores pseudo-aleatórios.
- 3. Calcular o resultado determinístico, para que substituam as incertezas e se observe o problema. Isso deve ser repetido até que se obtenha um resultado aceitável.

# **2.5.3 Vantagens e Desvantagens**

Por se tratar de um método que proporciona um resultado aproximado diversas vantagens e desvantagens são notadas. Com isso, para a utilização adequada deve ser analisado em que casos vale-se utilizar o MMC. A seguir são apresentadas as principais vantagens e desvantagens da utilização do MMC.

Principais vantagens:

- Produz uma aproximação através da função de distribuição de probabilidade para o mensurado.
- Pode-se entender melhor sob a interação das variáveis de um sistema.
- Não depende da natureza do modelo, ou seja, pode ser fortemente não-linear ou ter um grande número de variáveis.
- Um modelo de simulação pode ajudar a entender como um sistema funciona como um todo.
- Questões do tipo "e se…" podem ser respondidas.
- Hipóteses sobre como e porque certos fenômenos ocorrem podem ser testadas visando verificar sua praticabilidade.

Principais desvantagens:

- Pelo caráter numérico da técnica, é necessária uma demanda computacional intensa.
- Necessidade de avaliação cuidadosa da qualidade dos geradores de números pseudo-aleatórios utilizados e das suas qualidades.
- Como a maioria das saídas de uma simulação são variáveis aleatórias, os resultados de uma Simulação podem ser difíceis de interpretar, é difícil determinar se uma observação é o resultado do relacionamento entre as variáveis do sistema ou consequência da própria aleatoriedade.
- O modelo de simulação pode consumir muito tempo e, como consequência, muito dinheiro. Contudo, economizar tempo pode levar a modelos incompletos.
- A Simulação não dá resultados exatos.

### **2.6 Código MCNP**

O MCNP é um código que foi desenvolvido no *Los Alamos National Laboratory* (EUA) em 1957, escrito em linguagem de programação Fortran 90, rodando em computadores com sistema operacional Windows, Linux ou Unix (MCNPX, 2012).

Desde a sua criação, o código continua em desenvolvimento e é altamente difundido nas áreas da engenharia nuclear, como por exemplo: Física de Reatores, Proteção Radiológica, Física Médica, dentre outras.

Em particular, para cálculos de dose, o *Radiological Protection Computer Code Analysis and Maintenance Program* (NRC, 2016) expõe o MCNP como um código altamente qualificado e amplamente utilizado.

# **2.6.1 Funcionamento do MCNP**

O MCNP utiliza o MMC para realizar a simulação do transporte de nêutrons, fótons e elétrons. Além disso, é utilizado para cálculo de autovalores de criticalidade. Ao realizar uma simulação com o código, ele reproduz uma configuração tridimensional de diversos materiais e objetos geométricos introduzidos pelo usuário **(**X-5, 2003).

Para o transporte dos nêutrons, fótons e elétrons o software simula diversas interações com os materiais e suas respectivas formas geométricas introduzidas pelo usuário.

O software simula diversas interações da radiação com matéria, como por exemplo: colisões elásticas e inelásticas de nêutrons e elétrons, absorção das radiações, efeito Compton, efeito fotoelétrico, produção de pares, dentre outros **(**X-5, 2003). Para que as interações possam ser simuladas o código é repleto de diversas bibliotecas de seções de choque de cada tipo de interação.

São as bibliotecas de seção de choque as responsáveis pelas funções de amostragem necessárias para simular o transporte de qualquer tipo de radiação ionizante (CINTRA, 2010).

A Figura 17 mostra um exemplo de como o MCNP realiza a simulação de um nêutron incidindo em um material fissionável, apresentando as interações que a radiação realiza **(**X-5, 2003).

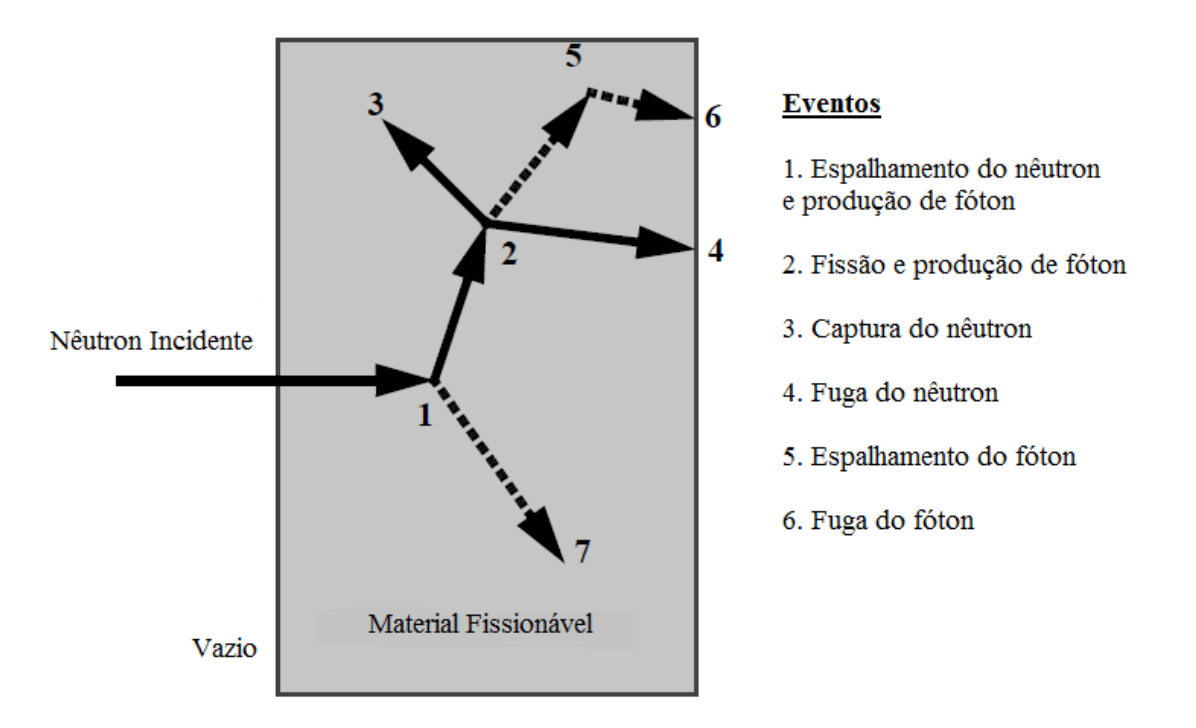

**Figura 16** - Nêutron incidindo em um material fissionável no MCNP

Como é observado na figura 2, os eventos são simulados e determinados de forma detalhada através das funções de densidade de probabilidade embutidas no MCNP, caracterizando a "história" da partícula. A "história" só é dita completa quanto toda radiação é absorvida ou escapa do universo desejado, que no caso da figura 2, é o material fissionável. É através dessas "histórias", que são rodadas diversas vezes, que o código nos aproxima o resultado desejado **(**X-5, 2003).

### **2.6.2 Quando utilizar o MCNP**

Para que seja possível realizar uma simulação utilizando o MCNP é necessário que o usuário detenha algumas informações sobre o problema em questão. As seguintes informações devem ser conhecidas para que se possa utilizar o código:

- Geometria completa do ambiente simulado.
- Descrição dos materiais, incluindo a densidade e a composição molecular dos materiais.
- As bibliotecas de seção de choque que devem ser utilizadas, no caso de nêutrons.
- A localização e as características da fonte de radiação.
- Tipo de respostas que se deseja obter, conhecidas como funções *tallies*.
- Técnica de variância que será utilizada para aumentar a eficiência, caso necessário.

Com isso tem-se que o mínimo necessário para realizar uma simulação e obter uma boa aproximação utilizando o MCNP é ter conhecimento detalhado da geometria do problema e das características das fontes de radiação.

### **2.6.3 Estrutura do arquivo de entrada –** *Input file*

As informações de entrada são reunidas através de um único arquivo em formato txt, com linhas limitadas a oitenta colunas, sendo as iniciadas pela letra "C" que indicam um comentário. Este arquivo de entrada é comumente tratado como arquivo *input.*

O arquivo input é subdividido em três blocos ou cartões, cada cartão é separado do outro por uma linha em branco (SILVA, 2015). Estes cartões são: Cartão de Células, Cartão de Superfícies e Cartão de Dados.

# **2.3.1 Cartão de Células**

O cartão de células estabelece todas as células do problema, para isso é necessário especificar: a importância em termos das radiações que afetam a célula, o material que compõe a célula, a densidade da célula e as superfícies que formam a célula. Por isto, este cartão contém informações sobre a geometria do problema, características dos materiais e importância das células.

A formação de uma célula é feita a partir de combinações de superfícies prédeterminadas no cartão de superfície, como por exemplo: cilindros, esferas e plano. Estas combinações são feitas através dos operadores de interseção, união e complementação.

Já a importância das células é dada pelo comando IMP, o qual separa as células regiões de maior e menor importância para cada tipo de radiação, representadas, respectivamente, pelos números um e zero. Para indicar qual o tipo de radiação que é tratado é utilizado a simbologia: "N" para nêutrons, "P" para fótons e "E" para elétrons (PEREIRA, 2013). Exemplos da utilização deste comando podem ser vistos abaixo:

INP:N=1, o transporte de nêutrons será simulado na célula;

INP:N=0, o transporte de nêutrons não será simulado na célula.

### **2.3.2 Cartão de Superfícies**

No cartão de superfícies são definidas todas as formas geométricas do problema, que serão utilizadas para formar as células. Para tal são utilizados caracteres curtos e de fácil associação designando o tipo de superfície e seus respectivos coeficientes da equação (PEREIRA, 2013). Exemplos de formação de superfícies são dados abaixo (SHULTIS *et* al, 2004):

- 1 PX 2, esta linha define a superfície 1 como sendo um plano normal ao eixo X que corta o eixo no ponto x=2;
- 10 C/Z 3 5, esta linha define um cilindro paralelo ao eixo Z, centrado na linha em que X=3 e Y=5.

# **2.3.3 Cartão de Dados**

O cartão de dados contém uma série de informações importantes do problema, tais como: tipos de radiação que o problema tratará, a especificação da fonte de radiações, as funções de saída desejadas (*tallies*), a definição dos materiais e o número de histórias simuladas. Estas informações são inseridas no cartão de dados da seguinte forma **(**X-5, 2003):

Tipo de Radiação

Ao inserir o comando do tipo de radiação, dentro do cartão de dados, o código estabelece com quais tipos de transporte irá trabalhar. O MCNP apresenta as seguintes opções para o comando do tipo de radiação (SHULTIS *et* al, 2004):

- o mode N: transporte de nêutrons;
- o mode P: transporte de fótons;
- o mode E: transporte de elétrons;
- o mode N,P: transporte de nêutrons e fótons;
- o mode P, E: transporte de fótons e elétrons;
- o mode N, P, E: transporte de nêutrons, fótons e elétrons.

# Especificação da Fonte

Neste comando são especificados detalhes da fonte de radiação, tais como: energia e tipo da radiação emitida, posição e volume da fonte, direção na qual a radiação é emitida, distribuição das emissões de radiação, dentre outros. Um exemplo de fonte de fótons, pontual, isotrópica, na origem do plano cartesiano e com energia de um Mev é dado abaixo:

# $\circ$  SDEF POS 0 0 0 PAR=2 ERG=1

# Especificação das grandezas de interesse, *tallies*

Neste comando são determinadas quais as são as grandezas de interesse que devem ser calculadas pelo código e mostradas ao final da simulação no arquivo de saída. Essas grandezas de interesse são conhecidas como funções *tallies*. A tabela 3, baseada no manual resumido de utilização do código MCNP (SHULTIS *et* al, 2004), mostra exemplos de funções *tallies* que podem ser demandadas pelo usuário.

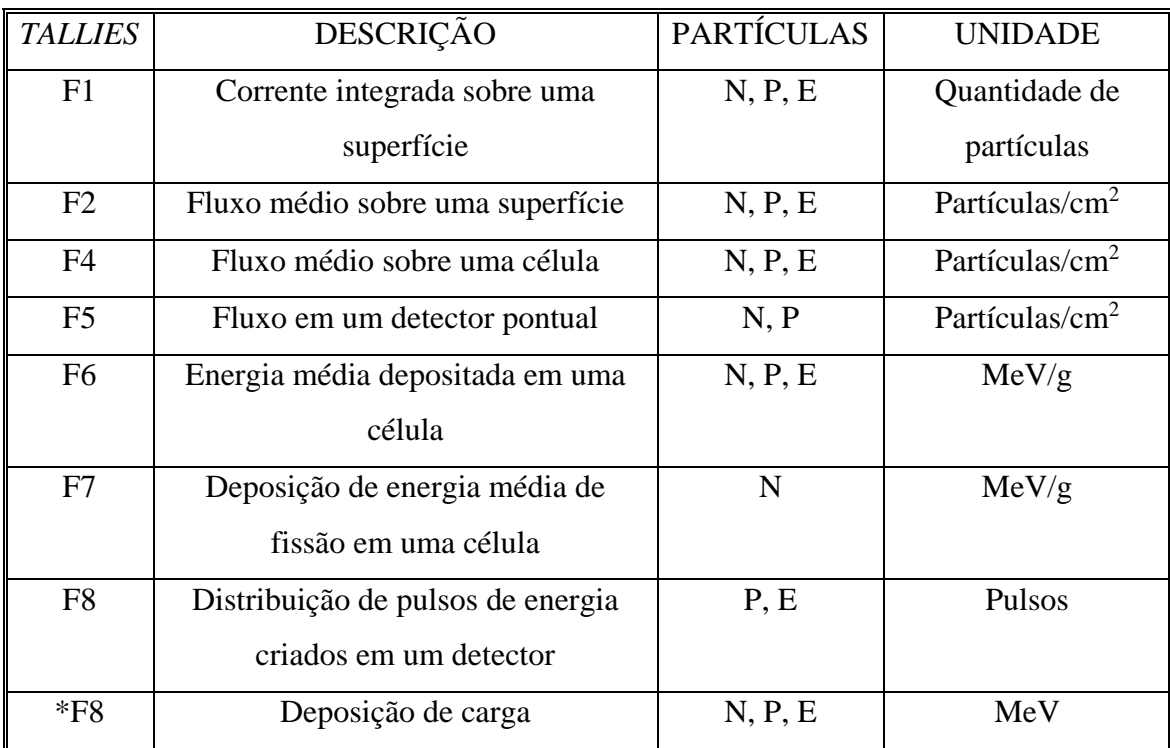

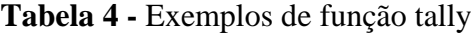

#### Especificação dos materiais

Neste comando são especificados quais são os materiais presentes no problema, que serão inseridos nas células. Os materiais são identificados através de sua concentração isotópica e devem ser identificadas a bibliotecas de seção de choque que o material irão utilizar, caso se esteja trabalhando com nêutrons.

### Número de histórias

O número de histórias é um dado de entrada importante, que define a eficiência do seu modelo em relação a demanda computacional, visto que, o número de histórias está diretamente ligado ao erro. O erro do resultado obtido no MCNP é indiretamente proporcional ao número de histórias, quanto maior o número de histórias menor o erro. Contudo, a definição de um número de histórias muito grande pode levar a um desgaste computacional muito intenso e inviabilizar a utilização do MCNP para o seu problema. Portanto é fundamental que seja utilizado um número de histórias adequado, que seja suficiente para obter um baixo valor de erro, porém que não seja extremamente grande e exija um tempo computacional enorme. O código interrompe a simulação assim que o número de histórias desejado é obtido.

### **2.4 Estrutura do arquivo de saída –** *Output file*

Ao terminar a simulação o MCNP produz um arquivo de saída, *output file*. As principais informações contidas no arquivo de saída da simulação são os resultados demandados e seus respectivos erros relativos.

É importante ressaltar que os resultados obtidos nos arquivos de saída são aproximados, portanto os erros relativos são de fundamental importância para interpretação e validação dos resultados. Um guia para interpretação do erro relativo, obtido no manual do MCNP **(**X-5, 2003) é apresentado na Tabela 5.

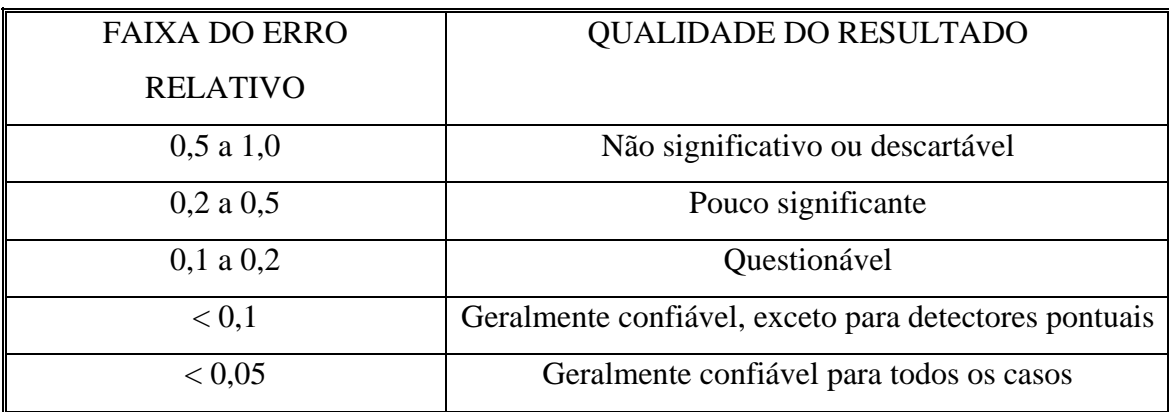

### **Tabela 5** - Interpretação do Erro Relativo

# **2.7 Redes Neurais Artificiais**

O cérebro humano processa informações de uma forma inteiramente diferente de um computador. O cérebro nada mais é do que um sistema de processamento de informação altamente complexo, não linear e paralelo (HAYKIN, 2007). Ele tem a capacidade de organizar seus neurônios de forma a reconhecer padrões muito mais rapidamente que qualquer computador, pois consegue acumular experiência, aprendendo e se adaptando a novas situações.

Baseada nesta ideia, uma RNA é uma máquina projetada para modelar a maneira que o cérebro humano executa suas funções. Com isso, a RNA é um processador, distribuído paralelamente e maciçamente, constituídos de unidades de processamentos simples, análogos aos neurônios, com capacidade de armazenar conhecimento e utilizalo. O conhecimento armazenado por uma RNA é obtido através de um processo de aprendizagem. A conexão entre os neurônios de uma RNA é utilizada armazenar o conhecimento e são conhecidas como pesos sinápticos (HAYKIN, 2007).

### **2.7.1 Histórico**

O primeiro modelo de RNA surgiu através da publicação de McCulloch e Pitts (1943), nesta publicação os autores sugeriram a construção de uma máquina inspirada no cérebro humano. Desde então diversos livros e artigos continuaram a incentivar tal aplicação, porém sem muitos resultados.

O próximo avanço significativo na área de RNA foi com a publicação do livro de Hebb (1949), *The Organization of Behavior*. Neste livro, a grande inovação foi a proposta de uma lei de aprendizagem especifica para as sinápses dos neurônios. A publicação se destacou e serviu de inspiração para que futuros autores desenvolvessem o processo de aprendizagem das RNAs (TATIBANA *et al*, 2017).

O primeiro neuro computador foi construído em 1951 por Mavin Minsky, nomeado de *Snark*. Apesar do *Snark* nunca ter realizado nenhum processamento de informação extremamente complexo, ele foi importante no histórico das RNAs, pois além de ser o primeiro, também foi utilizado como aprendizado para os futuros trabalhos (TATIBANA *et al*, 2017).

Finalmente em 1957 foi desenvolvido o primeiro neuro computador a obter sucesso. Este computador foi nomeado de *Mark I Perceptron* e foi desenvolvido por Frank Rosenblat com o objetivo de reconhecer padrões. Ele cumpriu o propósito de sua criação, mostrando que as RNAs poderiam ter aplicações de suma importância (TATIBANA *et al*, 2017).

Desde o sucesso do *Mark I Perceptron,* um grande otimismo na área da neuro computação foi instaurado. Durante o final da década de 50 e inicio da década de 60, esta área ganhou fortes investimentos, tendo uma queda no final da década de 60 devido a lenta evolução. Já a partir da década de 70 os investimentos voltaram, pois houveram novas publicações interessantes. A partir de então as RNAs continuam em constante evolução, constituindo de diversas aplicações importantíssimas nas mais diversas áreas da engenharia.

# **2.7.2 Características Gerais de uma RNA**

Uma RNA é composta por várias unidades de processamento, neurônios. As unidades de processamento *são* conectadas por canais de comunicação que são associados a um determinado peso. O neurônio faz o processamento de um dado local, ou seja, o dado recebido através das conexões, que, após o processamento, transmite a informação através das conexões.

De forma geral a operação de uma unidade de processamento se dá em 4 passos (TATIBANA *et al*, 2017):

1. Sinais são apresentados a entrada;

- 2. Cada sinal é multiplicado por um peso que indica sua influência na saída da unidade;
- 3. É feita a soma ponderada dos sinais que produz um nível de atividade;
- 4. Se este nível excede um limite pré-estabelecido a unidade produz uma saída.

A Figura 17 esquematiza um exemplo de unidade de processamento como proposto por McCulloch e Pitts (1943).

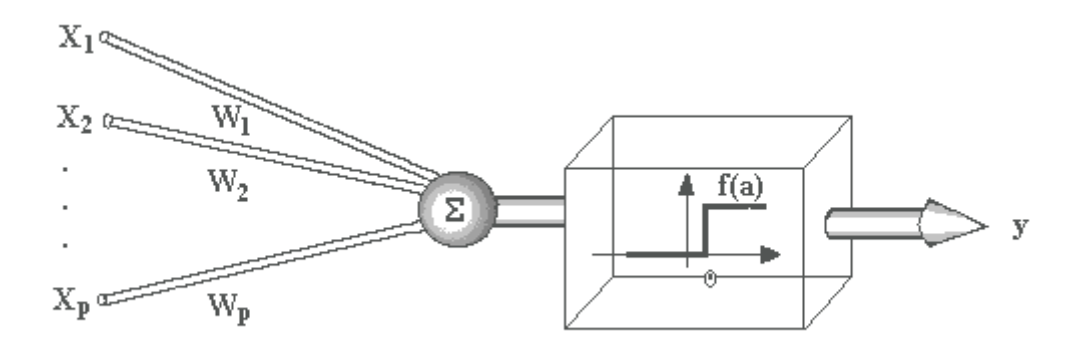

**Figura 17 -** Unidade de Processamento Proposta por McCullock e Piits (1943)

Na Figura 17, os  $X_i$  representam os sinais de entrada, os  $W_i$  representam os pesos. Após a entrada dos sinais multiplicadas por seus respectivos pesos é feita a soma ponderada dos sinais e, se esta soma excede um valor a unidade produz um valor de saída f(a).

A função mostrada na figura 17 é a função impulso, diferentes modelos com diferentes funções de ativação podem ser utilizados em uma unidade de processamento.

Uma RNA é o resultado da composição de diversos neurônios ligados por conexões sinápticas, os neurônios são divididos em diversas camadas. Este tipo de RNA também é conhecido como *Multilayer Perceptron*. Em uma RNA o que é feito em um único neurônio é repetido diversas vezes, sendo que, o valor de saída de uma unidade de processamento será o valor de entrada das unidades da próxima camada.

O *Multilayer Perceptron* é dividido em três grupos de camadas (TATIBANA *et al*, 2017):

- Camada de entrada: onde os padrões são apresentados à rede;
- Camadas intermediárias: onde é feito maior parte do processamento e são extraídas as características;

Camada de saída: onde o resultado final é concluído.

A Figura 18 apresenta um exemplo de RNA.

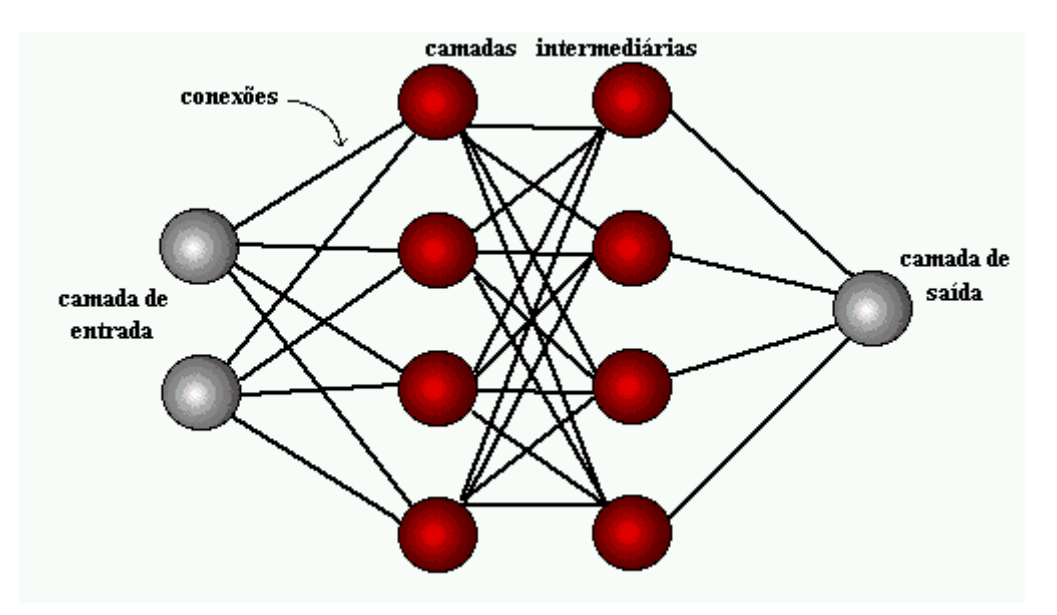

**Figura 18 -** Exemplo de RNA (KOVACS, 1996)

### **2.7.3 Processo de Aprendizagem**

Uma das propriedades mais importantes de uma RNA é a propriedade de aprendizagem. Uma RNA tem a habilidade de aprender no seu ambiente e assim melhorar seu desempenho. A aprendizagem é feita através de um treinamento, que é um processo iterativo de ajuste aplicado aos pesos. Desta forma, tem-se uma ferramenta que aprende e obtém soluções generalizadas para uma classe de problema.

O processo de aprendizagem é iterativo e realizado através do ciclo dos seguintes passos (HAYKIN, 2007):

- 1. A RNA é estimulada por um ambiente;
- 2. A RNA sofre alterações em seus pesos como resultado desta estimulação;
- 3. A rede responde de uma nova maneira ao ambiente, devido as modificações realizadas.

Os tipos de aprendizagem mais difundidos são:

- Aprendizado Supervisionado: Neste aprendizado é utilizado um agente externo que indica à RNA a resposta desejada para o padrão de entrada;
- Aprendizado Não Supervisionado: Neste aprendizado não existe agente externo indicando a resposta desejada para os padrões de entrada;

 Reforço: Aprendizado que ocorre quando um crítico externo avalia a resposta fornecida pela rede.

Dentro dessas classes existem diversos algoritmos de aprendizagem com regras bem definidas para a solução de um problema. Cada tipo de algoritmo modifica os pesos de uma forma diferente. Dentre estes diversos tipos de algoritmo um muito difundido é o algoritmo de *backpropagation*, que é um algoritmo de aprendizado supervisionado.

O algoritmo de *backpropagation* é utilizado para reconhecimento de padrões e sua principal vantagem é que ele resolve problemas não linearmente separáveis. Este algoritmo é utilizado em RNAs de múltiplas camadas, contando com: camada de entrada, camadas intermediárias e camada de saída; assim como mostra a Figura 18.

Para aplicação deste algoritmo são necessárias informações dos dados de saída e de entrada. Com os dados de entrada a rede realiza seu processamento normalmente, de camada à camada, sofrendo as alterações conforme cada peso. Finalmente a RNA chega nos valores de saída, que são comparados com as informações de saída fornecidas pelo usuário. Através desta comparação é feito o ajuste dos pesos da RNA. Este método de ajuste de pesos é conhecido como método do Gradiente descendente e é feito por meio da minimização do erro quadrático médio.

Os pesos são ajustados e o tudo é repetido em um processo iterativo, até que os pesos sejam ajustados de tal forma que os valores de saída da RNA se aproxime ao máximo dos valores fornecidos pelo usuário. A equação 14 explica como é feita a atualização dos pesos no algoritmo *backpropagation*.

$$
\Delta w_{ij}^{t+1} = \eta \cdot x_i \cdot e_j + \alpha \cdot \Delta w_{ij}^t \tag{14}
$$

Onde, *η* é a taxa de aprendizado, *α* é o momentum,  $\Delta w_{ij}^{t+1}$  e  $\Delta w_{ij}^t$  são a variação do peso do neurônio *j* em relação a conexão *i* no instante *t+1* e *t* respectivamente, *xi* é o valor de entrada recebido pela conexão *i* do neurônio *j* e *e<sup>j</sup>* é o erro da saída.

# **2.7.4 Benefícios de uma RNA**

Diversos benefícios são observados ao se utilizar uma RNA. Os principais benefícios são:

- **Não linearidade**: Pelo fato das RNAs poderem apresentar formações não lineares elas também conseguem resolver problemas desse gênero, sendo assim uma ferramenta muito útil para solução de problemas não lineares;
- **Mapeamento entrada-saída**: Esta característica é muito importante pois através de um treinamento supervisionado pode-se dar exemplos de entrada e saída para a rede aprender e com isso ajustar os pesos da rede para ter-se resultados de saída mais próximos aos resultados reais. Esta propriedade é fundamental para a aplicação de RNAs nesta dissertação;
- Adaptabilidade: Pelo fato de as RNAs poderem ser treinadas e retreinadas elas podem lidar com pequenas variações de condições operativas, caso o ambiente de operação mude. Esta característica é muito importante também para o reconhecimento de padrões e a utilização de redes neurais em tempo real;
- **Resposta a Evidências:** Esta característica proporciona uma vantagem, pois a utilização de uma RNA fornece informações em relação a confiança das decisões tomadas;
- **Informação Contextual:** A informação de cada neurônio de uma RNA é potencialmente afetada pelas informações de todos os outros neurônios da rede;
- **Tolerância a falhas:** Uma RNA tem a característica de diminuir seu desempenho muito suavemente, diante de uma computação robusta e sob condições de operação adversas;
- **Implementação em uma escala de integração muito grande:** As RNAs têm natureza maciçamente paralela, portanto é potencialmente rápida na computação de diversas tarefas;
- **Uniformidade de Análise e Projeto:** As mais diversas RNAs possuem como universalidade o seu sistema de processamento, com isso os algoritmos de aprendizagem podem ser utilizados em qualquer RNA;
- **Analogia Neurobilógica:** A analogia de uma RNA ao cérebro humano proporciona características extremamente importantes como ser rápido e poderoso.

### **3. METODOLOGIA**

Na introdução deste trabalho foi apresentado a motivação, bem como o objetivo desta dissertação, que é desenvolver uma metodologia que utiliza o código MCNP combinado com RNAs para obter um mapeamento de dose em um depósito de rejeitos radioativos. No capítulo 2 foram apresentados os conceitos necessários que embasam o desenvolvimento da metodologia proposta para o mapeamento da dose de radiação, que será descrita neste capítulo.

Vale ressaltar que o mapeamento de dose dentro de um depósito de rejeitos é importante para preconizar o princípio ALARA, que objetiva reduzir as doses de radiação o tanto quanto seja razoavelmente exequível. Neste sentido, o mapeamento de dose auxiliará a reduzir a dose, visto que através deste mecanismo seria possível prever as doses que um IOE receberia ao realizar uma determinada tarefa e com isso alterar o modo ou caminho que ele realizará a tarefa, fazendo com que ele receba menos dose de radiação.

A metodologia elaborada consiste na combinação do código MCNP com a utilização de RNAs. A explicação do método desenvolvido será demonstrada nas sessões seguintes.

# **3.1 A utilização do MCNP**

O código MCNP foi escolhido para o cálculo da dose pelo fato de ser um código altamente difundido na área da Engenharia Nuclear, extremamente confiável e qualificado segundo o *Radiological Protection Computer Code Analysis and Maintenance Program* (NRC, 2016). Partindo deste fato, os resultados reproduzidos pelo MCNP neste trabalho são considerados, desde o início, como confiáveis e aceitáveis.

Como apresentado na sessão 2.6 desta dissertação, o MCNP necessita de uma série de dados de entrada para realizar uma simulação. Tendo isso em vista, para que este código realize o cálculo de dose em um depósito de rejeitos são necessários os seguintes dados do problema em questão:

- 1. **Dados de Geometria.** São necessários diversos dados de geometria do depósito a ser simulado, como:
	- Dimensões do depósito: altura, largura e comprimento;
- Espessuras de paredes e colunas, bem como as coordenadas das mesmas dentro do depósito;
- Dados geométricos dos tambores de rejeitos: raio, altura e espessura do tambor;
- Coordenada de cada tambor dentro do depósito;
- Dimensões e coordenadas de qualquer objeto que esteja dentro do depósito e interfira no espalhamento da radiação;
- 2. **Detalhe sobre as fontes de radiação dentro de cada tambor.** São necessárias informações como:
	- Formato da fonte:
	- Tipo de radiação emitida pela;
	- Todas as energias das radiações emitidas pela fonte;
- **3. Informações sobre a composição dos materiais e suas densidades em cada objeto simulado**: tambores, paredes e qualquer objeto que esteja dentro do depósito;
- *4.* **Número de histórias simuladas:** o número de histórias simuladas é variável de acordo com a complexidade do depósito a ser simulado, este parâmetro está diretamente ligado ao erro;
- 5. *Tally* **de interesse:** Deve ser conhecida qual a *tally* de interesse para que se obtenha o mapeamento de dose.

Estas são as informações necessárias para simular o depósito de rejeito através do MCNP. Todas estas informações variarão de acordo com o depósito de rejeitos a ser simulado, exceto a *tally* de interesse. Em relação a *tally*, para se realizar um mapeamento de dose a que melhor proporciona a condição para realizar este mapeamento é a *tally* F5.

A função F5 que será utilizada na entrada do MCNP simula um detector pontual. Com isso é possível estabelecer os pontos que o MCNP dará o valor da função F5, construindo assim uma malha de dados de saída. Esta função simula o fluxo de radiação (Φ) em um ponto e sua unidade de saída no código é: quantidade de radiação/ cm².

Em termos de grandeza, o fluxo de radiação não proporciona uma grandeza comparativa adequada para estabelecer a segurança de um IOE dentro de um depósito de rejeitos. Para tal fim é necessário utilizar fatores de conversão inseridos dentro da

simulação do MCNP através dos cartões DE e DF. Estes fatores de conversão, H\*(d) / Φ, podem ser obtidos em publicações da ICRP e são inseridos com a unidade de *pSv.cm²*, e quando multiplicados pelo valor da F5 dão a grandeza de equivalente de dose ambiente, H\*(d), em *pSv*.

Com o equivalente de dose ambiente,  $H^*(d)$ , finalmente é possível montar o mapeamento de dose, já que, como mostrado no capítulo 2, o equivalente de dose ambiente se equipara a dose efetiva, que é uma grandeza limitante, na qual a CNEN estabelece os limites de dose.

Os resultados gerados pelo MCNP são estocásticos, portanto possuem erro. No arquivo de saída do MCNP é apresentado o erro relativo dos resultados da *tally*. Tendo isso em vista deve ser verificado o erro relativo de cada ponto gerado, de forma que o erro esteja de acordo com a interpretação apresentada na Tabela 5. Caso o erro não esteja dentro de um valor aceitável o número de histórias simuladas deve ser aumentado de forma a diminuí-lo.

Em muitas situações os depósitos de rejeitos simulados são complexos e podem possuir muitos objetos para que a radiação interaja. Este fator também contribui para o aumento do erro, consequentemente aumentando o número de histórias simuladas. O aumento no número de histórias aumentará o tempo de processamento computacional.

Para que seja realizado o mapeamento de dose é necessária uma malha refinada de valores pontuais do equivalente de dose ambiente obtido no MCNP. Contudo, devido à grande quantidade de pontos necessários e a possível complexidade do depósito de rejeitos simulados, o MCNP pode necessitar um tempo computacional muito grande para gerar o resultado de muitos pontos.

Para que diminuir o tempo de processamento computacional a solução proposta é utilizar o MCNP para gerar menos pontos de resultados, ou seja, gerar uma malha grossa de dados, e, posteriormente utilizar os valores desta malha grossa como entrada para o treinamento de uma RNA que fornecerá um ajuste mais fino da malha de dados. Através desta combinação será possível elaborar um mapeamento de dose bem detalhado ponto a ponto.

## **3.2 A utilização da RNA**

A ferramenta de RNA foi escolhida para o afinamento da malha gerada através do código MCNP, pois constitui uma ótima ferramenta para reconhecimento de padrões, mesmo quando os padrões são não lineares e descontínuos.

Para tal propósito, constatou-se que o que seria mais interessante a utilização de uma RNA múltiplas camadas, pois este tipo de rede tem sido aplicada com sucesso na área de aproximação de funções desconhecidas pelo seu poder de representar bem problemas não linearmente separáveis.

Para que o afinamento da malha seja realizado com um baixo erro relativo é necessário um algoritmo de treinamento. Foi escolhido o algoritmo *backpropagation,*  que é um algoritmo de treinamento supervisionado, altamente difundido e qualificado para este tipo de problema. Como mostrado no capítulo dois, este algoritmo é baseado no ajuste dos pesos através do método de minimização do erro médio quadrático, apresentado pela equação 14.

As entradas da RNA para afinar a malha serão os pontos *x, y* e *z,* onde estão localizados os detectores pontuais de dose introduzidos no MCNP; e a saída será seu respectivo valor de dose obtido no MCNP.

Em relação aos dados de entrada é importante que seja feita uma normalização, pois este processo diminui a dispersão dos dados no domínio da variável. Enquanto que para os valores de saída, como serão muito baixos e com muitas casas decimais é interessante que seja feito o logaritmo destes valores, para do mesmo jeito que com as entradas se diminua a dispersão dos dados.

Diversos outros parâmetros da RNA devem ser definidos, dependendo do caso aplicado, tais como:

- Número de camadas da RNA;
- Número de neurônios nas camadas intermediárias;
- Funções de ativação;
- Taxa de aprendizado, η;
- $\bullet$  Momentum,  $\alpha$ ;
- Pesos iniciais, *w.*

50

É importante ressaltar que independente do número de camadas escolhidas a camada de entrada deve ter três neurônios e a de saída deve ter apenas um. Isto se deve devido a quantidade de entradas e saídas que o problema envolve.

Após todas as definições são inseridos os dados na RNA para que ela possa ser treinada. Uma vez treinada, a RNA desenvolvida terá a capacidade de dado uma localização espacial dentro do depósito de rejeitos fornecer o valor de dose naquele ponto, sem que seja necessária uma nova simulação no MCNP. Com este processo economiza-se tempo de processamento computacional.

Por fim, para que a metodologia proposta seja considerada aceitável é interessante que seja feito uma validação do afinamento de malha feito pela RNA. Para isso é necessário que seja realizada uma nova rodada no MCNP, demandando novos pontos não calculados anteriormente. O valor da dose nestes pontos, gerados no MCNP devem ser comparados com o valor da dose gerado pela RNA. A diferença entre os resultados deve então ser avaliada. Este processo é feito no capítulo quatro, que apresenta um estudo de caso.

# **4. ESTUDO DE CASO: DEPÓSITO DE REJEITOS HIPOTÉTICO**

A metodologia apresentada para o mapeamento tridimensional da dose em um depósito de rejeitos radioativos é apresentada de maneira geral, ou seja, pode ser aplicada em qualquer depósito de rejeitos. Para avaliar a eficiência da metodologia proposta, este trabalho realizou um estudo de caso.

Este estudo de caso tem o propósito de testar a eficiência da metodologia em um caso particular. Através deste estudo será possível aprofundar em detalhes a metodologia. Para realizar tal estudo foi considerado que seria interessante, e bastaria para avaliar a metodologia, um depósito de rejeitos radioativos hipotético, criado a partir de experiência profissional e informações técnicas de normas e depósitos já existentes.

### **4.1 Depósito de Rejeitos Hipotético**

Para criar um depósito de rejeitos hipotético diversos aspectos foram considerados, além disso, muitas ideias foram obtidas a partir de experiência profissional a partir com o contato com este tipo de instalação.

O primeiro passo a ser definido no desenvolvimento de um depósito de rejeitos é sua dimensão e seu formato. O formato do depósito hipotético é semelhante ao formato do depósito do IEN. O IEN é a única unidade da CNEN autorizada a possuir um depósito intermediário para rejeitos de baixo e médio nível de atividade, prestando também serviços de armazenamento de rejeitos radioativos (IEN, 2017). Tendo isto em vista, o depósito de IEN constituí uma boa referência para o formato do depósito hipotético.

A Figura 19, retirada da tese de Silveira (2017), apresenta uma imagem do formato do depósito de rejeitos do IEN.

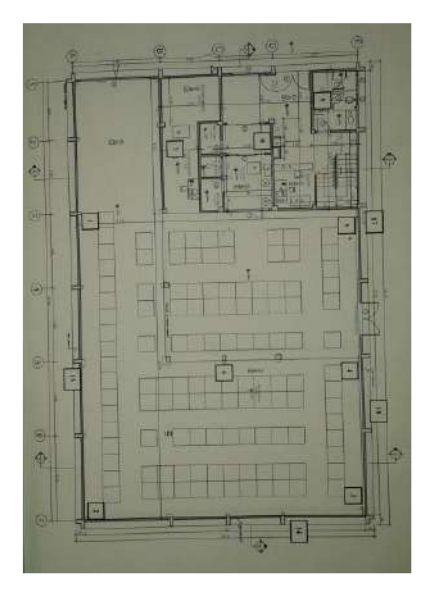

**Figura 19** - Depósito de Rejeitos do IEN

Baseado no depósito apresentado na Figura 19, o depósito proposto terá o mesmo formato, exceto pelas dimensões e divisão de salas na entrada do depósito. As dimensões do depósito hipotético serão:

- Altura: 5 metros;
- Largura: 9 metros;
- Comprimento: 15 metros.

A figura 20 mostra o formato e dimensões do depósito hipotético.

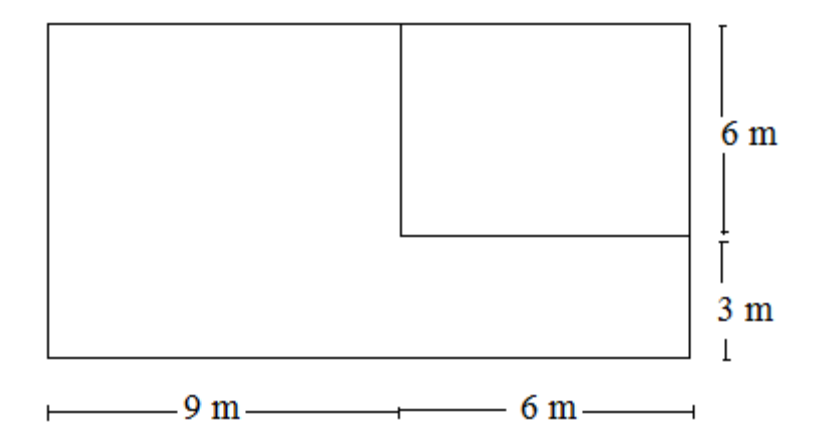

**Figura 20** - Formato e Dimensões do Depósito Hipotético

Foi considerado interessante inserir quatro colunas igualmente espaçadas dentro do depósito. As colunas foram definidas quadradas com 30 centímetros de lado. A

adição destas colunas é interessante para que se possa estudar a importância das colunas, bem como das paredes da ante-sala, na blindagem da radiação. Este fato, torna o estudo de caso ainda mais interessante, pois criará uma descontinuidade no mapa de dose.

Não foi vislumbrado a necessidade de inserção de nenhum objeto a mais dentro do depósito criado, pois em termos de interação da radiação com a matéria a inserção das paredes e colunas foram consideradas suficiente para verificar a eficácia da metodologia.

Os últimos itens a serem inseridos no depósito são recipientes dos rejeitos radioativos. Os recipientes mais utilizados, conforme dito na sessão 2.4 desta dissertação, são os tambores metálicos de volume de 200 litros. Estes tambores além de conterem a própria fonte de radiação em seu interior também são um meio de blindagem para a radiação.

Serão inseridos quatro tambores no depósito hipotético, este número de tambores foi considerado suficiente, pois com este número já se consegue verificar a influência da blindagem dos tambores.

Outro fato que subsidia a escolha da adoção de tambores metálicos de 200 litros é a norma da NN 6.09 (CNEN, 2002) que estabelece diversos critérios para embalagens de rejeitos radioativos. Nesta norma são especificados alguns requisitos que as embalagens metálicas devem obedecer, tais como:

- 1. Terem preferencialmente forma cilíndrica e a espessura mínima da chapa metálica deve ser de 1,2 milímetros;
- 2. O volume de cada embalagem deve variar entre 200 a 210 litros, com diâmetro entre 0,55 a 0,57 metros.

Para que estes requisitos sejam obedecidos os tambores a serem adotados no depósito foram estabelecidos com as seguintes características:

- 85 centímetros de altura:
- 56 centímetros de diâmetro;
- 2 milímetros de espessura.

Estas medidas do tambor garantem que todas as características do tambor estão de acordo com a norma NN 6.09, inclusive o volume de embalagem que é de aproximadamente 209 litros.

Outro item importante a ser definido para o depósito de rejeitos hipotético são os materiais que comporão os tambores, as paredes e colunas, e os ambientes.

O ambiente será composto por o ar. Além do ambiente externo interno do depósito ser composto por ar foi estipulado que o interior dos tambores de rejeitos, onde estará localizado a fonte de radiação, também será composta por ar. Esta decisão foi tomada a fim de aumentar a taxa de dose ao longo do depósito, tornando ainda mais interessante o mapeamento de dose.

As paredes e colunas serão de concreto regular. Já os tambores metálicos serão de aço carbono, que é material mais utilizado na indústria para tambores de rejeito segundo o estado da arte (PIVA *et al*, 2010).

Por fim, a última informação necessária para o depósito de rejeitos criado são os dados da fonte de radiação, que estará localizada no interior do tambor. Foi assumido uma fonte volumétrica, emitindo radiação aleatoriamente no espaço cilíndrico interno do tambor. A fonte de radiação é de  $Cs^{137}$ , que é uma fonte muito comum dentre os rejeitos radioativos e uma fonte que requer cuidados especiais.

O  $Cs<sup>137</sup>$  emite radiação β transformando-se assim em  $Ba<sup>137</sup>$ , esse por sua vez decai muito rapidamente emitindo radiação γ de energia 0,6617 Mev. Quando se trata de  $Cs^{137}$ o maior perigo vem da radiação γ proveniente do decaimento do Ba<sup>137</sup>, pois a radiação β tem um baixo poder de penetração, extinguindo-se em curto espaço.

Estas são as características do depósito de rejeitos hipotético criado, dos recipientes dos rejeitos e das fontes de radiação em seu interior. Estas características constituem informações suficientes para que se possa aplicar a metodologia proposta neste depósito.

# **4.2 Aplicação da Metodologia: MCNP**

Tendo o depósito de rejeitos hipotético, desenvolvido na sessão anterior, em vista será feita a aplicação da metodologia. O primeiro passo de tal aplicação é introduzir os dados necessários do depósito no formato "txt" de acordo com as demandas do código MCNP.

Todos os dados necessários como entrada para o MCNP foram descritos na sessão anterior.

Os dados de dimensão do depósito foram inseridos da seguinte forma: o depósito vai das coordenadas de 0 a 1500 no eixo x, de 0 a 900 no eixo y e de -50 a 450 no eixo z. É importante destacar que os valores de comprimento inseridos no MCNP são em centímetros. Além disso é também é interessante destacar que o deslocamento de 50 centímetros para baixo no eixo z é para que os tambores, que são cilíndricos, cortem o plano *z=0*, isto é um dos requisitos do MCNP para criar células cilíndricas que sejam paralelas ao eixo z.

Os quatro tambores foram introduzidos no arquivo.txt nas seguintes coordenadas:

- Tambor 1: Centralizado no ponto *x=200* e *y=200*, começando no chão do depósito, ou seja, na coordenada *z=-50;*
- Tambor 2: Centralizado no ponto *x=400* e *y=200*, começando no chão do depósito, ou seja, na coordenada *z=-50;*
- Tambor 3: Centralizado no ponto *x=200* e *y=400*, começando no chão do depósito, ou seja, na coordenada *z=-50;*
- Tambor 4: Centralizado no ponto *x=300* e *y=200*, começando no chão do depósito, ou seja, na coordenada *z=-50.*

Os quatro tambores centralizados nos pontos descritos são formados, cada um, por um cilindro externo de raio no valor de 28 centímetros e por um cilindro interno com raio no valor de 27,8 centímetros. Descrevendo assim a espessura adotada de 2 milímetros.

As quatro colunas quadradas com lado de 30 centímetros foram centralizadas nas seguintes coordenadas:

- Coluna 1: Centralizada no ponto *x= 300* e *y=300*;
- Coluna 2: Centralizada no ponto *x=600* e *y=300*;
- Coluna 3: Centralizada no ponto  $x=300$  e  $y=600$ ;
- Coluna 1: Centralizada no ponto *x=600* e *y=600*.

Em relação as paredes, que dividem a antessala de entrada do depósito, foi adotada uma espessura de 30 centímetros, em concordância com as colunas. Elas estão dispostas da forma apresentada na sessão 4.1 deste capítulo.

Em relação aos materiais as colunas e paredes serão compostas de concreto regular, o tambor de aço carbono e o interior do tambor será composto de ar, bem como todo o restante dos espaços dentro do depósito.

A composição dos materiais e as suas respectivas densidades foram retiradas de um compêndio de composição de materiais elaborado pelo *Pacific Northwest National Laboratory* (MCCONN JR *et al*, 2011), justamente para auxiliar na simulação de

transporte de radiação. A Tabela 6 mostra as composições dos materiais utilizados e sua respectiva fração mássica:

| Material                   | Densidade<br>(g/cm <sup>3</sup> ) | Elementos<br>Químicos | Fração Mássica |
|----------------------------|-----------------------------------|-----------------------|----------------|
| Ar (seco, nível<br>do mar) | 0,001205                          | $\mathcal{C}$         | 0,000124       |
|                            |                                   | $\mathbf N$           | 0,755268       |
|                            |                                   | $\Omega$              | 0,231781       |
|                            |                                   | Ar                    | 0,012827       |
| Concreto<br>Regular        | 2,3                               | H                     | 0,01           |
|                            |                                   | $\Omega$              | 0,532          |
|                            |                                   | Na                    | 0,029          |
|                            |                                   | AI                    | 0,034          |
|                            |                                   | Si                    | 0,337          |
|                            |                                   | Ca                    | 0,044          |
|                            |                                   | Fe                    | 0,014          |
| Aço Carbono                | 7,82                              | $\mathbf C$           | 0,005          |
|                            |                                   | Fe                    | 0,995          |

**Tabela 6** - Composição dos Materiais Utilizados

Em relação a fonte de radiação, foi inserida em cada um dos tambores uma fonte volumétrica, dentro do espaço interno do tambor. As radiações são emitidas aleatoriamente e uniformemente dentro deste volume com uma energia de 0,6617 MeV. A radiação emitida é a γ e esta energia é a de decaimento do Ba<sup>137</sup>, resultante do decaimento do  $Cs^{137}$ . Na simulação de uma fonte de  $Cs^{137}$  só é necessário considerar a energia da radiação γ, pois a radiação β emitida pelo Césio é facilmente blindada pelos tambores metálicos.

Outra entrada necessária para o problema é a função *tally* de interesse, como descrito no capítulo três a função adequada para a construção do mapa de dose é a F5, que simula um detector pontual. Os fatores de conversão utilizados neste trabalho foram obtidos através da publicação ICRP 74 (1995) que estabelece diversos fatores de conversão para utilização em proteção radiológica.

Estes fatores são inseridos no código através dos cartões DE e DF. O cartão DE é referente as energias, ou seja, são utilizados valores que contemplem a energia de 0,6617 MeV utilizada. O cartão DF é referente ao fator de conversão, H\*(d) / Φ, que é diferente para cada energia. Portanto é introduzido um espectro de energia no cartão DE e a mesma quantidade de fatores de conversão no cartão DF. Caso a energia de saída não esteja no cartão DE o próprio código realiza interpolações para emitir o resultado.

Na *tally* F5 devem ser inseridos os pontos de detecção, portanto deve ser estabelecida a malha de resultados desejada. O intervalo dos pontos da malha foi estabelecido em um metro em todas as coordenadas. Os pontos da malha inseridos na *tally* F5 foram as combinações dos seguintes conjuntos de coordenadas:

- Em x: {50, 150, 250, 350, 450, 550, 650, 750, 850, 950, 1050, 1150, 1250, 1350, 1450}
- $\bullet$  Em y: {50, 150, 250, 350, 450, 550, 650, 750, 850}
- Em z:  $\{0, 100, 200, 300, 400\}$

A combinação destas coordenadas proporciona uma quantidade de 674 pontos de valores de dose. Contudo, o MCNP estabelece um limite de cálculo de 20 detectores pontuais por vez, portanto são necessárias diversas simulações para obter esta quantidade de pontos de dose.

Para o número de histórias foi estipulado, inicialmente, o valor de dois milhões. Caso os erros estejam em discordância com a tabela de interpretação de erros, Tabela 5, ou seja, maiores que 0,05, os pontos que apresentaram estes erros são simulados novamente com um maior número de histórias, a fim de diminuir o erro até um nível aceitável.

Estas são todas as informações inseridas no arquivo de input no formato txt. Existem alguns softwares que possibilitam a visualização do arquivo de entrada de forma gráfica. Esta visualização facilita a compreensão da simulação e a verificação de possíveis erros no input. A Figura 21 e 22 mostram imagens do input preparado, obtidas pelo software Vised:

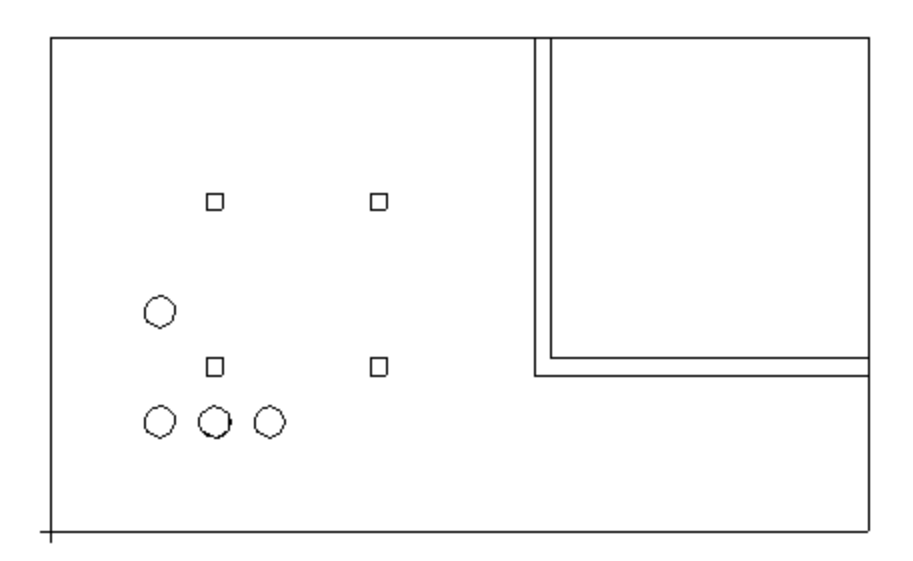

**Figura 21** - Vista do plano XY do depósito no Vised

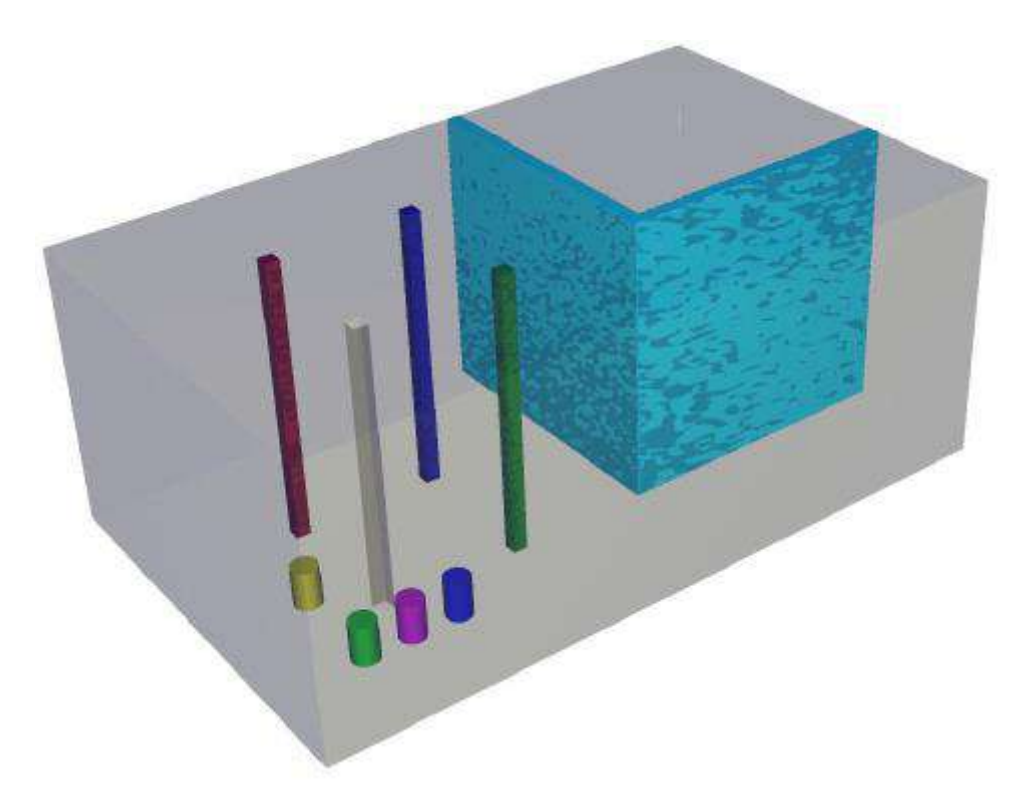

**Figura 22** - Vista em 3D do depósito no Vised

Além do Vised outro visualizador muito utilizado é o Moritz. A Figura 23 dá um exemplo de imagem gerada no Moritz para o input desenvolvido.
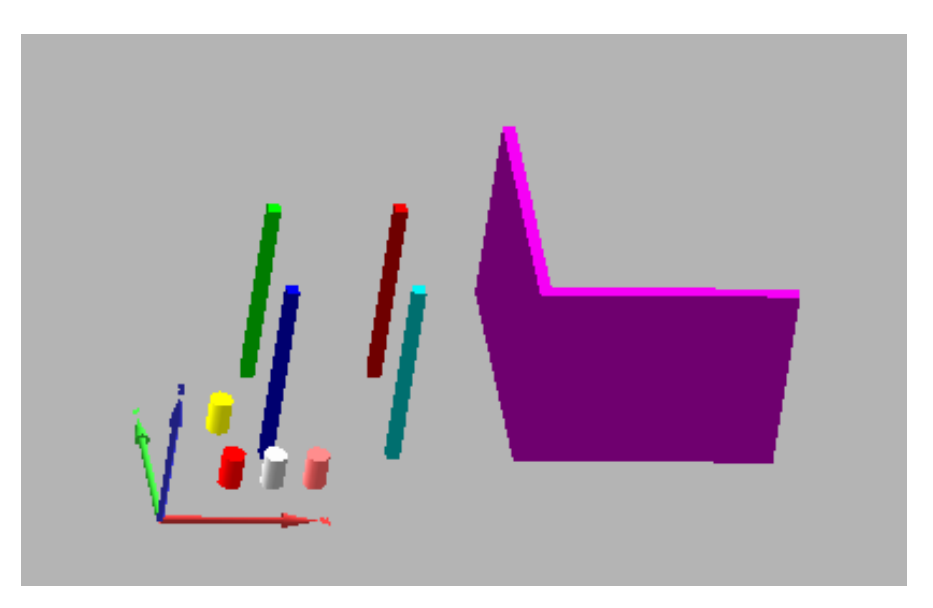

**Figura 23** - Visualização do input em 3D através do Moritz

Além da malha simulada outros pontos considerados interessantes foram simulados, com o objetivo de testar o afinamento de malha que será realizado através da RNA. Os pontos escolhidos para testar os resultados da RNA estão dentro do depósito e não coincidem em nenhuma coordenada com a malha gerada anteriormente. A Tabela 7 apresenta estes pontos.

| Ponto          | X    | Y   | Z   |
|----------------|------|-----|-----|
|                | 1400 | 200 | 350 |
| $\overline{2}$ | 1400 | 800 | 150 |
| 3              | 300  | 315 | 250 |
| 4              | 270  | 270 | 50  |
| 5              | 1000 | 400 | 150 |
| 6              | 400  | 400 | 50  |
| 7              | 600  | 500 | 250 |
| 8              | 300  | 500 | 50  |
| 9              | 300  | 700 | 350 |
| 10             | 400  | 300 | 50  |
| 11             | 700  | 300 | 250 |
| 12             | 700  | 700 | 150 |

**Tabela 7** - Pontos Escolhidos para Teste da RNA

Um exemplo de input utilizado para o MCNP é apresentado no Apêndice A desta dissertação.

#### **4.3 Aplicação da Metodologia: RNA**

Para este estudo de caso foi desenvolvida uma RNA que realiza o afinamento da malha gerada no MCNP, assim como propõe a metodologia descrita no capítulo três. A RNA desenvolvida tem o objetivo de diminuir o tempo de processamento computacional, visto que caso necessário a dose em um determinado ponto não é necessária uma nova simulação no MCNP. Além disso, a RNA proporcionará um melhor detalhamento para construção de um mapa de dose.

Para a construção da RNA foi utilizado o software *Neuroshell* 2, desenvolvido pela *Ward Systems* Group. Este software compõe uma série de ferramentas para construir uma RNA das mais variadas formas. Ele foi rodado em uma máquina virtual que utiliza o sistema operacional Windows XP.

Como proposto na metodologia, os dados de entrada para treinamento da RNA são os pontos *x, y* e *z,* normalizados e o dado de saída é a função logaritmo do valor de dose obtido neste ponto, através do MCNP. A quantidade de entrada são 674 combinações de *x, y* e *z*, com seus respectivos valores de dose, que constituem a malha gerada pelo MCNP.

A formula utilizada para a normalização das coordenadas *x, y* e *z* é dada pela equação 14.

$$
Valor_{normalized\,o} = \frac{Valor - Valor_{\min}}{Valor_{\max} - Valor_{\min}}
$$
\n(14)

Onde, *Valor*min é 50 e *Valor*max é 1450.

Foi escolhida uma rede de cinco camadas para este problema, sendo que a camada de entrada tem três neurônios, as três camadas intermediárias têm dez neurônios e a camada de saída apenas um neurônio. A função de ativação dos neurônios da primeira camada é a função linear, enquanto que a do restante dos neurônios é a função logística.

O Neuroshell possui uma função que seleciona pontos aleatórios, dentro das entradas fornecidas ao programa para o treinamento, para teste de produção. Este teste é importante para diminuir o erro da rede. Foi selecionado que 20% das entradas seriam utilizadas para o teste de produção.

Os parâmetros restantes de definição para a RNA e seu treinamento foram os seguintes:

- $\bullet$  Taxa de aprendizado, η: 0,1;
- Momentum,  $\alpha$ : 0,2;
- Pesos iniciais, *w:* 0,3.

Com todos estes parâmetros definidos foi realizado o treinamento da rede. O treinamento foi realizado até o menor melhor erro para evitar inflexão na curva de aprendizado. Esta inflexão faz com que o erro da RNA comece a subir após um determinado número de iterações de treinamento.

A Figura 24 mostra o processo inicial do treinamento da RNA.

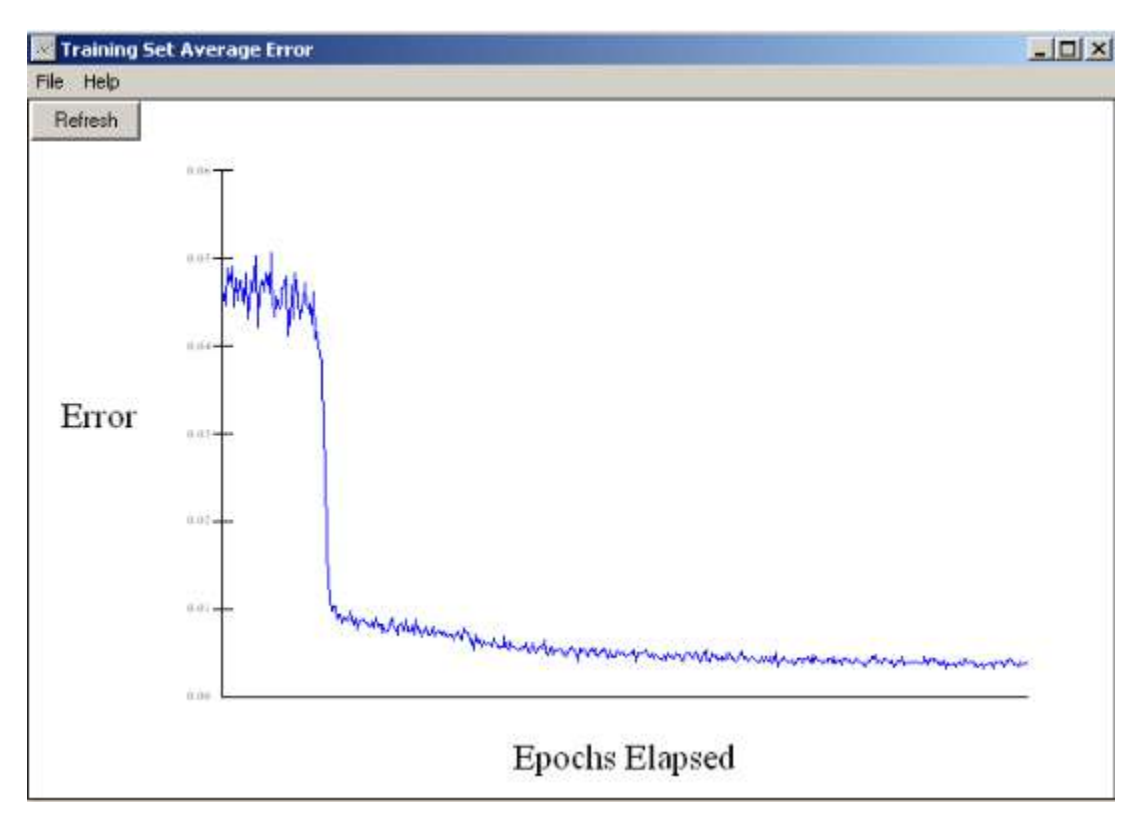

**Figura 24** - Curva de Aprendizado inicial da RNA

A curva de aprendizado apresentada na Figura 24 é um gráfico que mostra o erro da rede conforme a evolução do treinamento. Esta imagem foi retirada no primeiro minuto de treinamento da rede, pois este momento inicial é onde é mais reduzido o erro. A continuação do treinamento após esta drástica caída do erro tem o objetivo de refinar ainda mais os erros.

Para este estudo de caso foram realizadas por volta de um milhão de iterações. Este aprendizado levou cerca de duas horas, porém é importante ressaltar que foi realizado em uma máquina virtual que diminuí a eficiência de processamento.

Após o treinamento realizado é possível obter os erros finais da rede em cada um dos pontos da malha gerada no MCNP. Estes erros são apresentados e discutidos no capítulo cinco.

Foi realizado também um teste de validação da rede com entradas desconhecidas, ou seja, fora da malha. Este teste foi realizado entrando com as coordenadas e seus respectivos valores de dose dos pontos apresentados na Tabela 7. Foram feitas as devidas transformações, assim como nas entradas anteriores.

Este teste é importante, pois ele que verificará se a RNA treinada pode aproximar adequadamente os valores de dose, sem realizar novas simulações no MCNP. Caso o erro seja baixo neste teste a RNA se mostra adequada e capaz de realizar um afinamento da malha e um mapeamento detalhado da dose.

## **5. RESULTADOS E DISCUSSÕES**

Neste capítulo serão apresentados os resultados do estudo de caso sobre o depósito de rejeitos hipotético, descrito no capítulo anterior. Também serão feitos comentários e discussões pertinentes a estes resultados.

#### **5.1 Resultados e Discussões MCNP**

Como foram simulados 674 detectores pontuais no MCNP, que estipula um limite de 20 detectores por simulação, o MCNP foi rodado diversas vezes a fim de obter todos os dados desejados. Um exemplo dos resultados gerados em uma destas simulações feitas no MCNP é dado pela Tabela 8.

| Entradas do MCNP |    |                | Saídas do MCNP            |                     |  |
|------------------|----|----------------|---------------------------|---------------------|--|
| X                | Y  | Z              | Valor da Tally F5 $(pSv)$ | Erro dado pelo MCNP |  |
| 50               | 50 | $\theta$       | 3,38151E-06               | 0,0023              |  |
| 150              | 50 | $\theta$       | 5,76616E-06               | 0,0013              |  |
| 250              | 50 | $\Omega$       | 7,76771E-06               | 0,0013              |  |
| 350              | 50 | $\theta$       | 7,68018E-06               | 0,0031              |  |
| 450              | 50 | $\Omega$       | 5,56662E-06               | 0,0068              |  |
| 550              | 50 | $\theta$       | 2,93274E-06               | 0,0038              |  |
| 650              | 50 | $\theta$       | 1,6865E-06                | 0,0009              |  |
| 750              | 50 | $\overline{0}$ | 1,09543E-06               | 0,0014              |  |
| 850              | 50 | $\theta$       | 7,61075E-07               | 0,0065              |  |
| 950              | 50 | $\Omega$       | 5,3979E-07                | 0,0014              |  |
| 1050             | 50 | $\Omega$       | 4,04839E-07               | 0,0017              |  |
| 1150             | 50 | $\Omega$       | 3,13874E-07               | 0,0024              |  |
| 1250             | 50 | $\theta$       | 2,48219E-07               | 0,0043              |  |
| 1350             | 50 | $\theta$       | 1,87029E-07               | 0,0019              |  |
| 1450             | 50 | $\overline{0}$ | 1,45129E-07               | 0,0134              |  |

**Tabela 8** - Exemplo de resultados de uma das Simulações do MCNP

Na Tabela 8 são apresentados os resultados do valor da *tally* F5 em *pSv* e seu respectivo erro, ambos dados pelo no arquivo de saída do MCNP. É importante ressaltar que todos os erros apresentados neste exemplo estão abaixo de 0,05, que, segundo a Tabela 5, é o erro considerado aceitável para detectores pontuais.

Na maior parte das outras simulações os detectores pontuais apresentaram os erros aceitáveis. Em poucos detectores pontuais foi necessário aumentar o número de histórias até que o erro fosse considerável aceitável. No geral foram simuladas dois milhões de história, e, nos casos onde o erro foi mais elevado foram realizadas cinco milhões de histórias.

Outro fato interessante a ser destacado é que os resultados gerados estão em *pSv,* porém este é o valor de equivalente de dose ambiente por desintegração. Para que se obtenha a taxa do equivalente de dose ambiente, deve-se multiplicar o valor gerado no MCNP por uma constante. Esta constante é o somatório das atividades dos tambores simulados.

A Tabela 9 mostra os valores da taxa do equivalente de dose ambiente para os mesmos pontos mostrados na Tabela 8.

| Pontos |    |    | Resultados                     |                  |  |
|--------|----|----|--------------------------------|------------------|--|
| X      | Y  | Z  | Valor em $pSv /$ Desintegração | Valor em $mSv/h$ |  |
| 50     | 50 | 50 | 3,38151E-06                    | 2,43468720E-01   |  |
| 150    | 50 | 50 | 5,76616E-06                    | 4,15163520E-01   |  |
| 250    | 50 | 50 | 7,76771E-06                    | 5,59275120E-01   |  |
| 350    | 50 | 50 | 7,68018E-06                    | 5,52972960E-01   |  |
| 450    | 50 | 50 | 5,56662E-06                    | 4,00796640E-01   |  |
| 550    | 50 | 50 | 2,93274E-06                    | 2,11157280E-01   |  |
| 650    | 50 | 50 | 1,6865E-06                     | 1,21428000E-01   |  |
| 750    | 50 | 50 | 1,09543E-06                    | 7,88709600E-02   |  |
| 850    | 50 | 50 | 7,61075E-07                    | 5,47974000E-02   |  |
| 950    | 50 | 50 | 5,3979E-07                     | 3,88648800E-02   |  |
| 1050   | 50 | 50 | 4,04839E-07                    | 2,91484080E-02   |  |
| 1150   | 50 | 50 | 3,13874E-07                    | 2,25989280E-02   |  |
| 1250   | 50 | 50 | 2,48219E-07                    | 1,78717680E-02   |  |
| 1350   | 50 | 50 | 1,87029E-07                    | 1,34660880E-02   |  |
| 1450   | 50 | 50 | 1,45129E-07                    | 1,04492880E-02   |  |

**Tabela 9** - Exemplo de Valores de Taxa de Equivalente de Dose Ambiente

Estas taxas de equivalente de dose ambiente foram obtidas para uma atividade média do Ba<sup>137</sup> de 5 *GBq* por tambor de rejeito simulado. Ou seja, foi multiplicado o valor obtido no MCNP por uma constante igual a 7,2 x  $10^{13}$ , que é o valor da atividade em *Bequerel* de quatro tambores vezes a conversão feita de segundo para hora.

Dentro de todos os pontos de malha simulados os valores de máximo e mínimo e mínimo de equivalente de dose ambiente obtidos no MCNP são dados pela Tabela 10.

**Tabela 10** - Pontos de Máximo e Mínimo de Equivalente Dose Ambiente

|        |     |     |     | Valor em $pSv$ | Valor em $mSv/h$ |
|--------|-----|-----|-----|----------------|------------------|
| Máximo | 100 | 250 | 50  | 3,29357E-05    | 2,37137040E+00   |
| Mínimo | 200 | 850 | 450 | 1,07928E-09    | 7,77081600E-05   |

Estes pontos de máximo e mínimo podem ser visualizados no depósito através da Figura 25.

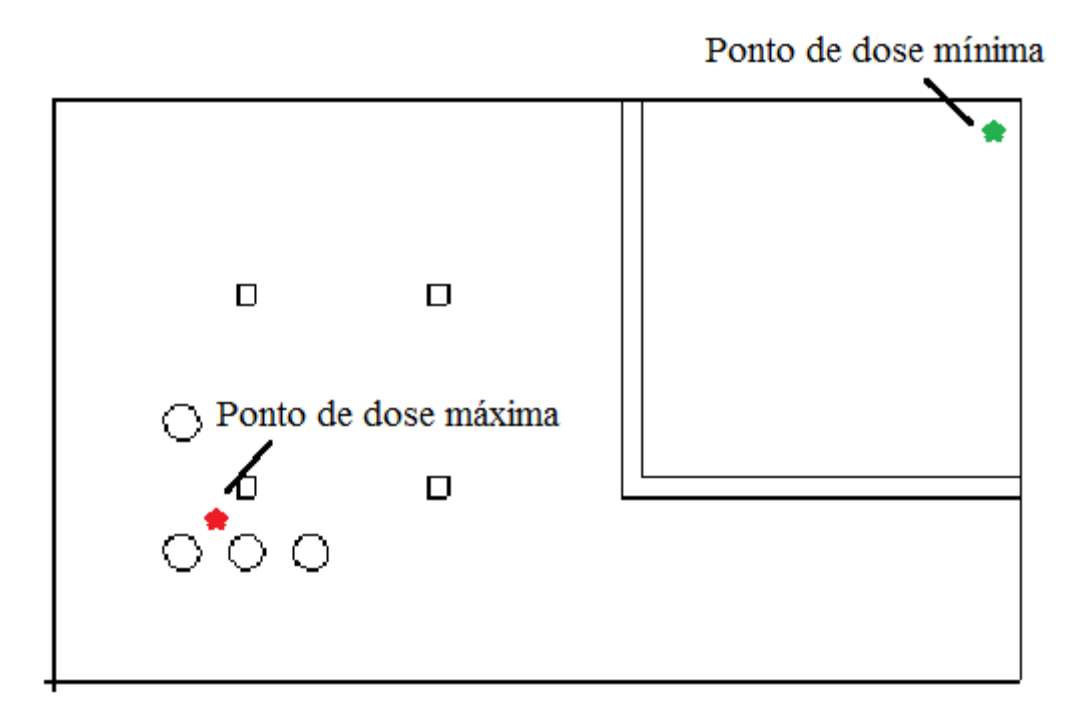

**Figura 25** - Visualização dos Pontos de Máximo e Mínimo no Depósito

Percebe-se que os pontos de localização do máximo e mínimo de dose, dentro dos pontos simulados, estão bem coerentes. O mínimo está localizado no canto mais distante possível das fontes e na altura mais longe possível de 4,5 metros, o que é coerente já que a dose é inversamente proporcional ao quadrado da distância e também decai com as blindagens no caminho. O máximo também foi localizado no ponto mais coerente possível, já que, como visto na Figura 25, ele está entre todos os tambores e em um ponto onde não sofre a blindagem da coluna. Além disso, a altura do ponto de máximo é coerente, pois é altura simulada mais próxima aos tambores de rejeito.

Outra observação interessante é que, de acordo com os princípios de proteção radiológica impostos pela norma NN 3.01 da CNEN (2014a) e apresentados na Tabela 3 desta dissertação, a limitação de dose para os IOEs é de *20 mSv/ ano,* o que é equivalente a uma taxa de *0,01 mSv/h.* Levando em consideração este limite, percebe-se que para a configuração adotada não seria seguro para um IOE a permanência no ponto de máximo de dose.

A simulação extra feita para o teste de validação da RNA foi realizada com quatro milhões de história, e seus resultados e respectivos erros são apresentados na Tabela 11.

|                | Entradas do |             |     | Saídas do Código                   |        |  |
|----------------|-------------|-------------|-----|------------------------------------|--------|--|
|                |             | <b>MCNP</b> |     |                                    |        |  |
| Ponto          | X           | Y           | Z   | Equivalente de Dose Ambiente (pSv) | Erro   |  |
|                | 1400        | 200         | 350 | 1,59897E-07                        | 0,0014 |  |
| $\overline{2}$ | 1400        | 800         | 150 | 1,70632E-09                        | 0,0115 |  |
| 3              | 300         | 315         | 250 | 9,82864E-07                        | 0,0376 |  |
| 4              | 270         | 270         | 50  | 1,95433E-05                        | 0,0009 |  |
| 5              | 1000        | 400         | 150 | 7,85051E-09                        | 0,0225 |  |
| 6              | 400         | 400         | 50  | 4,71883E-06                        | 0,0021 |  |
| $\overline{7}$ | 600         | 500         | 250 | 1,10644E-06                        | 0,0008 |  |
| 8              | 300         | 500         | 50  | 4,51972E-06                        | 0,0018 |  |
| 9              | 300         | 700         | 350 | 6,09849E-07                        | 0,0009 |  |
| 10             | 400         | 300         | 50  | 1,11492E-05                        | 0,0006 |  |
| 11             | 700         | 300         | 250 | 1,05586E-06                        | 0,001  |  |
| 12             | 700         | 700         | 150 | 4,63842E-07                        | 0,0026 |  |

**Tabela 11** - Resultados da Rodada Extra para Validação da RNA

Os resultados de equivalente de dose ambiente apresentados na Tabela 11 serviram como teste de validação da RNA. Na sessão seguinte será apresentada a comparação entre estes resultados e os resultados gerados pela RNA treinada.

### **5.2 Resultados e Discussões RNA**

O resultado da malha gerada no MCNP, com os 674 conjuntos de coordenadas e seus respectivos equivalente de dose ambiente, em *pSv*, foram transformados através da normalização e da função logaritmo, conforme descrito no capítulo quatro. Após a transformação os dados foram inseridos para treinar a RNA.

A Figura 26 mostra o gráfico dos valores do logaritmo do equivalente de dose ambiente que resultam da RNA após o treinamento. Neste mesmo gráfico também são mostrados os erros entre o resultado gerado pela RNA e o resultado gerado no MCNP.

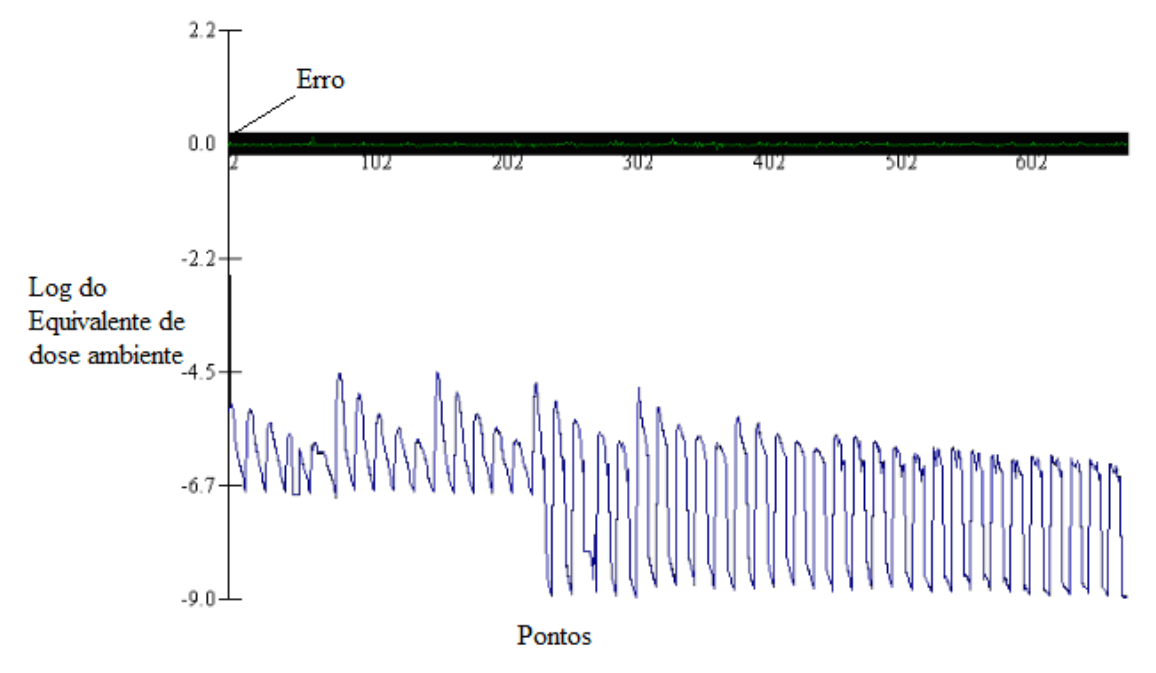

**Figura 26** - Resultados da RNA e seus Respectivos Erros Relativos

A Figura 27 mostra o mesmo gráfico, porém para uma menor quantidade de pontos. São mostrados apenas 40 pontos dando assim uma melhor visualização dos erros da RNA.

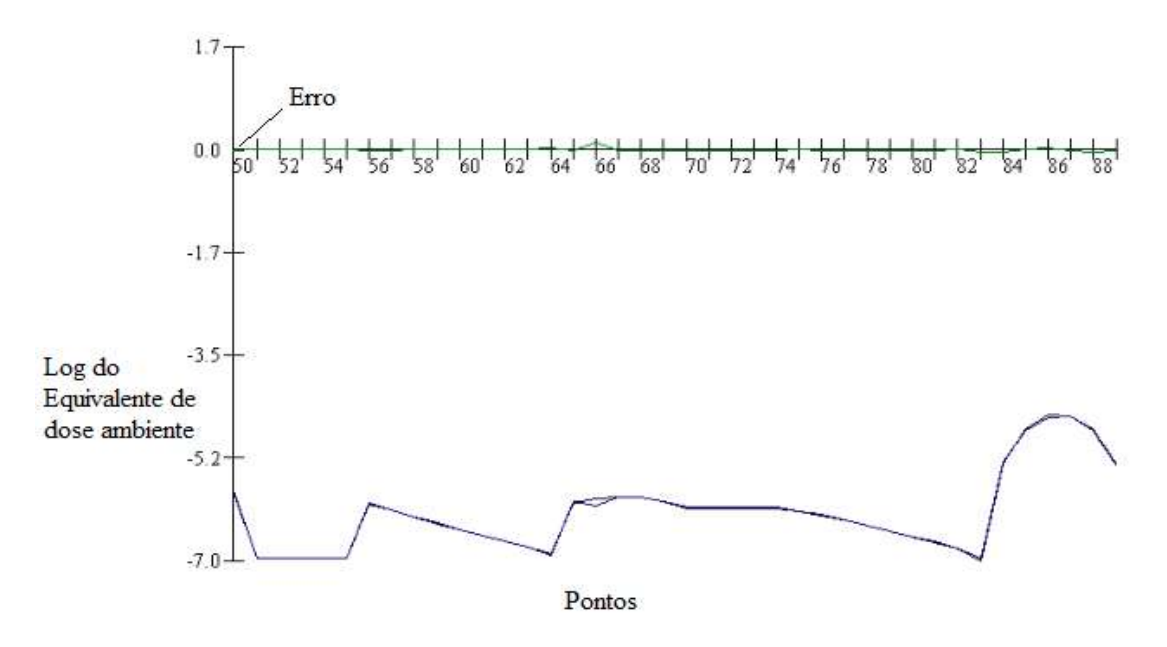

**Figura 27** - Resultados da RNA Ampliado para Alguns Pontos

A RNA desenvolvida e treinada apresentou um erro máximo de 0,127 e um erro médio absoluto de 0,014 para os valores da própria malha. Estes resultados com baixo erro relativo eram esperados já que foram os pontos da própria malha que serviram como treinamento para a RNA.

Outro parâmetro importante é o coeficiente de múltipla determinação (R²), que avalia o somatório dos erros em um conjunto de dados, indicando o quanto a RNA consegue explicar os valores observados. O valor deste coeficiente para este conjunto de dados foi de 0,9997, ou seja, os erros são quase que insignificantes e a RNA consegue descrever muito bem a malha gerada no MCNP.

Os pontos notados com maiores erros são os pontos de teste de produção, que foram selecionados aleatoriamente.

O próximo passo é ver como a RNA já treinada consegue descrever os pontos fora da malha de treinamento dados pela Tabela 11. O resultado deste teste de validação é dado pela Tabela 12 e visualizado através do gráfico dos pontos apresentado na Figura 28.

| Pont           | $X_{norm}$ | $Y_{\text{norm}}$ | $Z_{norm}$ | Log da Dose | Log da Dose | Erro      | Erro     |
|----------------|------------|-------------------|------------|-------------|-------------|-----------|----------|
| $\Omega$       |            |                   |            | (MCNP)      | (RNA)       |           | Relativo |
| 1              | 0,9643     | 0.1875            | 0,4375     | $-6,7962$   | $-6,8278$   | 0,0316    | 0,465%   |
| 2              | 0,9643     | 0,9375            | 0,1875     | $-8,7679$   | $-8,767$    | $-0,001$  | 0,011%   |
| 3              | 0,1786     | 0,3313            | 0.3125     | $-6,0075$   | $-5,5662$   | $-0,4413$ | 7,346%   |
| $\overline{4}$ | 0,1571     | 0,275             | 0,0625     | $-4,709$    | $-4,7767$   | 0,0677    | 1,438%   |
| 5              | 0,6786     | 0,4375            | 0,1875     | $-8,1051$   | $-8,0996$   | $-0,0055$ | 0,068%   |
| 6              | 0,25       | 0,4375            | 0,0625     | $-5,3262$   | $-5,3274$   | 0,0012    | 0,023%   |
| 7              | 0,3929     | 0,5625            | 0,3125     | $-5,9561$   | $-5,9321$   | $-0,024$  | 0,403%   |
| 8              | 0,1786     | 0,5625            | 0,0625     | $-5,3449$   | $-5,3156$   | $-0,0292$ | 0,546%   |
| 9              | 0,1786     | 0,8125            | 0,4375     | $-6,2148$   | $-6,2811$   | 0,0663    | 1,067%   |
| 10             | 0,25       | 0,3125            | 0,0625     | $-4,9528$   | $-4,9859$   | 0,0331    | 0,668%   |
| 11             | 0,4643     | 0,3125            | 0,3125     | $-5,9764$   | $-6,1728$   | 0,1964    | 3,286%   |
| 12             | 0,4643     | 0,8125            | 0.1875     | $-6,3336$   | $-6,3399$   | 0,0063    | 0.099%   |

**Tabela 12** - Resultados e Erros do Teste de Validação

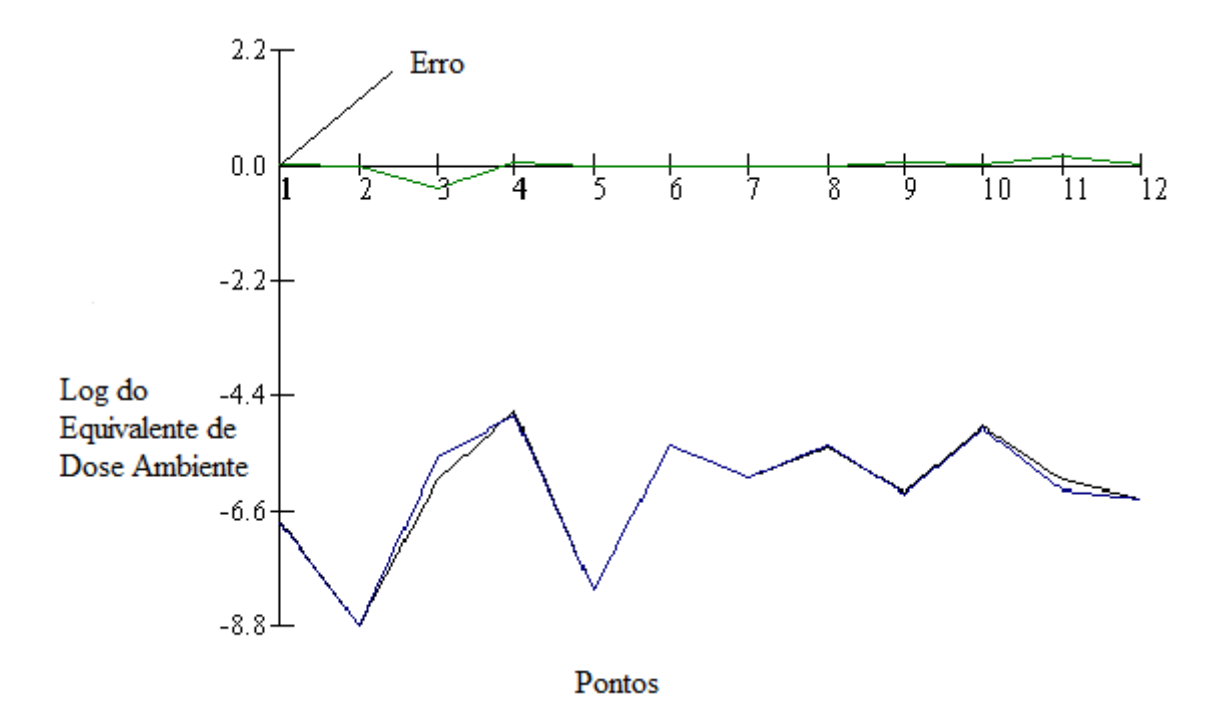

**Figura 28** - Gráfico dos Resultados do Teste de Validação

No teste de validação o erro máximo encontrado foi de 0,4413 que equivale a um erro relativo de 7,438%. É interessante destacar que o ponto de maior erro foi justamente o ponto em que o MCNP observou seu maior erro para este conjunto de dados, o ponto 3 de acordo com as Tabelas 11 e 12. Este ponto por estar muito próximo as fontes de radiação e colado em uma das colunas, onde a radiação sofre diversos tipos de interação, possui uma forte descontinuidade na taxa de dose, o que pode estar associado ao maior índice de erro.

Já o erro médio foi de 0,0304 e o erro relativo médio foi de 0,506%. O valor do coeficiente de múltipla determinação, R², foi de 0,9852. Portanto é percebido que a RNA forneceu boas aproximações para os valores de entrada fora da malha de treinamento original.

Após o teste de validação da RNA foi realizado um mapeamento do equivalente de dose ambiente detalhado em função das coordenadas *x, y* e *z*. O mapa de dose foi construído a partir da função que descreve a RNA treinada, obtida no Neuroshell.

A função obtida foi aplicada em uma malha fina de pontos *x, y* e *z*. A malha é formada pelo conjunto de pontos em que *x* varia de 50 a 1450 centímetros; *y* varia de 50 a 850 centímetros; *z* varia de 50 a 450 centímetros; e o intervalo entre estes pontos é 10 centímetros. Esta malha gera uma quantidade de 468262 pontos de equivalente de dose ambiente.

O mapa tridimensional foi construído através do preenchendo dos pontos da malha com cores, que representam os valores de dose. No mapa a cor vermelha representa os pontos de maiores valores de dose e os pontos branco representam os pontos de menores valores de dose. As Figuras 29, 30 e 31 representam diferentes perspectivas do mapa de dose desenvolvido.

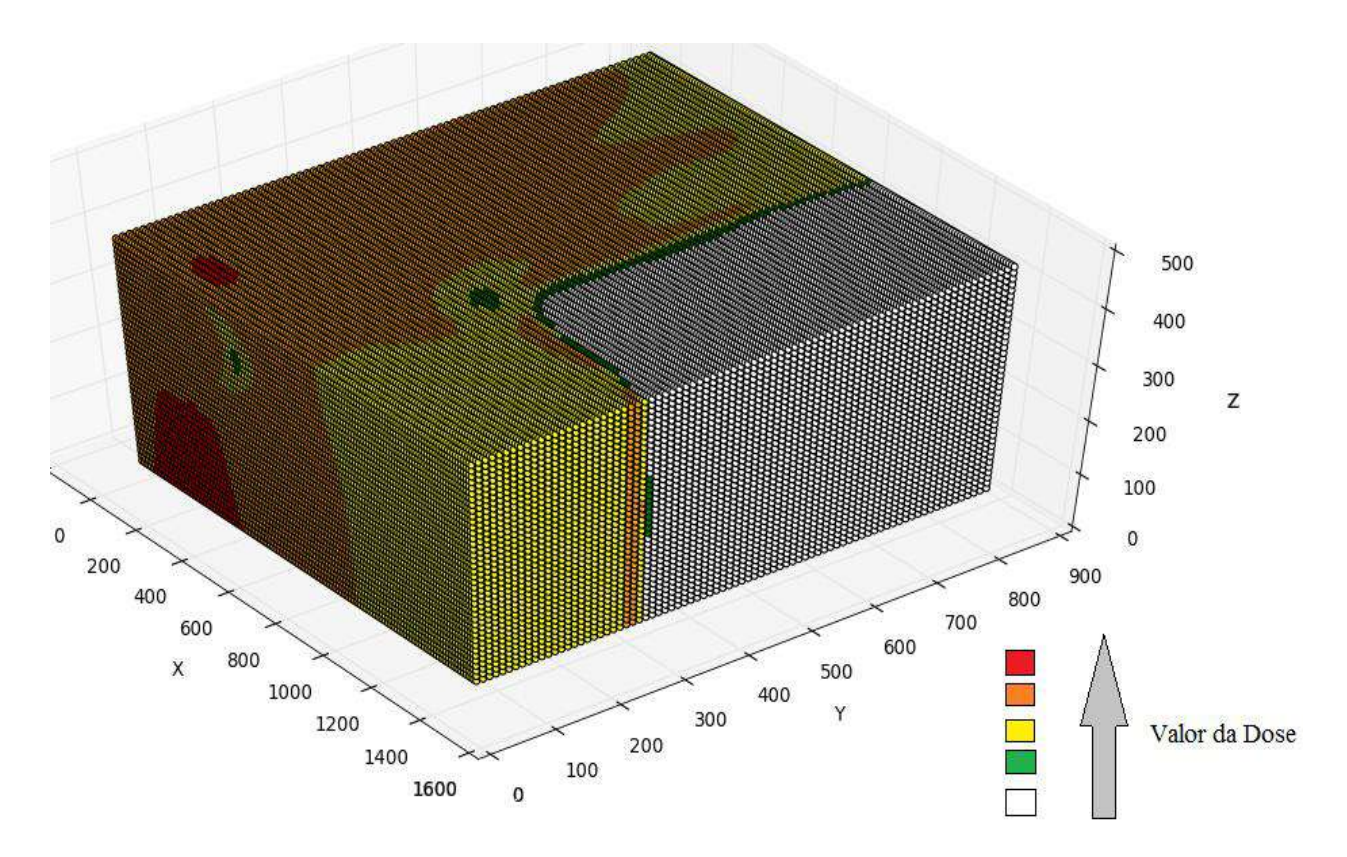

**Figura 29** - Mapa de Dose em 3D, perspectiva 1

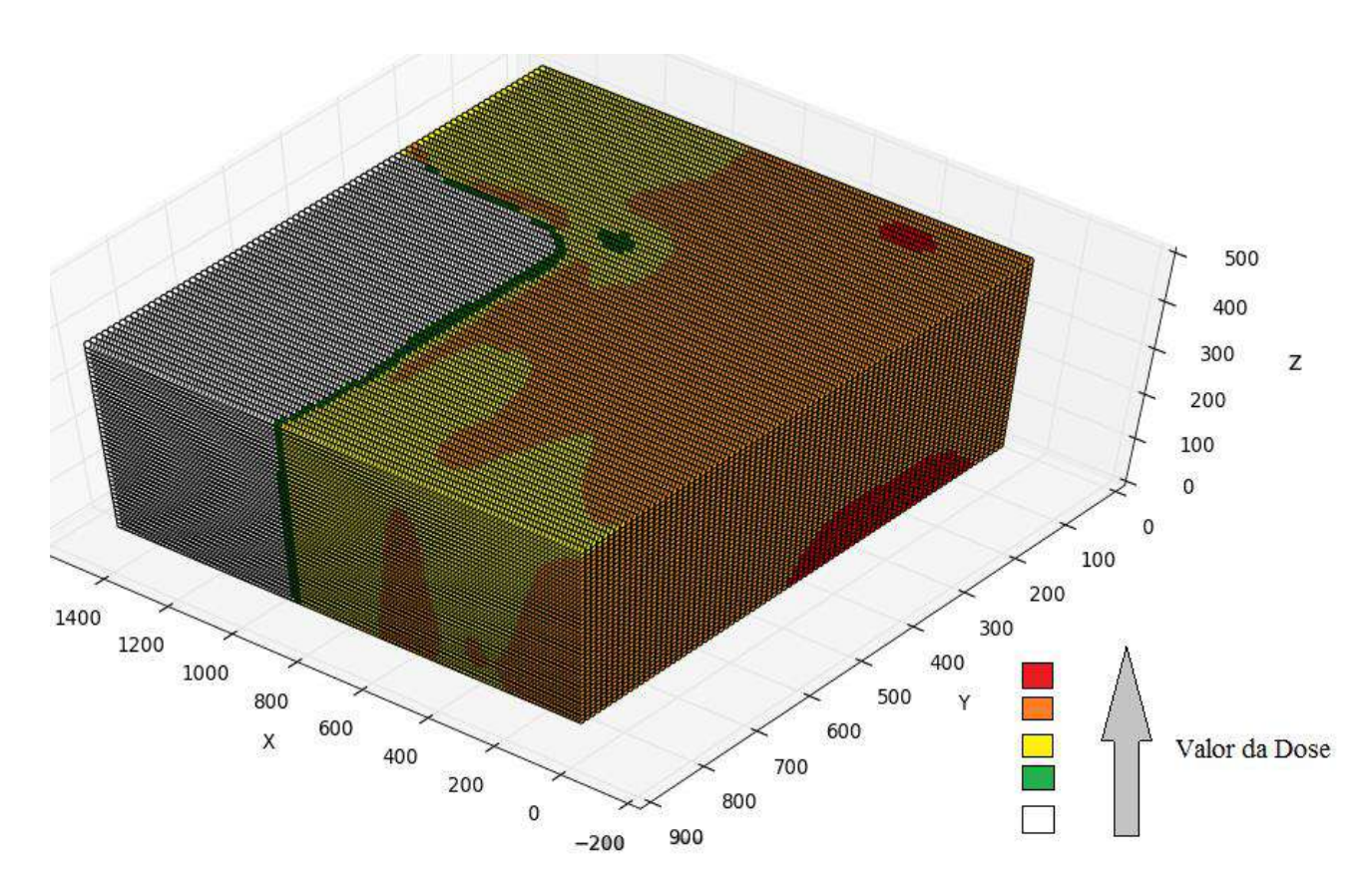

**Figura 30**- Mapa de Dose em 3D, perspectiva 2

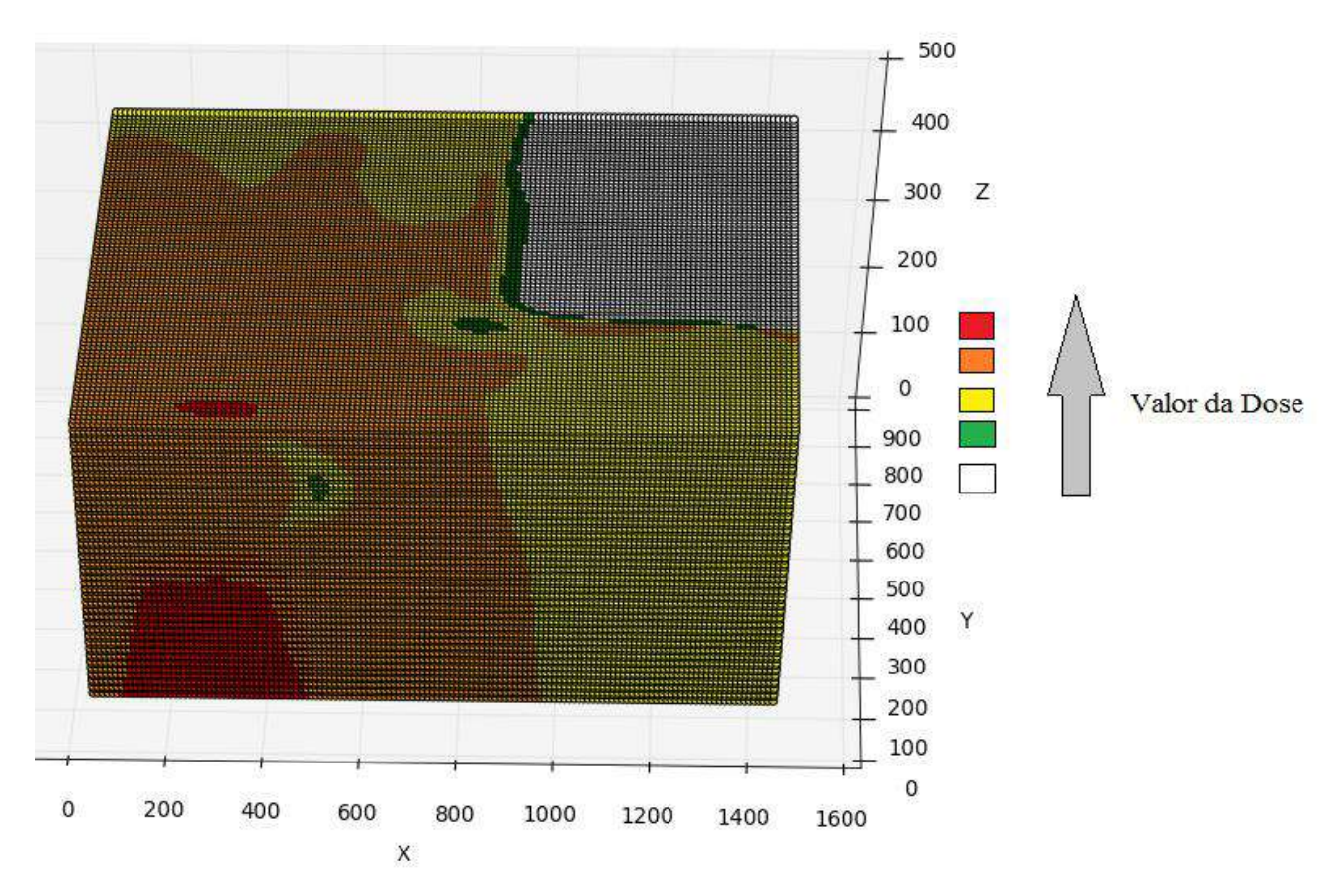

**Figura 31**- Mapa de Dose em 3D, perspectiva 3

Pode-se observar que o mapa de dose apresenta as zonas vermelhas nas localidades mais próximas ao chão e na região onde os tambores de rejeito estão instalados. Outra região de alta taxa de dose é na parte superior ao teto que é justamente onde encontra-se os três tambores de rejeitos mais agrupados.

As zonas de menor taxa de dose onde o mapa está pintado de branco é a sala de entrada que é blindada por paredes. Um fato interessante a se destacar é que próximo as paredes, no plano Y=300 existem pontos laranjas nas proximidades, que é devido ao fato do efeito de espalhamento da radiação, provocado pela própria parede.

As zonas verdes que apresentam certa descontinuidade podem ser melhor visualizadas na Figura 31. Estas zonas são devido aos efeitos de blindagem das colunas, e estão nesta posição devido ao ângulo dos tambores com as colunas.

A Figura 32 mostra apenas os pontos de cores vermelha e verde, para que possase observar o gráfico nas partes internas do mapa.

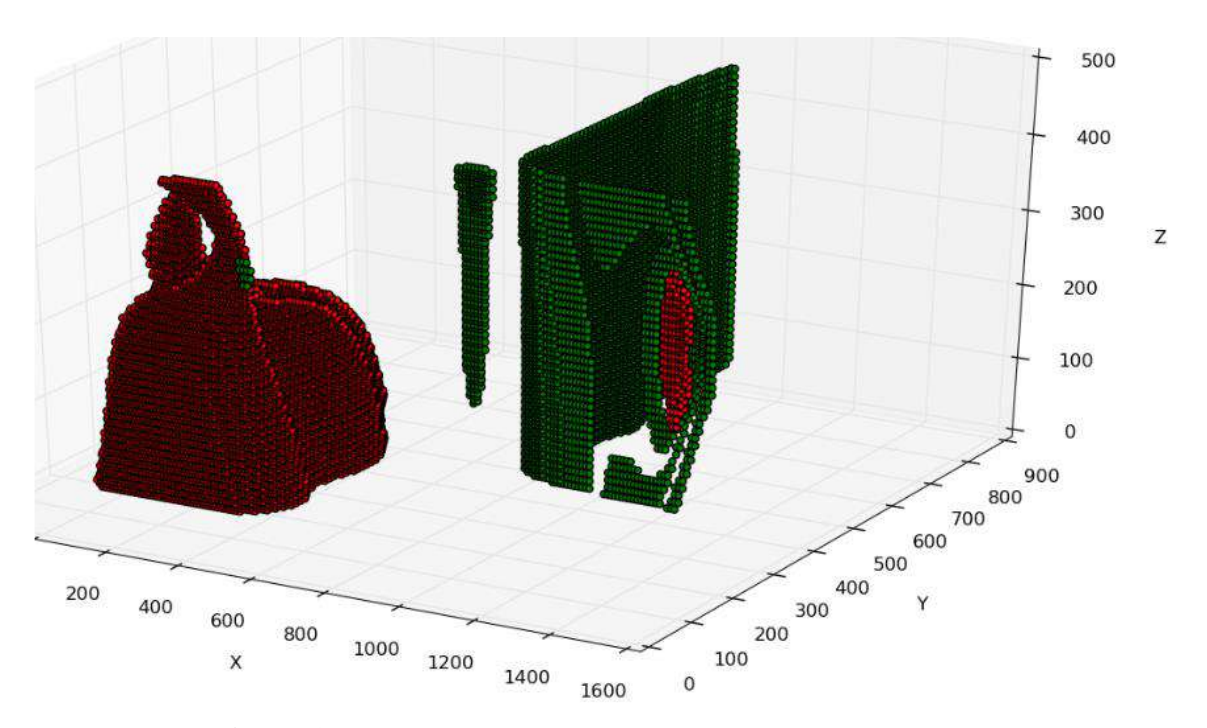

**Figura 32**- Mapa de dose em 3D, pontos vermelhos e verdes

Através da Figura 32 pode-se verificar pontos de dados espúrios que são os pontos em vermelho afastados da fonte. Estes dados espúrios podem ser explicados por uma pequena dispersão nos erros dos resultados do MCNP nestas proximidades.

## **6. CONCLUSÃO**

Esta dissertação propôs desenvolver uma metodologia para mapeamento tridimensional da dose de radiação em um depósito de rejeitos radioativos. A metodologia proposta foi composta pelo código MCNP e pela ferramenta de inteligência artificial RNA, baseada no objetivo de preconizar os fundamentos de proteção radiológica, visando um ambiente cada vez mais seguro aos IOEs que trabalham diariamente em um depósito de rejeitos. Além da elaboração da metodologia, este trabalho teve como objetivo testa-la através da utilização de um estudo de caso.

Para o cumprimento destes objetivos foram feitas pesquisas sobre os principais fundamentos teóricos necessários para a compreensão dos assuntos envolvidos na dissertação, bem como os principais fundamentos do MCNP e das RNAs.

Os objetivos desta dissertação foram alcançados nos capítulos três, que apresentou a metodologia desenvolvida, e quatro, que apresentou o estudo de caso realizado.

O estudo de caso e os resultados proporcionaram avaliar a metodologia, ressaltando diversas conclusões sobre a mesma.

As principais conclusões e observações a respeito do trabalho realizado foram:

- Os dados obtidos no MCNP mostraram-se coerentes, pois os pontos de máximo e mínimo de dose foram localizados nos locais esperados;
- Quanto maior a quantidade de objetos e complexidade do depósito simulado no MCNP maior será o tempo de processamento computacional. Isto foi percebido através dos pontos que estavam mais próximos de colunas ou paredes, e que na simulação realizada obtiveram maior erro, necessitando de novas simulações com um maior número de histórias;
- A RNA se mostrou uma ótima ferramenta para a metodologia, capaz de reproduzir os dados de malha gerado no MCNP com uma ótima precisão e exatidão;
- A RNA também se mostrou capaz de reproduzir pontos não observados em seu treinamento com um baixo valor de erro, contribuindo assim para a economia de tempo de processamento computacional. Com isso, através de poucos pontos simulados no MCNP previu-se a taxa de dose em pontos desconhecidos através

de uma RNA bem treinada, comprovada através do teste de validação que apresentou um erro relativo médio de 0,506%;

- O mapa de dose foi construído com sucesso para o estudo de caso proposto e aproxima muito bem as doses de radiações, fornecendo uma visualização bem detalhada dos locais de maior perigo dentro do depósito. Contudo é importante ressaltar que a dispersão dos erros no MCNP podem provocar dados espúrios na construção do mapa, portanto esta dispersão deve ser evitada;
- De forma geral todos os resultados obtidos neste trabalho mostraram-se coerentes e de boa precisão.

A metodologia desenvolvida mostrou-se capaz de cumprir o objetivo proposto, reproduzindo as doses de radiação em um depósito de rejeitos radioativos através de suas coordenadas tridimensionais, construindo assim um mapa de dose tridimensional capaz de prever as doses antes de se realizar uma determinada operação no depósito.

### **6.1 Trabalhos Futuros**

Esta dissertação foi concluída alcançando-se todos os objetivos desejados. Contudo, existem alguns trabalhos referentes ao tema interessantes de serem abordados como trabalhos futuros, destacando:

- Utilização da metodologia desenvolvida nesta dissertação em um estudo de caso real, comparando os valores obtidos através da metodologia com valores experimentais obtidos através de medições no local; e
- Acoplamento da metodologia com um sistema de realidade virtual, visando a visualização e previsão das doses de radiação. Este sistema de realidade virtual é uma ferramenta útil para a segurança e treinamento dos IOEs.
- O treinamento de uma RNA com as posições dos tambores dentro de um depósito sendo variáveis de entrada da rede. Obtendo-se assim uma RNA que indica a dose pra diferentes posições no depósito e diferentes configurações das posições dos tambores.

# **7. REFERÊNCIAS BIBLIOGRÁFICAS**

ARAÚJO, André B. de *et al.* **Aproximação de Funções de Dados Meteorológicos usando Redes Neurais Backpropagation**. 2012, CMAC Norte. Congresso de Matemática Aplicada. Belém: [s.n.], 2012. p. 12-14.

BLOWERS, A.; LOWRY, D.; SOLOMON, B. D. **The International politics of nuclear waste**. London: Croom Helm, Estados Unidos, 1991, 353 p.

CARDOSO, Eliezer de Moura (Org.). **Aplicações da Energia Nuclear**. Rio de Janeiro: CNEN, 2013. 18 p. Disponível em: <http://www.cnen.gov.br/images/cnen/documentos/educativo/aplicacoes-da-energianuclear.pdf>. Acesso em: 06 nov. 2017.

CINTRA, Felipe Belonsi De**. Avaliação da Metodologia de Cálculo de Dose em Microdosimetria com Fontes de Elétrons com o Uso do Código MCNP5.** Dissertação (Mestre em Ciência de Tecnologia Nuclear) – Instituo de Pesquisas Energéticas e Nucleares. São Paulo, 2010.

COMISSÃO NACIONAL DE ENERGIA NUCLEAR (CNEN). **Seleção e Escolha de Locais para Depósitos de Rejeitos Radioativos.** Norma CNEN-NE-6.06. Brasil, Janeiro de 1990. Disponível em: <http://appasp.cnen.gov.br/seguranca/normas/pdf/Nrm606.pdf>. Acesso em: 07 nov. 2017.

COMISSÃO NACIONAL DE ENERGIA NUCLEAR (CNEN). **Critérios de Aceitação para Deposição de Rejeitos Radioativos de Baixo e Médio Níveis de Radiação.** Norma CNEN-NN-6.09. Brasil, Setembro de 2002. Disponível em: <http://appasp.cnen.gov.br/seguranca/normas/pdf/Nrm609.pdf>. Acesso em: 07 nov. 2017.

COMISSÃO NACIONAL DE ENERGIA NUCLEAR (CNEN). **Gerenciamento de Rejeitos Radioativos em Usinas Nucleoelétricas.** Posição Regulatória 1.26/001. Brasil, Março de 2008. Disponível em:

<http://appasp.cnen.gov.br/seguranca/normas/pdf/pr126\_01.pdf>. Acesso em: 07 nov. 2017.

COMISSÃO NACIONAL DE ENERGIA NUCLEAR (CNEN). **Fatores de Ponderação para as Grandezas de Proteção Radiológica.** Posição Regulatória 3.01/002. Brasil, Outubro de 2011. Disponível em: <http://appasp.cnen.gov.br/seguranca/normas/pdf/pr301\_02.pdf>. Acesso em: 17 nov. 2017.

COMISSÃO NACIONAL DE ENERGIA NUCLEAR (CNEN). **Diretrizes Básicas de Proteção Radiológica.** Norma CNEN-NN-3.01. Brasil, Março de 2014. Disponível em: <http://appasp.cnen.gov.br/seguranca/normas/pdf/Nrm301.pdf>. Acesso em: 07 nov. 2017.

COMISSÃO NACIONAL DE ENERGIA NUCLEAR (CNEN). **Gerência de Rejeitos Radioativos de Baixo e Médio Níveis de Radiação.** Norma CNEN-NN-8.01. Brasil, Abril de 2014. Disponível em: <http://appasp.cnen.gov.br/seguranca/normas/pdf/Nrm801.pdf>. Acesso em: 07 nov. 2017.

COMISSÃO NACIONAL DE ENERGIA NUCLEAR (CNEN). **Licenciamento de Depósitos de Rejeitos Radioativos de Baixo e Médio Níveis de Radiação.** Norma CNEN-NN-8.02. Brasil, Abril de 2014. Disponível em: <http://appasp.cnen.gov.br/seguranca/normas/pdf/Nrm802.pdf>. Acesso em: 07 nov. 2017.

CORDEIRO, Thaiana de Paula Vieira. **Coeficientes de Conversão para Dose E fetiva e Equivalente de Dose Ambiente para Feixes de Raios X Utilizados em Radioterapia**. 2013. 82 p. Tese (Doutorado em Engenharia Nuclear)- UFRJ, Rio de Janeiro, 2013.

CORRÊA, G.J de S. **Simulação de Detecção de Fótons em Sistema Espectro Métrico de Alta Pureza (HPGe) Usando o Código MCNPX**. 2013. 162 f. Dissertação

77

(Mestrado Acadêmico em Ciências e Tecnologia Nucleares)- Instituto de Engenharia Nuclear, Rio de Janeiro, 2013.

ELETROBRÁS. Eletronuclear. **Gerenciamento de resíduos radioativos**. Disponível em: <http://www.eletronuclear.gov.br/Saibamais/Gerenciamentoderes%C3%ADduos/Res%

C3%ADduosradioativos.aspx>. Acesso em: 29 nov. 2017.

FEGHHI, S.A.H; AFARIDEHA, H.; SHAHRIARIB, M**. Calculation of neutron importance function in fissionable assemblies using Monte Carlo method.** Annals of Nuclear Energy, Irã, v. 34, p. 514-520, abr. 2007.

FILHO, B.D.B. **Redes Neurais Artificiais na Engenharia Nuclear (Parte 1)**. Instituto de Pesquisas Energéticas e Nucleares, São Paulo, p. 214-219, ago. 2002.

FREITAS, Victor Gonçalves Gloria. **Determinação de Dose De Radiação, em Tempo Real, Através de Inteligência Artificial e Realidade Virtual**. 2009. 81 f. Dissertação (Mestrado em Engenharia Nuclear)- UFRJ, Rio de Janeiro, 2009.

FREITAS, V.C.G; MOL, A.C.A.; SCHIRRU, Roberto. **Virtual reality for operational procedures in radioactive waste deposits**. Progress in Nuclear Energy, Rio de Janeiro, p. 225-231, nov. 2013.

FREITAS, Victor Gonçalves Gloria. **Realidade Virtual na Simulação de Procedimentos Operacionais em Depósitos de Rejeitos Radioativos**. 2016. 107 f. Tese (Doutorado em Engenharia Nuclear)- UFRJ, Rio de Janeiro, 2016.

HAYKIN, Simon. **Redes Neurais - Princípios e práticas**. 2º. ed. Canáda: Bookman, 2007. 899 p.

HEBB, D. O. **The Organization of Behavior**. New York: John Wiley If Sons, 1949. 365 p.

**HEUEL-FABIANEK, Burkhard; HILLE, Ralf.** Benchmarking of MCNP for calculating dose rates at an interim storage facility for nuclear waste **.** Radiation Protection Dosimetry, [S.l.], v. 115, p. 424-427, dez. 2005.

IAEA. **International Basic Safety Standards for Protection against Ionizing Radiation and for the Safety of Radiation Sources**, BSS-115, IAEA, Vienna, 1996.

IAEA. **IAEA Safety Standards for Protecting People and the Environment - Fundamental Safety Principles**, No SF-1, IAEA, Vienna, 2006.

ICRP. **Recommendations of the International Commission on Radiological Protection**. ICRP Publication 26. Ann. ICRP 21 (1-3). England, 1977.

ICRP. **1990 Recommendations of the International Commission on Radiological Protection**. ICRP Publication 60. Ann. ICRP 21 (1-3). England, 1991.

ICRP. **Conversion Coefficients for use in Radiological Protection against External Radiation.** ICRP Publication 74, New York, Pergamon Press, USA, 1995.

ICRP. **The 2007 Recommendations of the International Commission on Radiological Protection**. ICRP Publication 103. Ann. ICRP 21 (1-3). England, 2007.

ICRU. **Radiation Quantities and Units**. ICRU Publication 33. Ann. ICRU 33. USA, 1980.

IEN. CNEN. **Depósitos de Rejeitos Radioativos**. Disponível em: <http://www.ien.gov.br/produtos/recrej.php>. Acesso em: 29 nov. 2017.

LIMA, Josenilson Barbosa de. **Desenvolvimento de uma Metodologia para Caracterização de Tambores de Rejeitos Radioativos**. 2016. 62 p. Dissertação (Mestre em Ciências na Área de Tecnologia Nuclear)- Instituto de Pesquisas Energéticas e Nucleares, São Paulo, 2016.

MARTINIANO, A. *et al***. Utilizando uma Rede Neural Artificial para Aproximação da Função de Evolução do Sistema de Lorentz**. Revista Produção e Desenvolvimento, São Paulo, v. 2, p. 26-38, abr. 2016.

MCCONN JR, RJ *et al.* **Compendium of Material Composition Data for Radiation Transport Modeling**. Homeland Security, U.S.A, p. 1-357, mar. 2011.

MCCULLOCH, Warren S.; PITTS, Walter H. **A Logical Calculus of the Ideas Immanent in Nervous Activity**. Bulletin of Mathematical Biophysics, [S.l.], p. 115- 133, 1943.

MCNPX. Los Alamos, National Laboratory. Disponível em: <http://mcnpx.lanl.gov/>. Acesso em: 20 de setembro de 2017.

NASER, Rafael Barbosa. **McCloud Service Framework: Arcabouço para desenvolvimento de serviços baseados na Simulação de Monte Carlo na Cloud**. Dissertação (Mestrado em Informática) – Pontifícia Universidade Católica do Rio de Janeiro, Rio de Janeiro, 2012.

United States Nuclear Regulatory Commission (NRC). **Radiological Protection Computer Code Analysis and Maintenance Program (RAMP).** Disponível em: <https://www.usnrc-ramp.com/>. Acesso em: 26 de outubro de 2016.

PEREIRA, Paula Selvatice**. Cálculos do Espectro de Raios X e do Equivalente de Dose Ambiente no Interior da Sala de um Acelerador Linear de Elétrons de Uso Industrial**. 2013. 88 p. Dissertação (Mestrado em Engenharia Nuclear)- UFRJ, Rio de Janeiro, 2013.

PIVA, Udson de Freitas; FARIAS, Tompson Cruz de; RIBEIRO, Ivan de Oliveira. **Critérios de Projeto para Destinação de Rejeitos Radioativos**. 2010. 413 f. Projeto Final de Curso (Granduação em Engenharia Quimica)- UFRJ, Rio de Janeiro, 2010.

SALGADO, C.M *et al*. **Validation of a NaI(Tl) detector's model developed with MCNP-X code**. Progress in Nuclear Energy, Rio de Janeiro, v. 59, p. 19-25, abr. 2012.

SCHMIDT, Luísa *et al*. Comparative Analysis of the public discourse about fusion and nuclear energy before and after Fukushima. **Final Report from EFDA: WP12 - SER - ACIF - 1**, Universidade de Lisboa, p. 1-55, fev. **2013**. SHONKWILER , Ronald W; MENDIVIL, Franklin. **Explor actions in Monte Carlo Methods**, ISBN-13: 978-0387878362, August 21, 2009, 1st Edition.

SHULTIS, J. Kenneth; FAW, Richard E. **An Introduction to the MCNP Code**. EUA: Los Alamos Laboratory, 2004. 39 p.

SILVA, R. E. **Dosimetria com materiais radiocrômicos em feixes de elétrons acelerados – Processos de irradiação com doses altas.** Dissertação de M.Sc. IPEN, 2000.

SILVA, A. X. **Notas de aula da Disciplina Problemas de Simulação por Monte Carlo (Doutorado)***.* Programa de Engenharia Nuclear – COPPE/UFRJ. Rio de Janeiro, 2015.

SILVEIRA, Paulo Cezar Rocha. **Reconstrução de Perfis de Dose de Radiação por Robô Autônomo com Aprendizado Ativo e Regressão por Processo Gaussiano**. 2017. 113 p. Tese (Doutorado em Engenharia Nuclear)- UFRJ, Rio de Janeiro, 2017.

SOBOL, L. M. A**. Primer for the Monte Carlo Method**. CRC Press Florida: Boca Raton, 1994.

TAHUATA, L.; DI PRINZIO, I. P. A.; DI PRINZIO, R; SALATI, I. **Radioproteção e Dosimetria: Fundamentos**. Rio de Janeiro: IRD/CNEN, 2014. 343 p.

TATIBANA, Cassia Yuri; KAETSU, Deise Yuki. **Redes Neurais**. Disponível em: <http://www.din.uem.br/ia/neurais/>. Acesso em: 05 dez. 2017.

TELLO, Clédola Cássia Oliveira de . **Avaliação de Bentonitas Nacionais como Aditivo na Cimentação de Rejeitos Radioativos**. 1988. 153 p. Dissertação (Curso de Pós-Graduação em Ciências e Tecnicas Nucleares)- Universidade Federal de Minas Gerais, Belo Horizonte, 1988.

X-5, Monte Carlo Team. MCNP – **A General Monte Carlo N-Particle Transport Code, Version 5, Volume 1: Overview and Theory, LA-UR-03-1987**. Los Alamos National Laboratory, USA, 2003.

KOVACS, Z. L. **Redes neurais artificiais fundamentos e aplicações**. São Paulo: Acadêmica, 1996. 174 p.

# **APÊNDICE A – EXEMPLO DE INPUT UTILIZADO NO MCNP**

```
C ****************************************************************
C *********************** Bloco de Células *******************************
C **************************************************************
C Montando o Depósito 
10 300 -0.001205 -1 2 3 -4 5 -6 #20 #30 #40 #50 #60 #70 #80 #90
    #110 #120 #130 #140 #150 IMP:P=1 IMP:E=1
100 0 1:-2:-3:4:-5:6 IMP:P=0 IMP:E=0
\mathcal{C}C Tambores
20 300 -0.001205 -12 15 -14 IMP:P=1 IMP:E=1 $ Célula do cilindro interno do 
canto do depósito
30 100 -7.82 -11 -13 2 #20 IMP:P=1 IMP:E=1 $ Célula do cilindro externo do 
canto do depósito
40 300 -0.001205 -22 -14 15 IMP:P=1 IMP:E=1 $ Célula do cilindro interno de 
baixo dos empilhados
50 100 -7.82 -21 2 -13 #40 IMP:P=1 IMP:E=1 $ Célula do cilindro externo de 
baixo dos empilhados
60 300 -0.001205 -32 -14 15 IMP:P=1 IMP:E=1 $ Célula do cilindro interno do 
meio 
70 100 -7.82 -31 -13 2 #60 IMP:P=1 IMP:E=1 $ Célula do cilindro externo do 
meio
80 300 -0.001205 -34 -14 15 IMP:P=1 IMP:E=1
90 100 -7.82 -33 2 -13 #80 IMP:P=1 IMP:E=1
\mathcal{C}C Colunas
110 200 -2.3 41 -42 43 -44 2 -1 IMP:P=1 IMP:E=1 $ Coluna entre os 
tambores
120 200 -2.3 41 -42 47 -48 2 -1 IMP:P=1 IMP:E=1 $ Coluna abaixo
130 200 -2.3 45 -46 43 -44 2 -1 IMP:P=1 IMP:E=1 $ Coluna a direita 
140 200 -2.3 45 -46 47 -48 2 -1 IMP:P=1 IMP:E=1 $ Coluna mais afastada
\mathcal{C}
```

```
C Paredes da entrada
150 200 -2.3 (43 -44 51 -4 2 -1):(51 -52 44 -6 2 -1) IMP:P=1 IMP:E=1
\mathcal{C}\overline{C}\mathcal{C}C **************************************************************
C *************************** Bloco de Superfícies ******************
C ***************************************************************
C O EIXO Z SERA DESLOCADO 50 UNIDADES PARA BAIXO
C Definição do depósito
\mathcal{C}C Dimensão do Depósito 15x9x6 m 
C No Mcnp os valores são dados em cm
\mathcal{C}1 pz 450 $ Teto do depósito de rejeitos
2 pz -50 $ Chão do depósito de rejeitos
3 px 0 $ Parede lateral esquerda do depósito
4 px 1500 $ Parede lateral direita do depósito
5 py 0 $ Parede de trás do depósito
6 py 900 $ Parede da frente do depósito
\mathcal{C}C Definição dos tambores 
C Dimensões R=28cm H=85cm e a Espessura 2mm
C Tambor
11 c/z 200 200 28 $ Cilindro externo para o tambor de rejeito do canto do 
depósito
12 c/z 200 200 27.8 $ Cilindro interno para o tambor de rejeito do canto do 
depósito
13 pz 35 $ Altura do cilindro externo do canto do depósito
14 pz 34.8 $ Altura do cilindro interno do canto do depósito
15 pz -48.8 $ Plano por baixo do cilindro interno do canto do depósito
\overline{C}\mathcal{C}
```
84

21 c/z 400 200 28 \$ Cilindro externo para os 2 tambores de rejeito empilhados 22 c/z 400 200 27.8 \$ Cilindro externo para os 2 tambores de rejeito empilhados C  $\overline{C}$ 31 c/z 200 400 28 \$ Cilindro externo para o tambor de rejeito no meio do depósito. 32 c/z 200 400 27.8 \$ Cilindro interno para o tambor de rejeito no meio do depósito. C  $\overline{C}$ 33 c/z 300 200 28 34 c/z 300 200 27.8 C C Criando Colunas Coluna- 30X30 cm  $\mathcal{C}$ C Coluna 1 41 px 285 42 px 315 43 py 285 44 py 315 45 px 585 46 px 615 47 py 585 48 py 615 C C C Criando paredes da entrada C 51 px 885 52 px 915 C C  $\overline{C}$ 

C \*\*\*\*\*\*\*\*\*\*\*\*\*\*\*\*\*\*\*\*\*\*\*\*\*\*\*\*\*\*\*\*\*\*\*\*\*\*\*\*\*\*\*\*\*\*\*\*\*\*\*\*\*\*\*\*\*\*\*\*\*\*\*\*\*\* C \*\*\*\*\*\*\*\*\*\*\*\*\*\*\*\*\*\*\*\*\*\*\*\*\*\*\*\*\*\*\* Bloco de Dados \*\*\*\*\*\*\*\*\*\*\*\*\*\*\*\*\*\*\*\*\* C \*\*\*\*\*\*\*\*\*\*\*\*\*\*\*\*\*\*\*\*\*\*\*\*\*\*\*\*\*\*\*\*\*\*\*\*\*\*\*\*\*\*\*\*\*\*\*\*\*\*\*\*\*\*\*\*\*\*\*\*\*\*\*\*  $\mathcal{C}$ C Definindo o modo de operação  $\mathcal{C}$ MODE P E  $\mathcal{C}$ C As IMP ja foram definidas nas células  $\mathcal{C}$ C --------------------------------------------------------------------------------------------------- C Definindo as Fontes de radiação C  $\mathsf{C}$ c Quatro Fontes Cilindricas de césio 137 uniformemente distribuidas ao longo do volume C São emitidos fótons(PAR=2) e ERG indica a energia do fóton em Mev (no caso Cesio 137)  $\mathcal{C}$ SDEF POS=d1 AXS=0 0 1 RAD=d2 EXT=d3 PAR=2 ERG=0.6617 SI1 L 200 200 -48.8 400 200 -48.8 200 400 -48.8 300 200 -48.8 \$Conferir se é necessario o comando L SP1 0.25 0.25 0.25 0.25 0.25 **SConferir se é necessário** estabelecer essa distribuição  $SI2 0 28$  \$Raio SP2 -21 1 \$função de distribuição ao longo do raio SI3 0 85 \$Altura SP3 -21 0 \$função de distribuição ao longo de Z  $\mathcal{C}$ C ------------------------------------------------------------------------------------ C Definindo as Tallys  $\mathcal{C}$ C A atividade Default é de 1 Bq C Falta definir como calcula as taxas de dose

C

```
C Detector pontual no ponto 500 500 200
F5:P 950 350 400 0 950 450 300 0 950 450 400 0 950 550 300 0
     950 650 400 0 950 750 0 0 950 750 100 0 950 750 200 0
    950 750 300 0 950 750 400 0 950 850 0 0 950 850 100 0
    950 850 200 0 1050 850 200 0 950 850 300 0 950 850 400 0
\mathcal{C}de5 0.01 0.015 0.02 0.03 0.04 0.05 0.06 0.08 0.10 0.15 
     0.2 0.3 0.4 0.5 0.6 0.8 1. 1.5 2. 3. 4. 5. 6. 8. 10.0
df5 0.061 0.83 1.05 0.81 0.64 0.55 0.51 0.53 0.61 0.89 1.2 1.8 
     2.38 2.93 3.44 4.38 5.2 6.9 8.6 11.1 13.4 15.5 17.6 21.6 25.6
C 
C -----------------------------------------------------------------------------------
c Definindo os materiais
M100 6000 -0.005 $ Aço Carbono (Material dos tambores)
    26000 -0.995
C
M200 1000 -0.010 $ Concreto Comum (Paredes)
    8000 -0.532
    11000 -0.029
    13000 -0.034
    14000 -0.337
    20000 -0.044
    26000 -0.014
C
M300 6000 -0.000124 $ Ar (deposito)
    7000 -0.755268
    8000 -0.231781
    18000 -0.012827
C -----------------------------------------------------------------------------------
\mathcal{C}C Definindo os limitadores
\overline{C}NPS 2000000
```